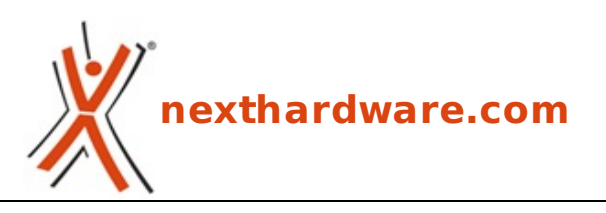

a cura di: **Andrea Dell'Amico - betaxp86 - 22-03-2012 14:00**

# **NVIDIA GeForce GTX 680 : ecco Kepler!**

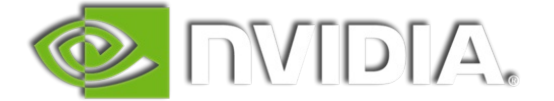

#### **LINK [\(https://www.nexthardware.com/recensioni/schede-video/663/nvidia-geforce-gtx-680-ecco](https://www.nexthardware.com/recensioni/schede-video/663/nvidia-geforce-gtx-680-ecco-kepler.htm)kepler.htm)**

La prima GPU a 28nm di NVIDIA punta tutto sull'efficienza e le performance per Watt.

Lâ€<sup>™</sup> evoluzione dellâ€<sup>™</sup> architettura delle schede video è strettamente legata allâ€<sup>™</sup> aggiornamento del processo produttivo delle GPU che, nel corso degli anni, è andato ad affinarsi giungendo fino agli attuali 28nm.

Le due aziende leader nel mercato delle schede video, AMD e NVIDIA, sono aziende Fab Less, ovvero che non possono produrre in autonomia i propri chip, dovendo quindi appoggiarsi su fornitori esterni e in particolare a TSMC, colosso taiwanese specializzato nella produzione di Wafer di silicio con più di una decina di fonderie sparse per il mondo.

Lâ€<sup>™</sup> approccio Fab Less consente ad aziende come AMD e NVIDIA di ridurre sensibilmente gli investimenti nel settore produttivo, ma impedisce loro di avere il pieno controllo sulla fabbricazione e sulle tempistiche di realizzazione dei propri progetti, andando spesso ad incidere sulla capacità produttiva del concorrente nel caso di un acquisto di elevati volumi di wafer.

Lâ€<sup>™</sup> aggiornamento del processo produttivo garantisce, in linea di massima, una diminuzione dei consumi energetici e la possibilità di incrementare le frequenze di funzionamento dei circuiti; tuttavia non è tutto oro quel che luccica dal momento che la complessità cresce esponenzialmente e il design dellâ€<sup>™</sup> architettura, pensato per un processo produttivo, può non essere funzionale per quella successiva, richiedendo una completa riprogettazione del circuito stesso.

La creazione di una nuova GPU viene quasi completamente eseguita al computer, simulando completamente il comportamento delle future generazioni e lasciando al calcolatore lâ€<sup>™</sup> importante compito di creare le connessioni tra le varie unità di elaborazione e la disposizione dei transistor.

Questo approccio non si è rilevato sempre ottimale, basti pensare alle NVIDIA GeForce GTX 480 che, a causa di una scarsa ottimizzazione della GPU, soffrivano di consumi e temperature molto alte, cosa che in passato sembra si sia verificata anche in casa AMD nella progettazione di alcune CPU con ripercussioni negative sulle performance.

Proprio sulla ottimizzazione NVIDIA ha basato il progetto della GPU GK104 costruita attorno alla nuova architettura "Kepler†che ha preso il posto di "Fermiâ€.

A detta di NVIDIA, le unità di elaborazione di Kepler dovrebbero garantire fino a due volte le performance per Watt rispetto a Fermi (GF110), riducendo sensibilmente i consumi energetici e aumentando le prestazioni complessive della GPU.

Le prime incarnazioni di Kepler sono la scheda video top di gamma NVIDIA GeForce GTX 680, oggetto di questa recensione, e la GPU Mobile NVIDIA GeForce GTX 640M di cui analizzeremo le performance in un successivo articolo.

La GeForce GTX 680 è un concentrato di tecnologia, includendo infatti tutte le più recenti novità NVIDIA quali GPU Boost, supporto fino a quattro monitor con 3D Vision Surround (con una sola scheda video!), Adaptive VSync e il nuovo NVENC, un encoder H.264 hardware.

In questo articolo analizzeremo lâ€<sup>™</sup> architettura di "Kepler†e le performance della GeForce GTX 680 in comparativa con le schede della serie 500 di NVIDIA e 6000 e 7000 di AMD.

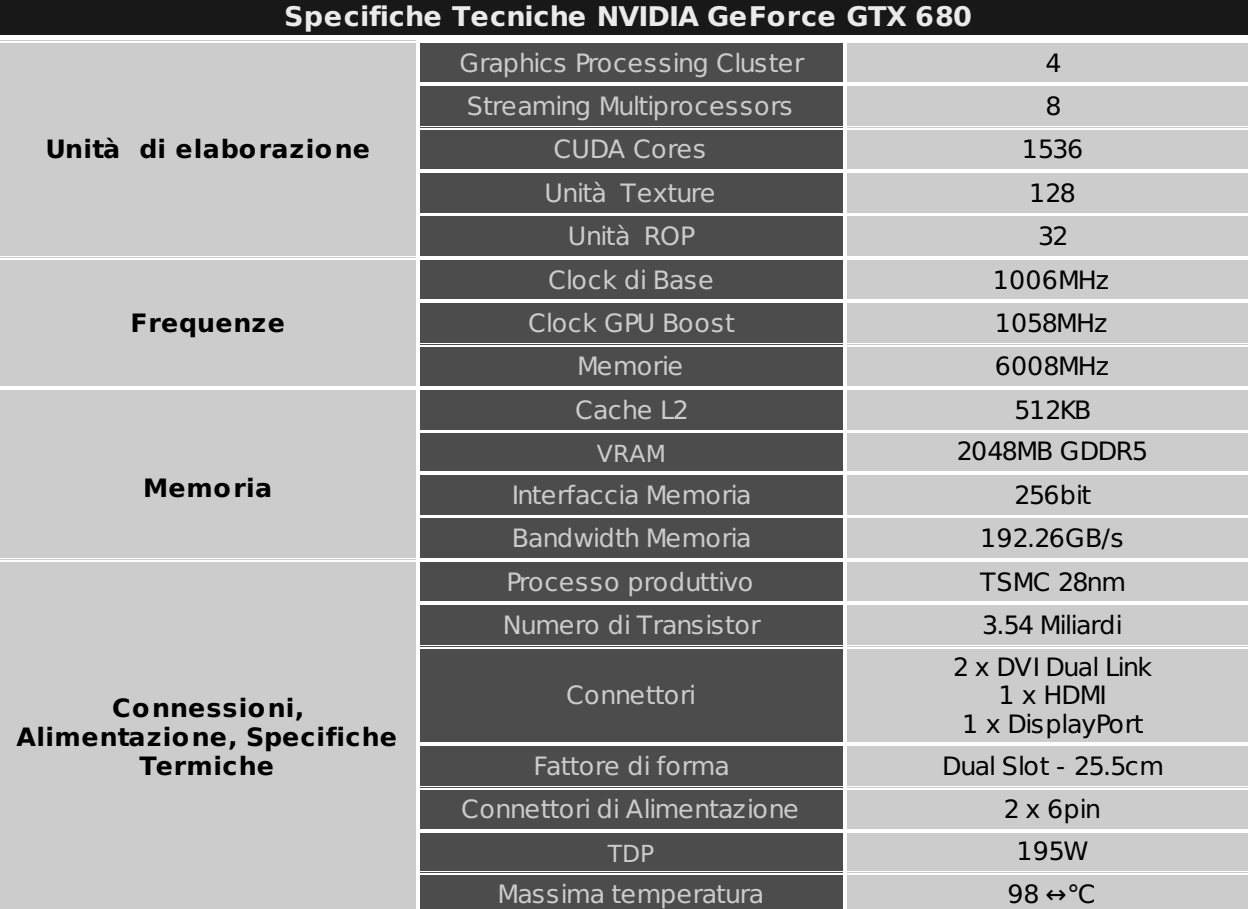

Buona lettura!

↔

#### **1. Architettura "Kepler" - Parte prima**

### **1. Architettura "Keplerâ€ - Parte prima**

↔

Con "Kepler†NVIDIA ha ridisegnato lâ€<sup>™</sup>architettura delle sue GPU modificando profondamente il progetto originale basato sullâ€<sup>™</sup> architettura "Fermiâ€, spostando il focus dalle pure prestazioni allâ€<sup>™</sup> efficienza.

Le schede delle serie GTX 400 e GTX 500 erano risultate eccellenti sotto il profilo delle performance, tuttavia il calore prodotto e lâ€<sup>™</sup> assorbimento energetico hanno rappresentato il tallone di Achille su cui NVIDIA ha dovuto lavorare molto attentamente.

Lâ€<sup>™</sup> introduzione del processo produttivo a 28nm da parte di TSMC ha sicuramente aiutato NVIDIA in questo compito, riducendo la dimensione ed i consumi dei singoli transistor, ma questo cambiamento non sarebbe stato sufficiente per giungere allâ€<sup>™</sup>obbiettivo previsto senza una revisione delle unità di elaborazione della GPU.

↔

#### **Next Generation SM (SMX)**

Il "mattoncino†alla base dell' array di calcolo delle GPU basate su architettura "Fermiâ€ è l'unità di elaborazione SM, dotata di 32 CUDA Cores e di una logica di controllo; in "Kepler†l' unità di base è il nuovo SMX, composto da ben 192 CUDA Cores.

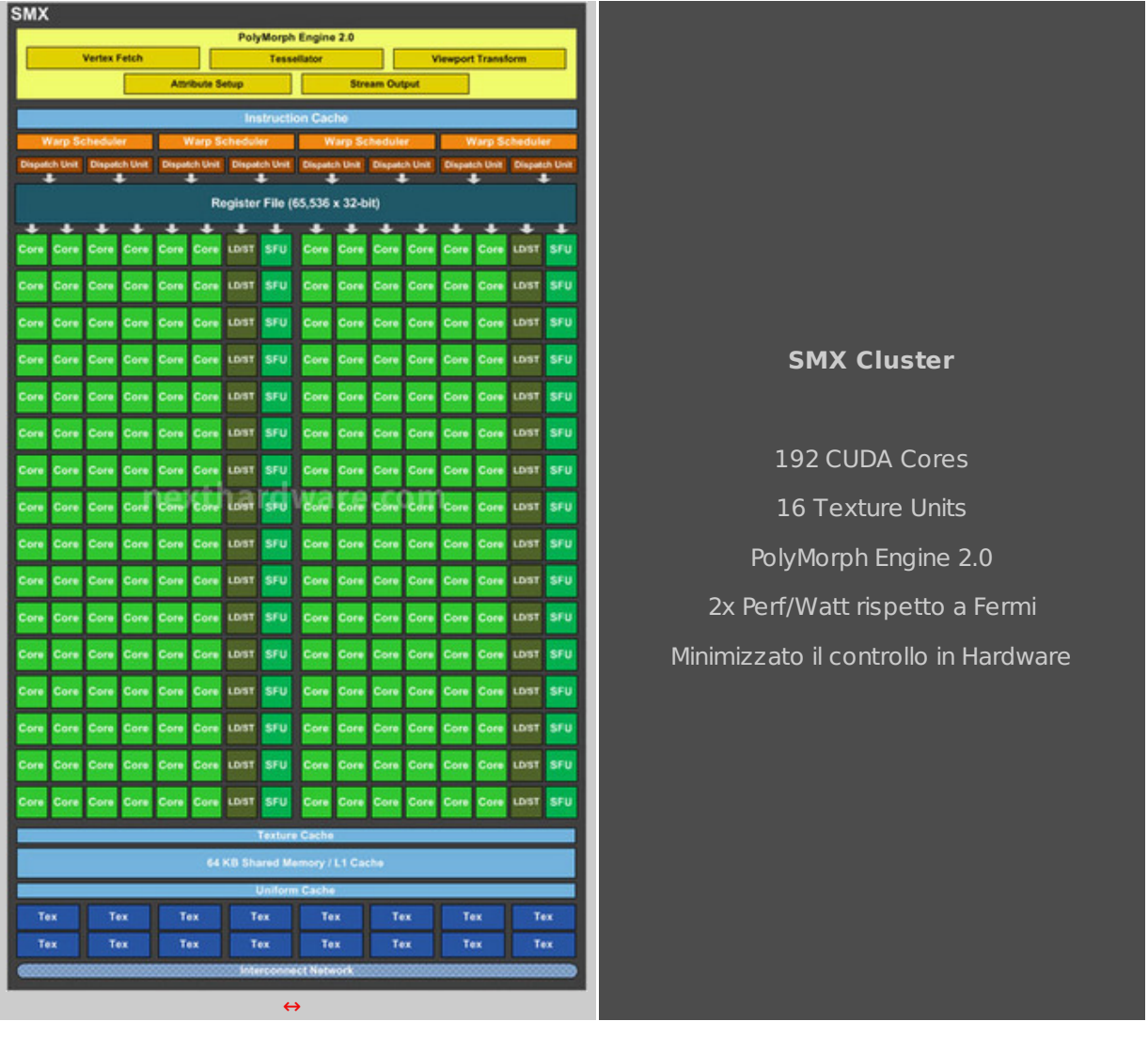

L'aggregazione di più unità di calcolo sotto ad un'unica logica di controllo riduce sensibilmente il numero di transistor dedicati ai compiti di gestione, lasciando più spazio alle unità di elaborazione.

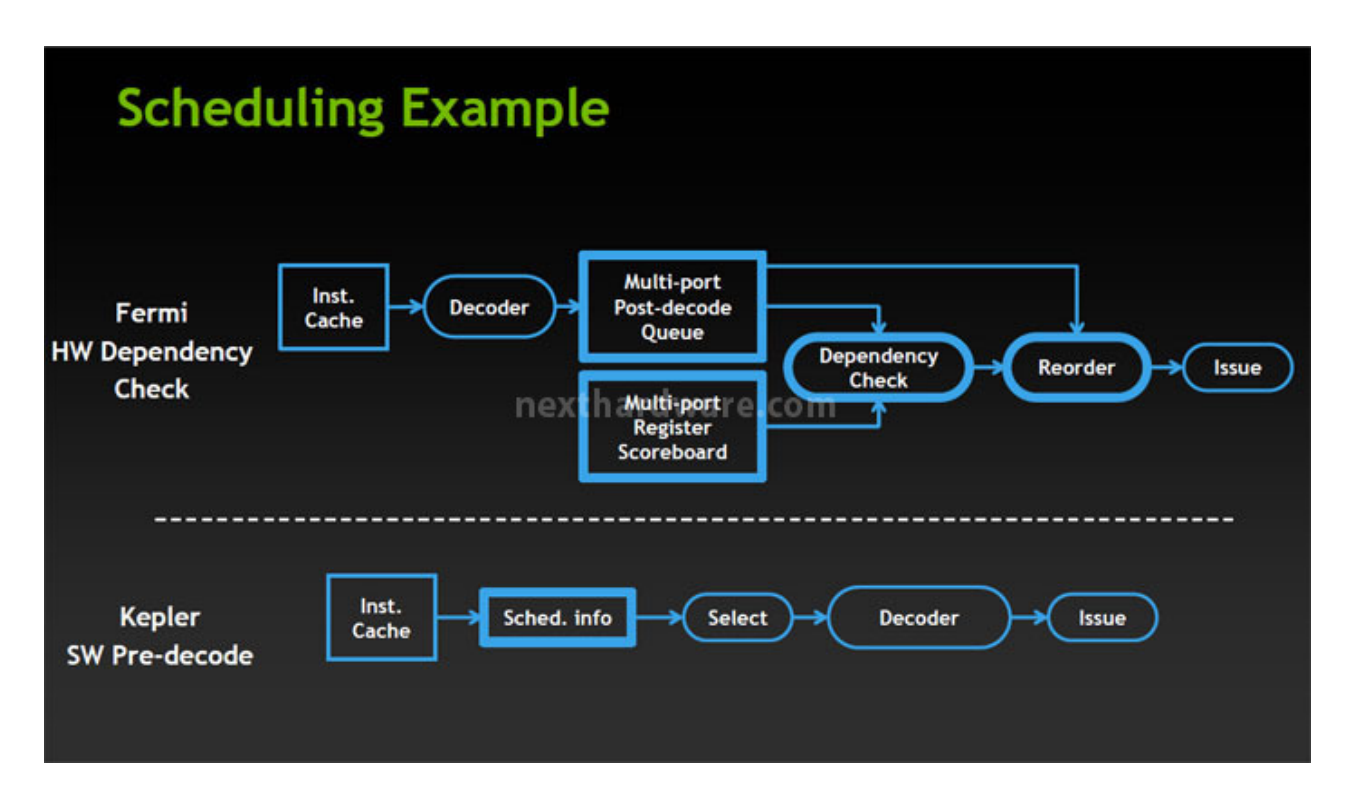

Il controllo e la schedulazione delle operazioni non è più gestita completamente in hardware come avviene in "Fermiâ€, ma viene gestita in parte via software eliminando tutta l'elettronica dedicata al riordino delle operazioni che in una scheda video non è di fondamentale importanza, poichè la sequenza delle operazioni è deterministica e la latenza dei componenti è predicibile.

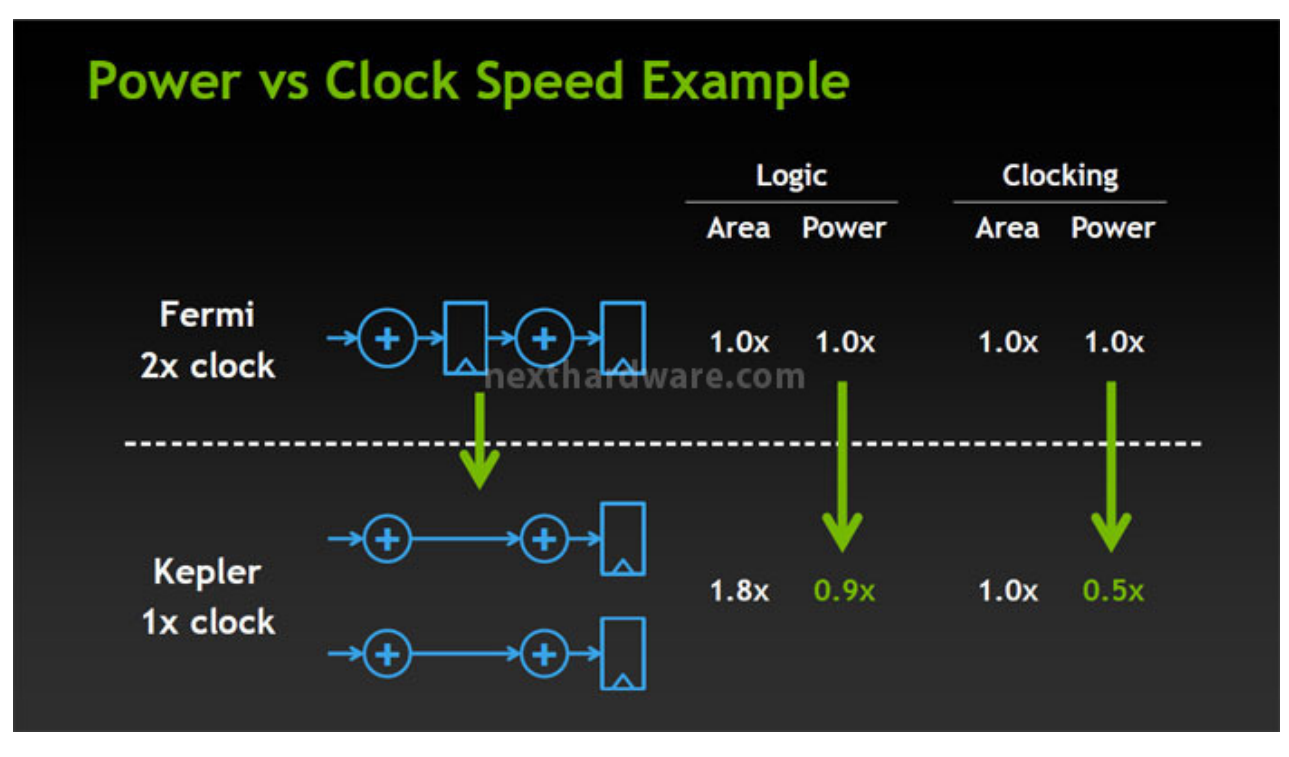

↔

Nellâ€<sup>™</sup> architettura "Fermi†la frequenza di funzionamento dei CUDA Cores è doppia rispetto a quella della GPU; in "Kepler†non esiste più questa distinzione e tutti i componenti operano con lo stesso clock.

La scelta di utilizzare una frequenza di funzionamento doppia era nata durante lo sviluppo delle GPU Tesla, per massimizzare la velocità delle unità di elaborazione senza dover incrementare il consumo delle altre unità non sfruttate in ambito GP-GPU.

La semplificazione della gestione dei clock garantisce una sostanziale riduzione dei consumi e un complessivo aumento dellâ€<sup>™</sup> efficienza non dovendo più gestire il doppio dei clock per ogni ciclo.

#### ↔

#### **PolyMorph Engine 2.0**

Uno dei componenti che ha ricevuto un sostanziale miglioramento in "Kepler†è il PolyMorph Engine che consente di ottenere un significativo miglioramento nelle performance negli applicativi DirectX 11 che fanno uso del motore di tassellazione.

La tassellazione è una tecnica che consente di aumentare artificialmente il numero dei poligoni per ogni oggetto, senza però incrementare la complessità del modello 3D, applicando su di un modello più semplice una serie di mappe che consentono di aggiungere dettagli allâ $\epsilon$ <sup>m</sup> immagine.

La tassellazione avviene nella fase finale di generazione dell' immagine ed è totalmente gestita dalla GPU; non c'è quindi transito di dati verso la memoria video che rappresenta il principale collo di bottiglia nella gestione di complessi modelli 3D.

La GPU GK104 su cui è bastata la GeForce GTX 680 è dotata di 8 PolyMorph Engine, la metà rispetto a quelli di una GeForce GTX 580, tuttavia la versione 2.0 consente di raddoppiare le performance per clock rispetto alla versione integrata in "Fermi†e, grazie alle frequenze operative maggiori, consente di aumentare sensibilmente le performance in workload che fanno largo uso della tassellazione.

## **2. Architettura "Keplerâ€ - Parte seconda**

↔

La GeForce GTX 680 integra la prima incarnazione di "Kepler†dedicata alla fascia alta del mercato, ovvero la GPU GK104.

Come per le GPU "Fermiâ€, NVIDIA ha scelto anche per "Kepler†un approccio modulare che consente di far derivare da un unico progetto differenti GPU modificando il numero di unità di elaborazione, senza doverne sconvolgere lâ€<sup>™</sup> architettura.

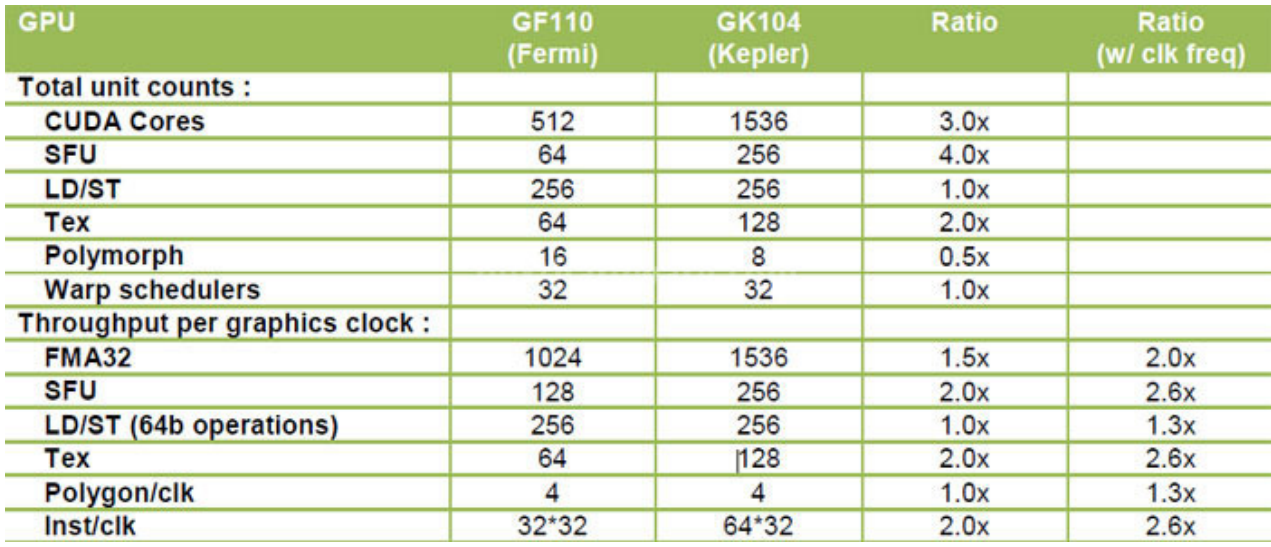

 $\leftrightarrow$ 

L'incremento delle unità di elaborazione (3 volte quelle presenti nella GTX 580) e lâ€<sup>™</sup> eliminazione dello Shader Clock (2x GPU Clock) rende la GeForce GTX 680 più simile alle concorrenti AMD che da molti anni utilizzano questo tipo di approccio, diametralmente opposto a quello di GF110.

↔

#### **GPC (Graphics Processing Cluster)**

Nelle GPU GK104 sono presenti quattro Graphics Processing Cluster, per un totale di 1536 CUDA Cores.

↔

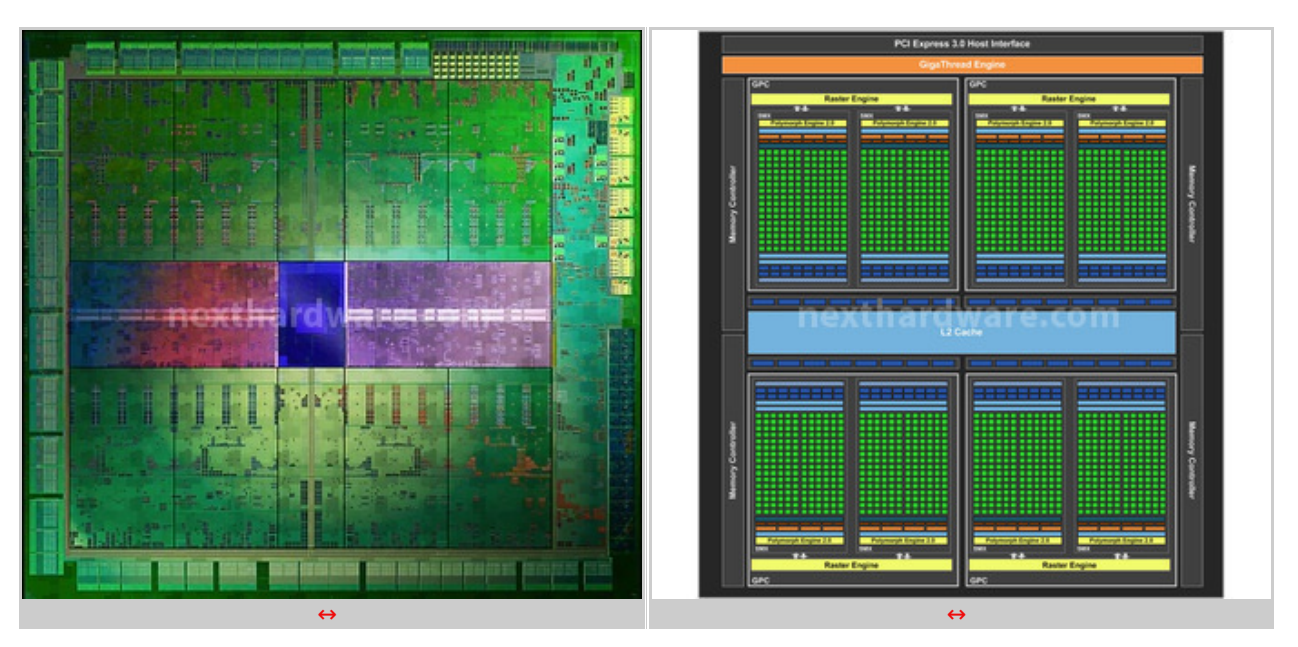

Ogni GPC in "Kepler†è composto da due unità SMX, in "Fermi†erano invece presenti quattro unità SM.

In ogni GPC troviamo un Raster Engine, unâ€<sup>™</sup> unità composta da tre stadi che si occupa di processare i dati ricevuti dalle unità SMX, elaborando i triangoli e le relative equazioni degli spigoli.

Il Raster Engine si occupa di rimuovere dalla computazione tutti i triangoli non visibili nella scena che deve essere rappresentata, riducendo il bandwidth necessario.

Complessivamente ogni Raster Engine riesce a produrre 32 pixel per clock.

Per ottimizzare le performance per ogni Raster Engine è disponibile una ROP per il collegamento alla memoria video, seguendo un rapporto 1:1.

 $\leftrightarrow$ 

#### **Memory Controller**

NVIDIA ha deciso di utilizzare quattro controller di memoria a 64bit ottenendo quindi un bus a 256 bit, 128 in meno della diretta concorrente AMD Radeon HD 7970.

Questa scelta potrebbe sembrare un passo indietro rispetto a quanto presente nellâ $\epsilon$ <sup>m</sup> architettura "Fermiâ€, tuttavia l' ampiezza di banda complessiva risulta praticamente equivalente grazie allâ€<sup>™</sup> utilizzo di memorie GDDR5 con una frequenza di ben 6GHz.

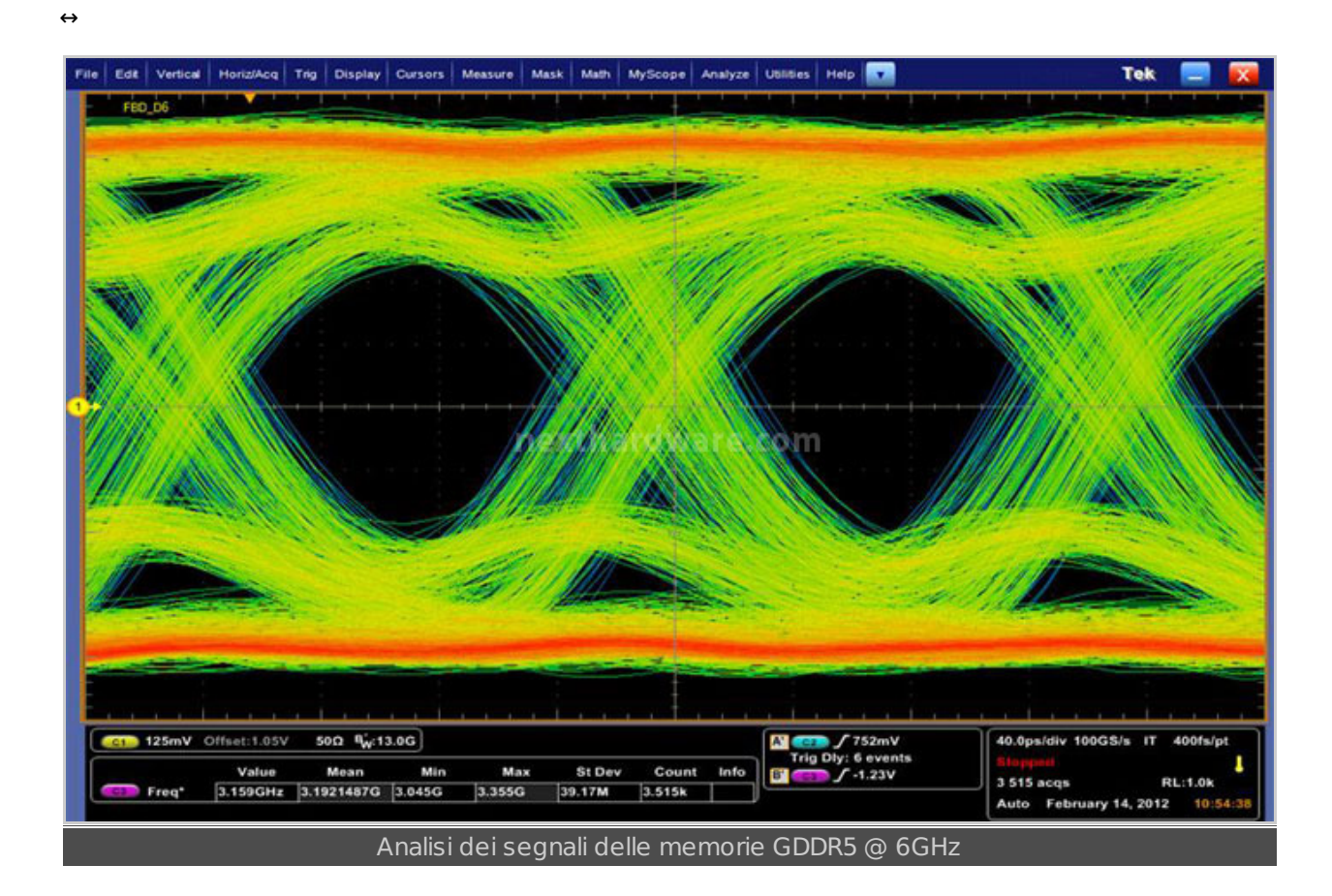

Per ottenere frequenze operative così elevate NVIDIA ha dovuto lavorare sulla gestione dei segnali delle memorie, ridisegnando completamente lâ€<sup>™</sup> interfaccia di comunicazione per garantirne la completa stabilità .

 $\leftrightarrow$ 

#### **Cache L2**

In aggiunta alla cache L1 integrata nei moduli SMX, "Kepler†mette a disposizione 512KB di cache di secondo livello, condivisa tra tutte le unità di elaborazione.

Per supportare lâ€<sup>™</sup> incremento di potenza dei moduli SMX, il cache hit bandwidth è stato aumentato del 73%, lavorando in particolare sullâ€<sup>™</sup> efficienza delle operazioni Atomiche.

## **3. NVIDIA GPU Boost**

 $\leftrightarrow$ 

Il consumo energetico di una scheda video è influenzato da una moltitudine di fattori, tra cui le frequenze operative, la tensione di alimentazione della GPU e dal tipo di applicazione in esecuzione.

Per garantire il corretto funzionamento di un dispositivo elettronico in ogni condizione, il produttore definisce un TDP (Thermal Design Power) entro il quale l'apparato deve funzionare, predisponendo un adeguato sistema di raffreddamento e uno specifico circuito di alimentazione.

Nel caso delle schede video, il carico generato da ciascun applicativo può variare sensibilmente da programma a programma, di conseguenza il consumo complessivo del sistema potrebbe essere inferiore a quello per cui la scheda è progettata.

Questo non è un problema dal punto di vista dellâ€<sup>™</sup> efficienza energetica, ma perché non sfruttare fino allâ€<sup>™</sup> ultimo W la potenza per cui sono stati calibrati sia la scheda che il sistema di raffreddamento?

I tecnici di NVIDIA hanno introdotto nelle schede video Kepler, ed in particolare nella GeForce GTX 680, una tecnologia atta a modificare dinamicamente le frequenze operative della GPU e delle memorie in modo da aumentare le prestazioni senza eccedere nei consumi.

NVIDIA GPU Boost utilizza un complesso algoritmo per definire la massima frequenza e tensione raggiungibile da ogni componente, prendendo in considerazione una moltitudine di valori quali:

- Consumo Energetico
- Temperatura della GPU
- Utilizzo della GPU
- Utilizzo della Memoria
- Temperatura dellâ€<sup>™</sup> ambiente

GPU Boost è sempre attivo ed è gestito da una logica presente sulla scheda video che attualmente non risulta disattivabile dallâ€<sup>™</sup> utente; NVIDIA ha comunque assicurato il suo funzionamento anche in caso di overclock della scheda.

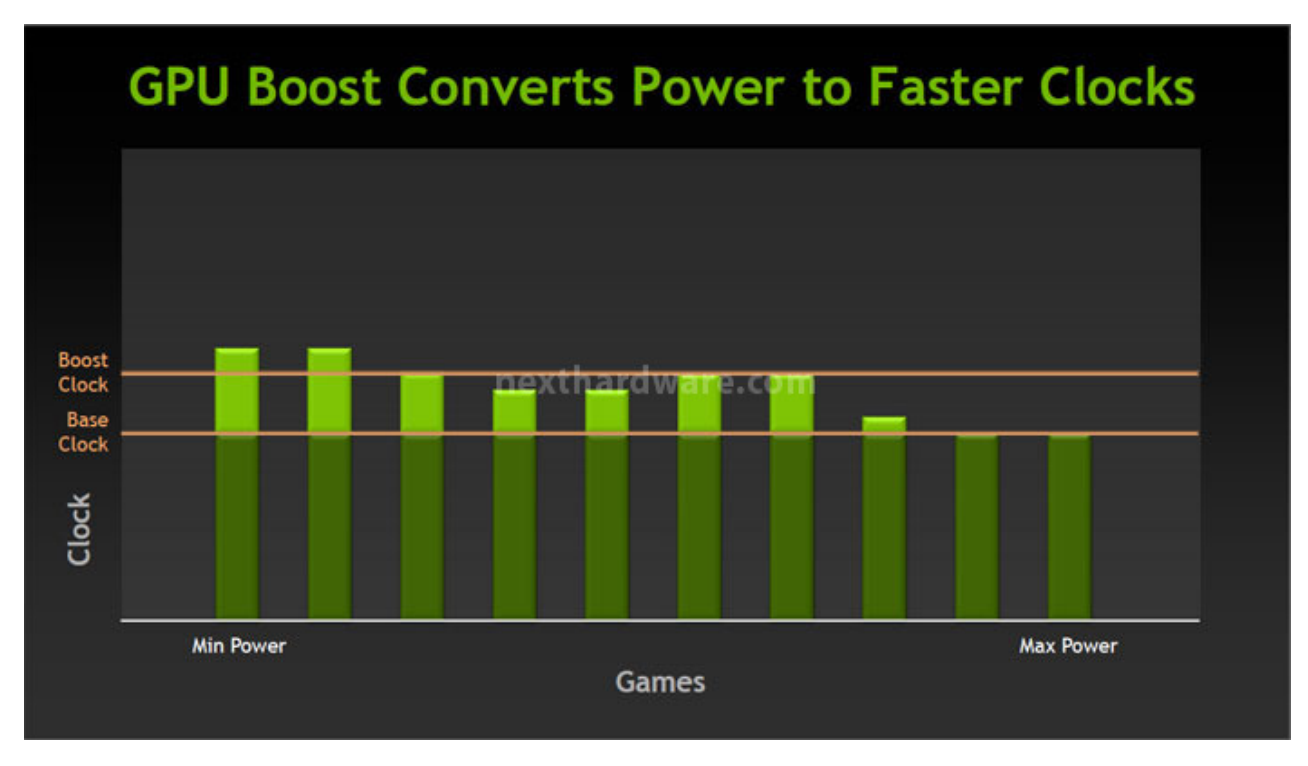

↔

La frequenza di base della GeForce GTX 680 è pari a 1006MHz e in condizioni "normali†viene innalzata fino a 1058MHz (+5%), tuttavia se le condizioni della scheda e il carico dellâ€<sup>™</sup> applicativo lo consentono, GPU Boost alza la frequenza della GPU anche sopra i 1100MHz; durante le nostre prove abbiamo osservato un picco a 1160MHz durante lâ€<sup>™</sup> esecuzione di alcuni videogiochi.

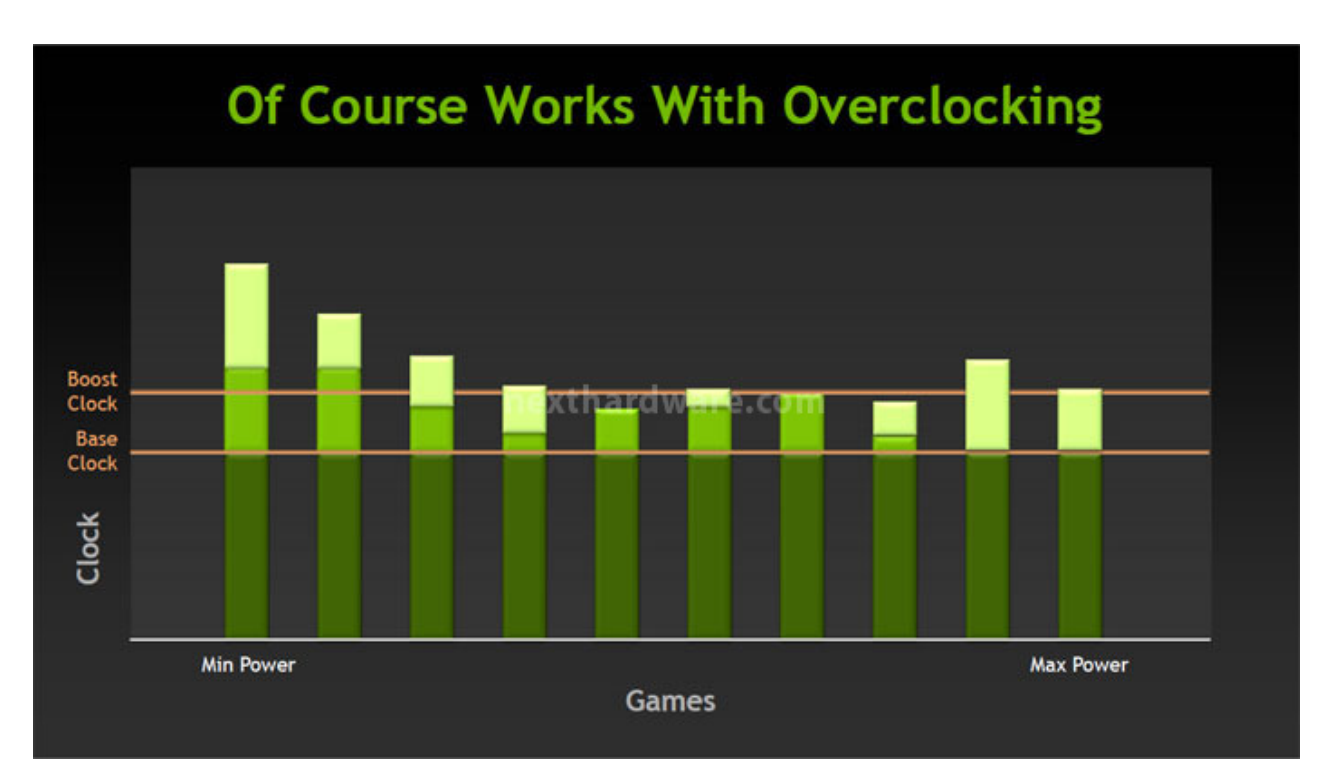

GPU Boost agisce non solo sulle frequenze di funzionamento, ma anche sulle tensioni di alimentazione, fornendo un incremento di quest'ultime per stabilizzare la scheda in condizioni di overclock automatico; questa modifica va ad incidere anche se viene eseguito un overvolt manuale (es. con EVGA Precision), innalzandolo ulteriormente.

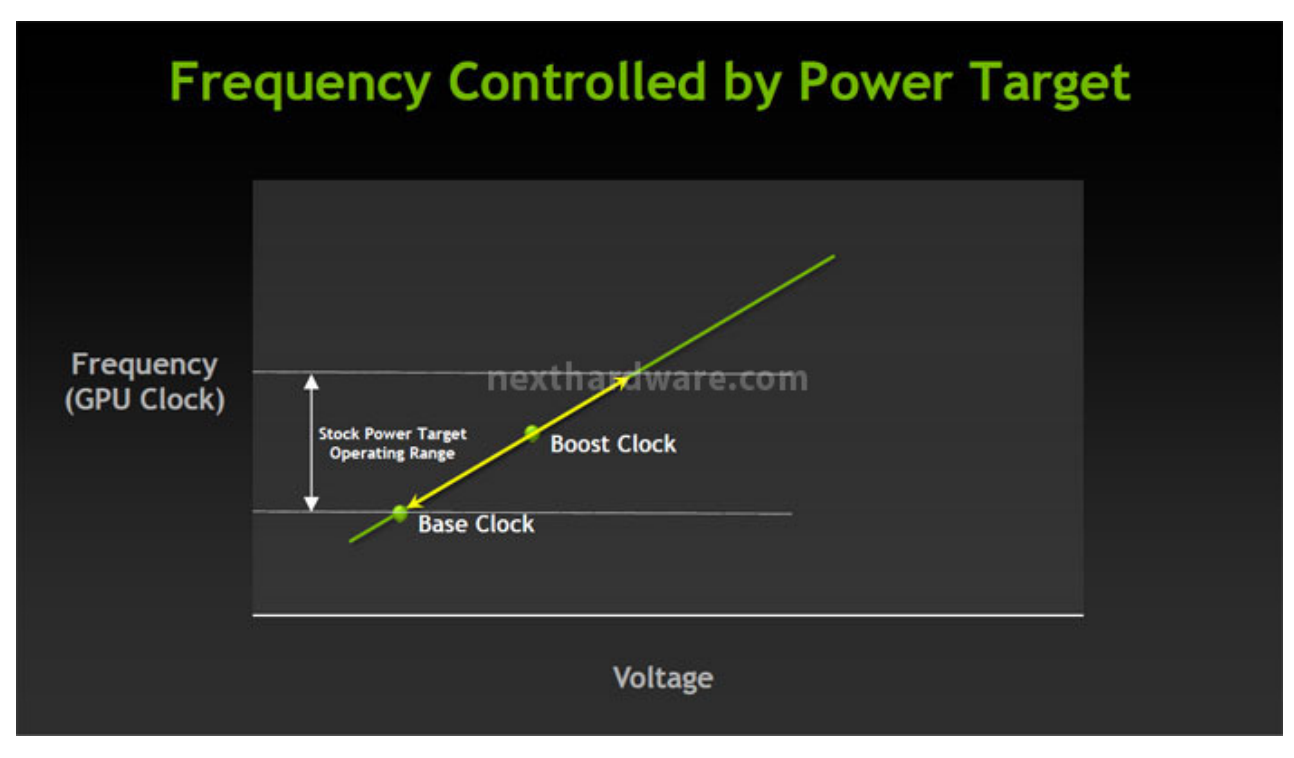

↔

Il TDP impostato da NVIDIA per la GeForce GTX 680 è pari a 195W, decisamente inferiore ai 250W della diretta concorrente AMD Radeon↔ HD 7970, tuttavia con l' utilizzo di software di terze parti è possibile incrementare questo limite in modo da consentire un incremento manuale delle frequenze operative.

Risulta difficile ad oggi valutare lâ€<sup>™</sup> impatto sulle performance finali della tecnologia GPU Boost, non potendo disattivarla per condurre test comparativi.

Ovviamente un innalzamento della frequenza di 100-150 MHz restituisce sicuramente dei vantaggi in alcuni applicativi, soprattutto se consideriamo che i consumi e le temperature restano in "specificaâ€.

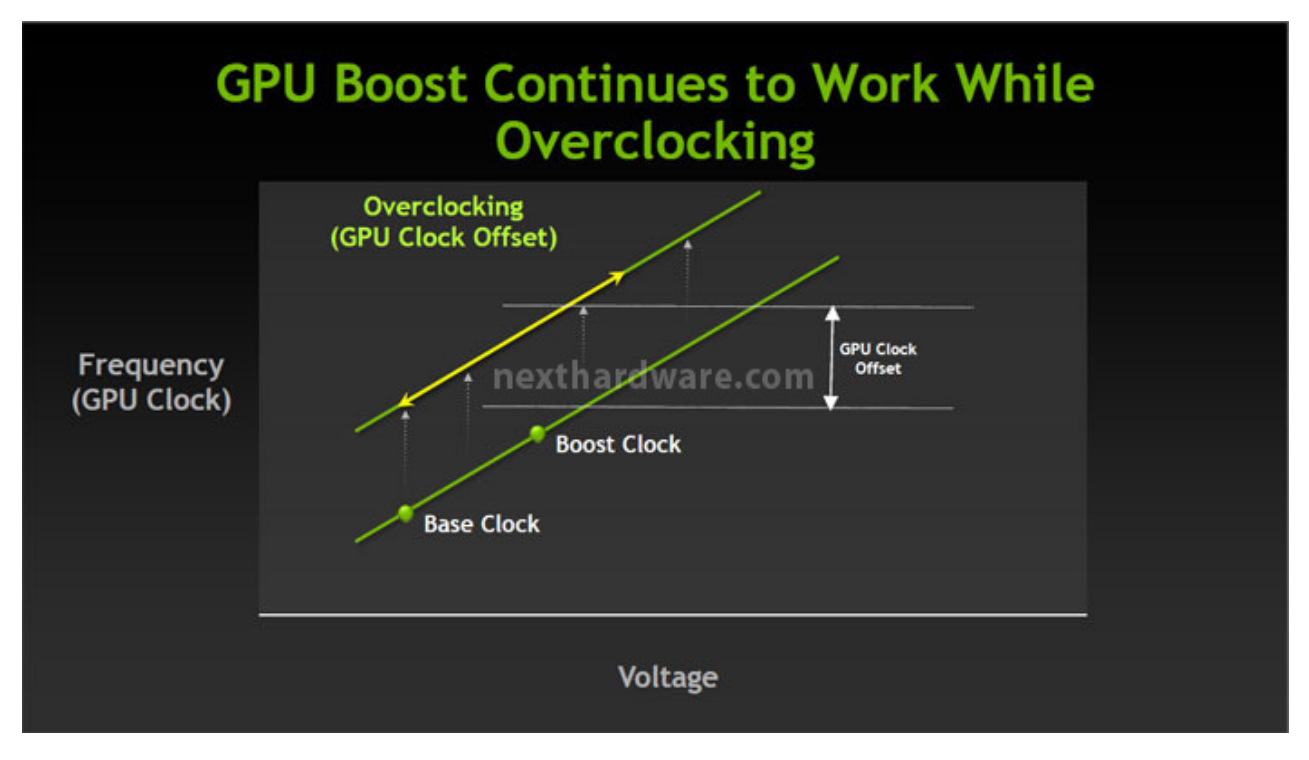

Molte sono le similitudini con la tecnologia Turbo Boost di Intel introdotta nelle sue CPU; il principio di funzionamento non è infatti diverso, incrementando le frequenze quando parte dellâ€<sup>™</sup> integrato non è completamente sfruttato.

Il limite di TDP modificabile via software è inoltre del tutto simile alla tecnologia AMD PowerTune, con la sostanziale differenza che PowerTune è nato per limitare il consumo energetico della scheda in condizioni limite abbassando le frequenze della GPU.

NVIDIA GPU Boost è attivo anche in configurazione NVIDIA SLI ed è indipendente per ogni scheda video, infatti ogni GPU è in una condizione "termica†differente dettata dalla sua posizione e  $d$ all $\hat{a} \in \mathbb{R}^m$  areazione del case.

Per il corretto funzionamento di GPU Boost in modalità SLI, NVIDIA ha dovuto modificare alcuni aspetti della sua tecnologia multi GPU che tradizionalmente richiede schede che operino alla stessa frequenza di clock.

↔

#### **4. Adaptive VSync e Anti Aliasing**

### **4. Adaptive VSync e Anti Aliasing**

↔

#### **Adaptive VSync**

Con lâ€<sup>™</sup> aumentare delle prestazioni delle schede video, il framerate nei giochi è cresciuto notevolmente, ma questo non è sempre un vantaggio poichè quando il numero di frame prodotti dalla scheda video è maggiore rispetto a quelli visualizzabili dallo schermo, si può incorrere nel fenomeno di Tearing.

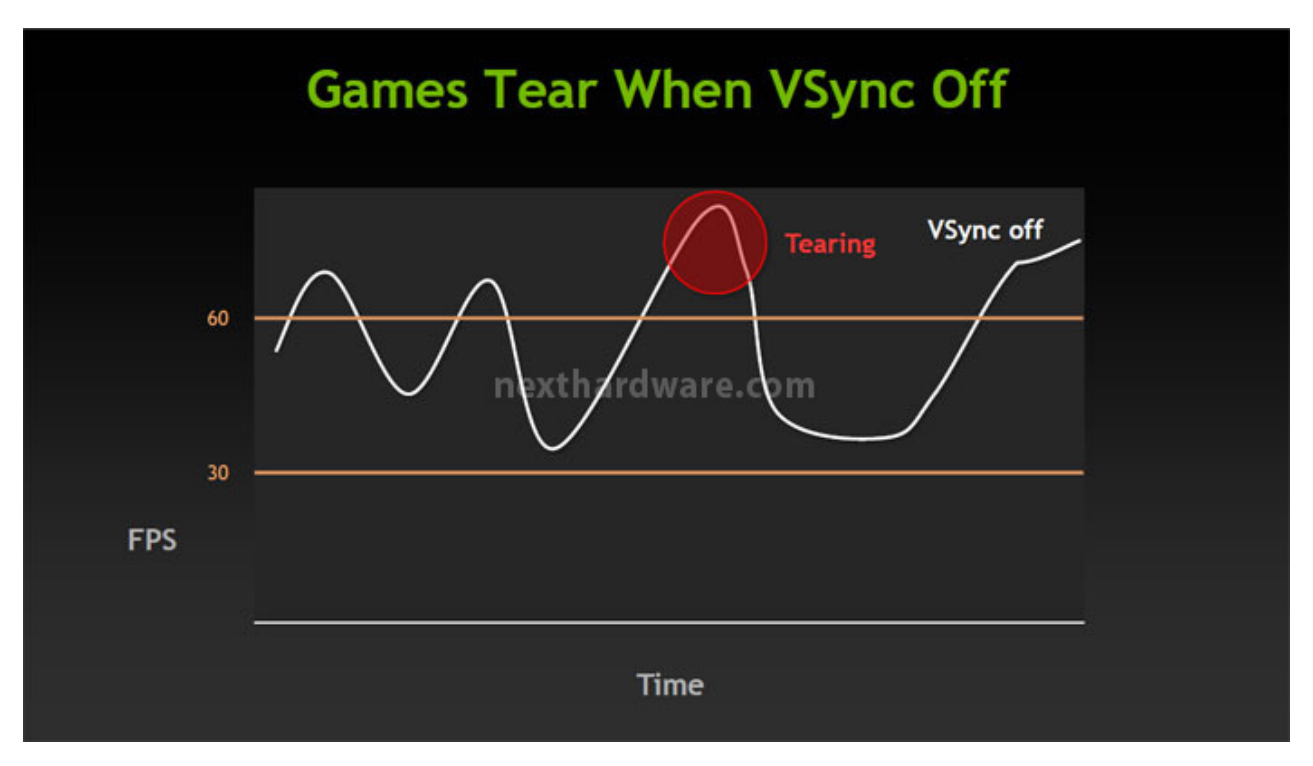

Il Tearing è causato dalla visualizzazione di due o più frame in contemporanea sullo stesso schermo con la comparsa di fastidiose linee orizzontali che "rompono†lâ€<sup>™</sup> immagine.

Per risolvere questo problema è sufficiente attivare il VSync, modalità che consente di sincronizzare il numero di frame inviati dalla scheda video allo schermo con la frequenza di refresh dello stesso (generalmente 60Hz per i monitor LCD).

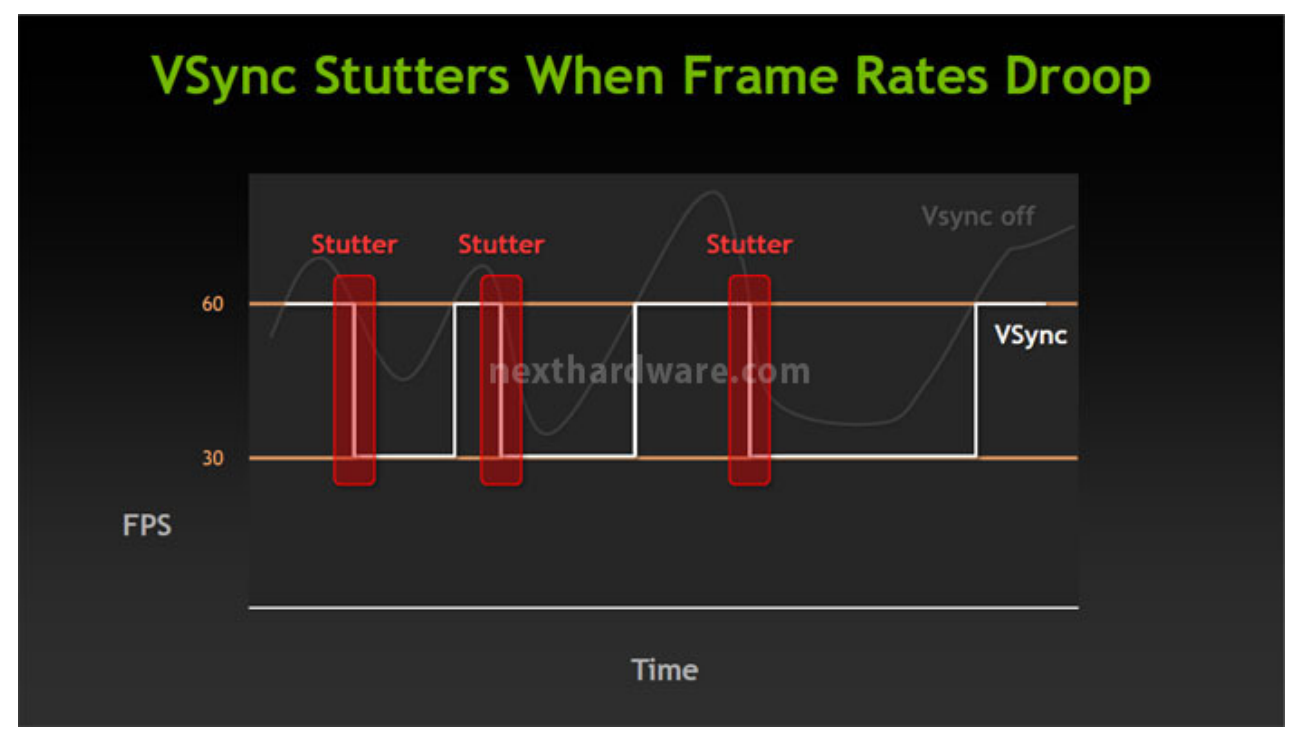

↔

In condizioni ottimali il VSync garantisce la massima qualità visiva e se ne consiglia l' attivazione, tuttavia nei titoli più impegnativi la GPU potrebbe non riuscire sempre a generare un sufficiente numero di frame al secondo per restare sincronizzata con la frequenza dello schermo, di conseguenza si verifica uno Stutter, ovvero un "salto†di immagine, causato dal passaggio dalla modalità a 60 FPS a quella a 30 FPS (si opera sempre a sottomultipli della frequenza).

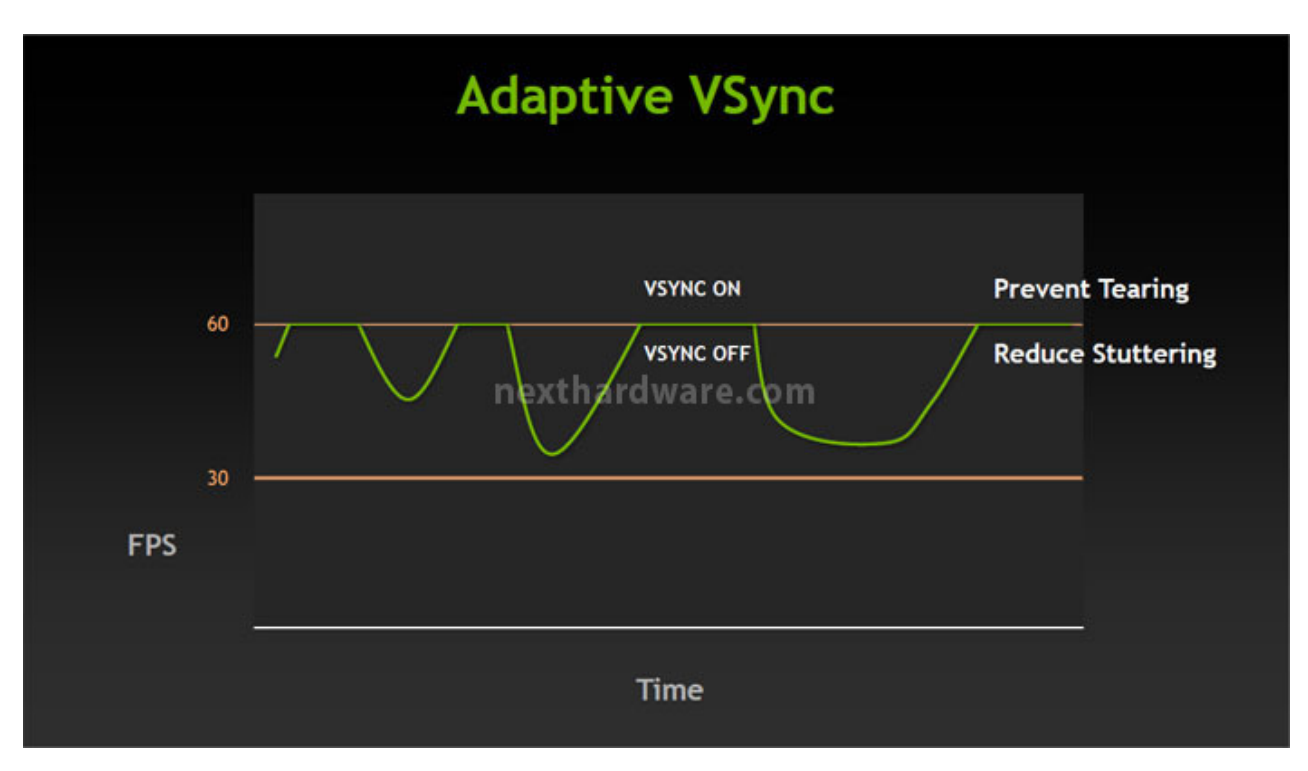

Per risolvere questo fastidioso problema NVIDIA ha introdotto la modalità Adaptive VSync che consente di disattivare automaticamente il VSync quando il numero di frame per secondo cala sotto i 60 FPS previsti.

In questo modo si riesce ad evitare il Tearing e in contemporanea si riduce lo Stuttering, lasciando arrivare allo schermo il reale numero di frame prodotti dalla scheda video.

Il VSync viene poi riattivato automaticamente quando il frame rate torna sopra il valore limite.

↔

#### **Anti Aliasing: FXAA e TXAA**

Le tecniche di Anti Aliasing consentono di ridurre lâ€<sup>™</sup> effetto scalettatura che si può notare nel rendering degli spigoli obliqui, compromettendo sensibilmente la qualità dellâ€<sup>™</sup> immagine.

Per ovviare a questo problema nel corso degli anni sono state sviluppate numerose tecniche per rendere lâ€<sup>™</sup> immagine più realistica, di cui la più diffusa è indubbiamente l' MSAA (Multi Sample Anti Aliasing).

L' MSAA è piuttosto oneroso in termini di potenza dal momento che richiede l' analisi di un numero variabile di punti adiacenti a quello preso in esame, in base al numero di Sample che si vogliono utilizzare (2x, 4x, 8x).

 $\leftrightarrow$ 

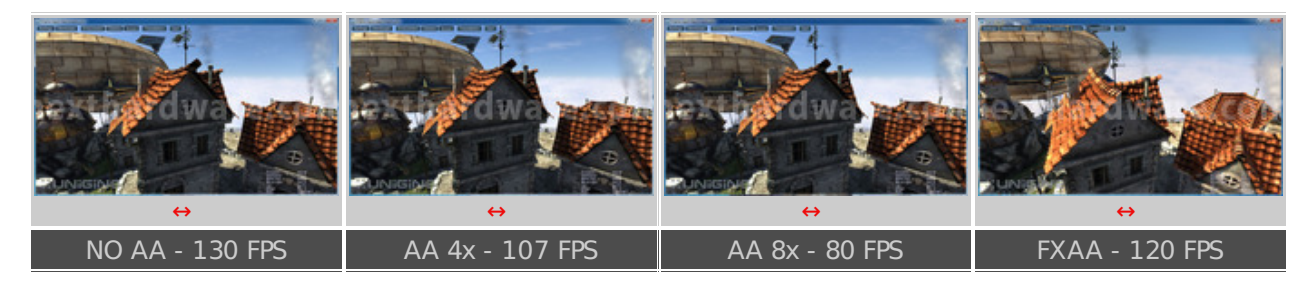

↔

La tecnica alternativa proposta da NVIDIA è lâ€<sup>™</sup> FXAA, tecnologia che consente di applicare il filtro di Anti Aliasing in fase di post processing sfruttando la potenza di calcolo dei CUDA Cores delle GPU GeForce, riducendo così lâ€<sup>™</sup> impatto sulle prestazioni.

Fino alla release R300 dei driver GeForce, lâ€<sup>™</sup> FXAA doveva essere implementato dal produttore del videogioco nel codice dello stesso, oggi è invece possibile attivarlo dal Control Panel di NVIDIA ed è compatibile con centinaia di videogiochi.

Lâ€<sup>™</sup> implementazione nativa dell'FXAA in un videogioco consente di ottenere migliori prestazioni

ed è completamente configurabile dallo sviluppatore; la versione attivabile dal pannello di controllo non richiede alcuna modifica al software, ma essendo applicato in una fase successiva del rendering, non può però discernere su quali parte della scena applicare il filtro, potenzialmente diminuendo la qualità dell'HUD↔ o del testo, ma impattando solo marginalmente sul framerate rispetto al tradizionale MSAA (circa il 60% più veloce).

Con Kepler NVIDIA introduce anche una nuova modalità di Anti Aliasing chiamata TXAA.

Questa tecnica usa un mix di multi-sampling eseguito in hardware, un motore di AA personalizzato e l' utilizzo di una componente temporale per aumentare la qualità dell' immagine.

↔

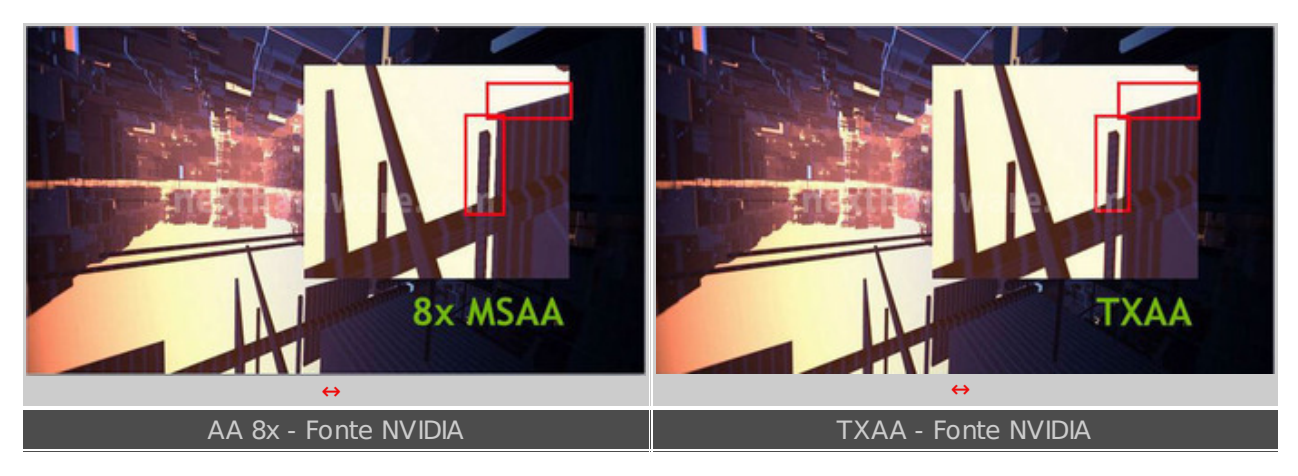

Il TXAA 1 ha un costo, in termini di performance, simile a quello di un MSAA 2x, ma offre una qualità degli spigoli paragonabile a quella di un MSAA 8x.

Il TXAA 2 riesce invece ad offrire una qualità di immagine superiore a quella di un MSAA 8x, ma con il consumo di risorse di un MSAA 4x.

Quando potremo beneficiare di questo nuovo filtro ?

A differenza dell'FXAA non sarà attivabile, almeno in un primo tempo, attraverso i driver NVIDIA ma dovrà essere implementato allâ€<sup>™</sup> interno dei motori dei videogiochi.

I principali partner videoludici di NVIDIA hanno già espresso interesse in questa nuova tecnica, supportando lâ€<sup>™</sup> azienda americana nei futuri titoli in uscita.

↔

#### **5. NVIDIA NVENC - Cyberlink MediaEspresso**

### **5. NVIDIA NVENC - Cyberlink MediaEspresso**

↔

Lâ€<sup>™</sup> encodig video assistito dalla GPU è sicuramente una delle applicazioni GP-GPU più comuni e facilmente utilizzabili dagli utenti finali grazie anche alla diffusione di software come Cyberlink MediaEspresso.

L' utilizzo di una GPU nell' ambito della codifica video garantisce una sostanziale riduzione dei tempi di esecuzione delle conversioni e lascia libera lâ€<sup>™</sup> unità principale per eseguire altre operazioni, non bloccando la macchina dellâ€<sup>™</sup> utente.

Nelle GPU basate su architettura "Fermiâ€, lâ€<sup>™</sup>encoding è eseguito sfruttando la potenza di calcolo dei CUDA Cores ottenendo così un elevata potenza di calcolo, ma andando ad incidere sui consumi energetici.

Seguendo lâ€<sup>™</sup> approccio delle aziende concorrenti, NVIDIA ha deciso di integrare un encoder H.264 allâ€<sup>™</sup> interno delle sue GPU "Keplerâ€, che può lavorare in modo indipendente rispetto alle altre unità di elaborazione sfruttando esclusivamente una circuiteria dedicata.

La scelta di supportare lo standard H.264 è quasi obbligata, infatti la maggior parte dei video in alta definizione sono codificati in questo formato, tra cui i dischi Blu-ray e i contenuti video in HTML 5 supportati da Microsoft e Mozilla.

Tra le caratteristiche principali di NVENC troviamo:

- Encoding di un video full HD (1080p) fino a 8 volte più velocemente del tempo reale
- Supporto ai profili H.264 Base, Main e High profile 4.1 (lo stesso dei Blu-ray)
- Supporto alla tecnica di MVC (Multiview Video Coding) per i filmati 3D (estensioni dellâ€<sup>™</sup> H.264 per i Blu-ray 3D)
- Risoluzione massima di encode a 4096x4096 pixel

Gli sviluppatori di software possono accedere alla potenza di calcolo di NVIDIA NVENC utilizzando delle API proprietarie disponibili con il suo SDK.

Nel corso dellâ€<sup>™</sup> anno sono attesi numerosi software che possono sfruttare questa nuova tecnologia abbinandola, eventualmente, alla potenza di calcolo dei CUDA Cores; "Keplerâ€ supporta infatti l' utilizzo contemporaneo di entrambe le modalità di elaborazione GP-GPU.

↔

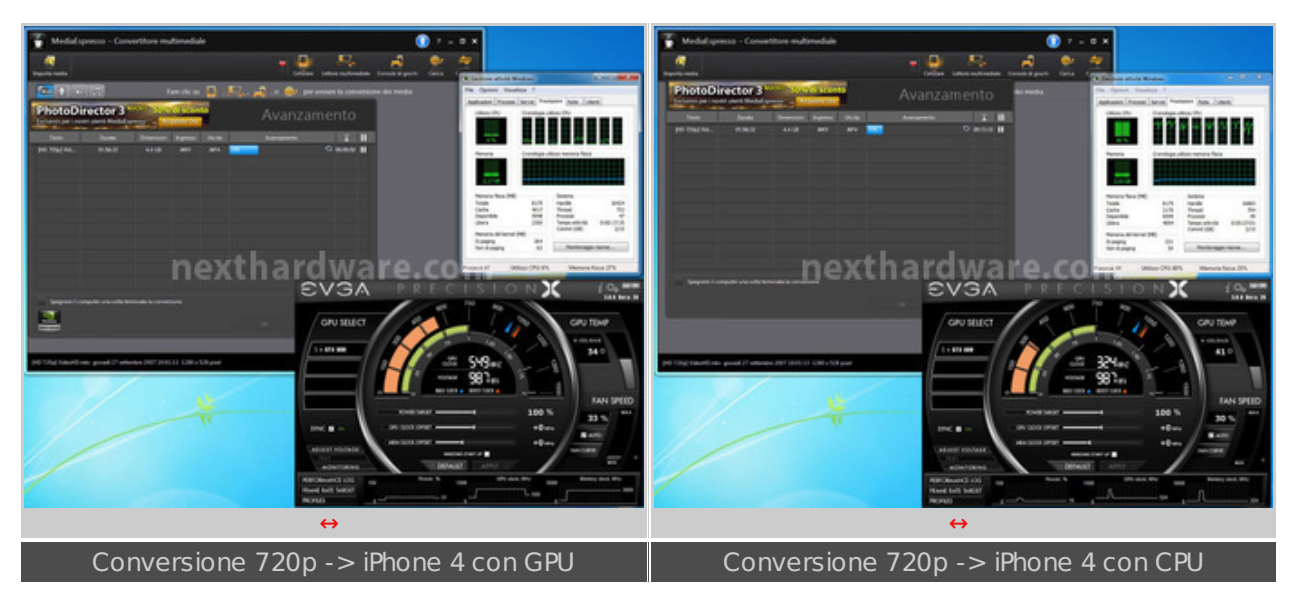

Per testare le performance e la qualità video dell'encoder NVENC abbiamo utilizzato una versione Beta del software Cyberlink MediaEspresso e confrontato i risultati con quelli ottenibili da una CPU Intel Core i7 2600K (senza l' utilizzo della tecnologia Intel Quick Sync).

L' interfaccia del programma è estremamente semplice e consente di riconvertire qualsiasi tipo di video da un formato all' altro e di ricodificare i filmati per renderli fruibili in modo migliore sui dispositivi portatili come gli smartphone o i Tablet PC.

La nostra prova consiste nella conversione di due file video H.264 da circa 1 ora e 55 minuti, risoluzione 720p e 1080p, per adattarli alla visione su di un Apple iPhone 4.

Abbiamo scelto di utilizzare lâ€<sup>™</sup> opzione "Smart Fit†di MediaEspresso, che garantisce il mantenimento delle proporzioni originali e una buona qualità dellâ€<sup>™</sup> immagine.

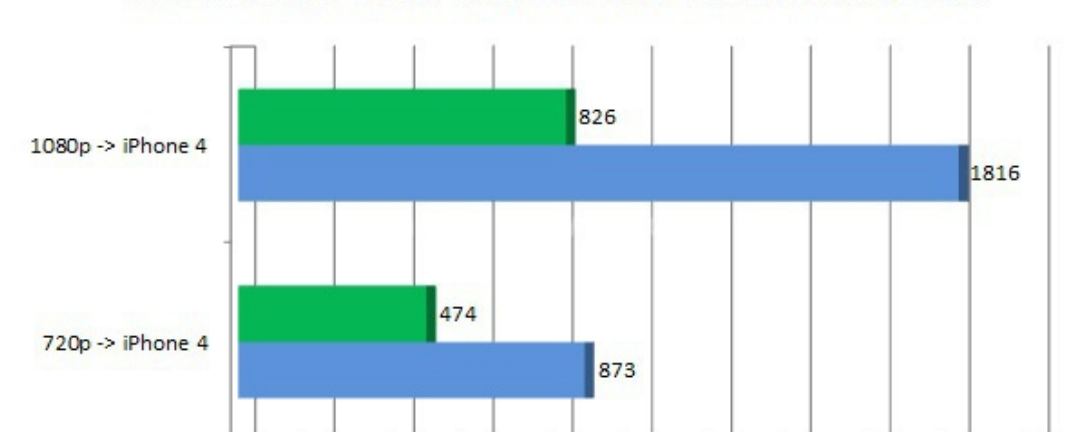

Cyberlink MediaEspresso - tempo in secondi Intel Core i7 2600 K vs NVIDIA GeForce GTX 680

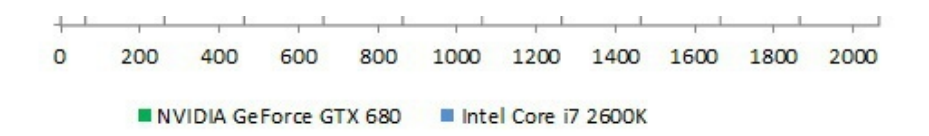

Come si evince dal grafico, i tempi di conversione utilizzando una GeForce GTX 680 sono praticamente dimezzati rispetto a quelli della stessa elaborazione eseguita con 8 threads sui core della CPU e la qualità dellâ€<sup>™</sup> immagine risulta pressoché identica.

↔

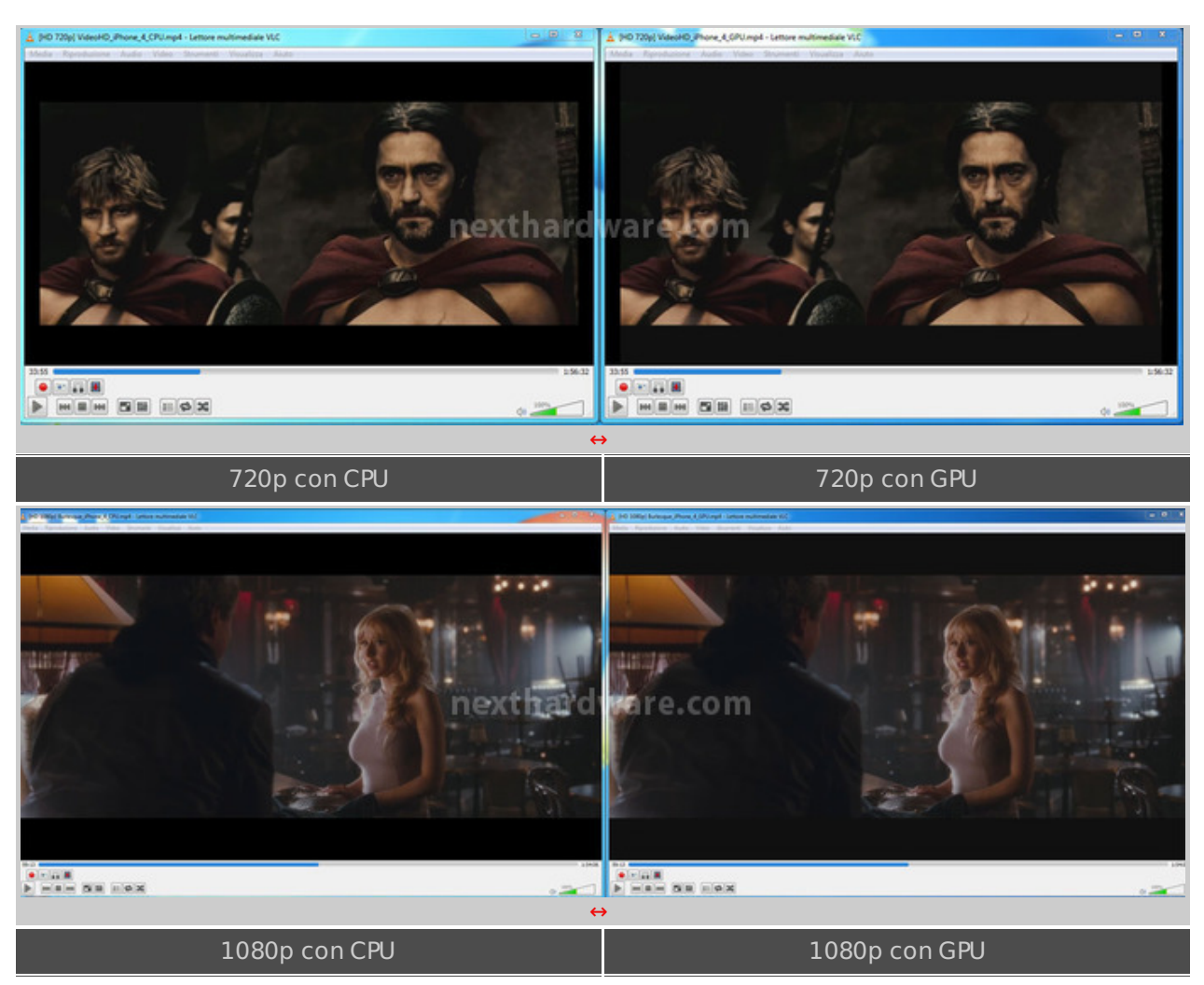

↔

L' utilizzo dell' encoder NVENC porta vantaggi anche in termini di consumi energetici: la GeForce GTX 680 consuma infatti 162W nella prima fase di conversione↔ (circa il 10% della durata del video), per poi assestarsi attorno ai 152W, mentre la CPU Intel Core i7 2600K non scende mai sotto i 170W per tutta la durata dellâ€<sup>™</sup> elaborazione.

Lâ€<sup>™</sup> unica nota negativa è che i file prodotti dalla GTX 680 risultano di dimensioni leggermente superiori a quelli elaborati con la CPU.

↔

### **6. NVIDIA GeForce GTX 680 - Parte prima**

### **6. NVIDIA GeForce GTX 680 - Parte prima**

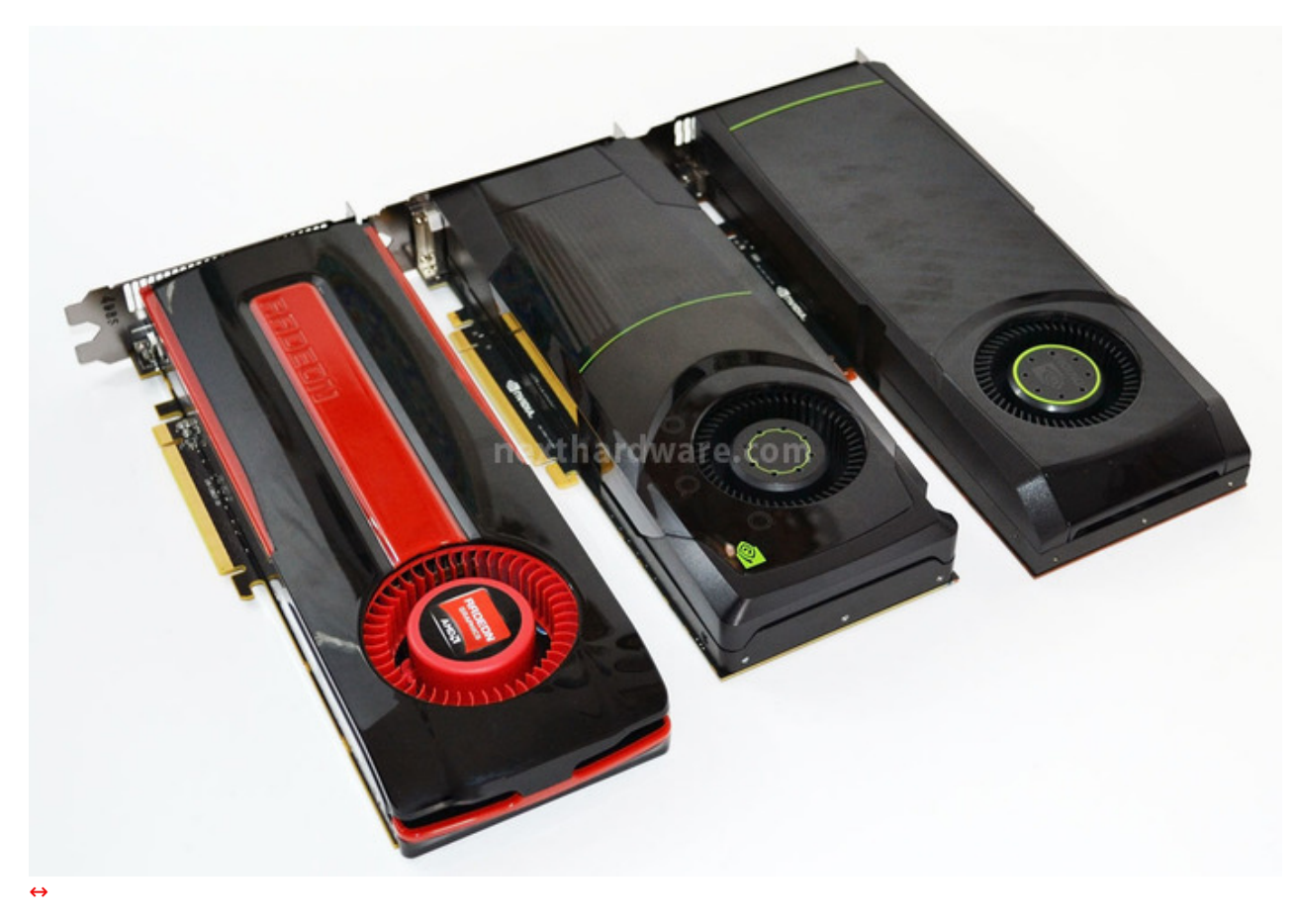

La prima cosa che stupisce analizzando la GeForce GTX 680 sono le dimensioni: solo 25.5 cm di lunghezza contro i 27 della GeForce GTX 580 e i 27.7 della AMD Radeon↔ HD 7970.

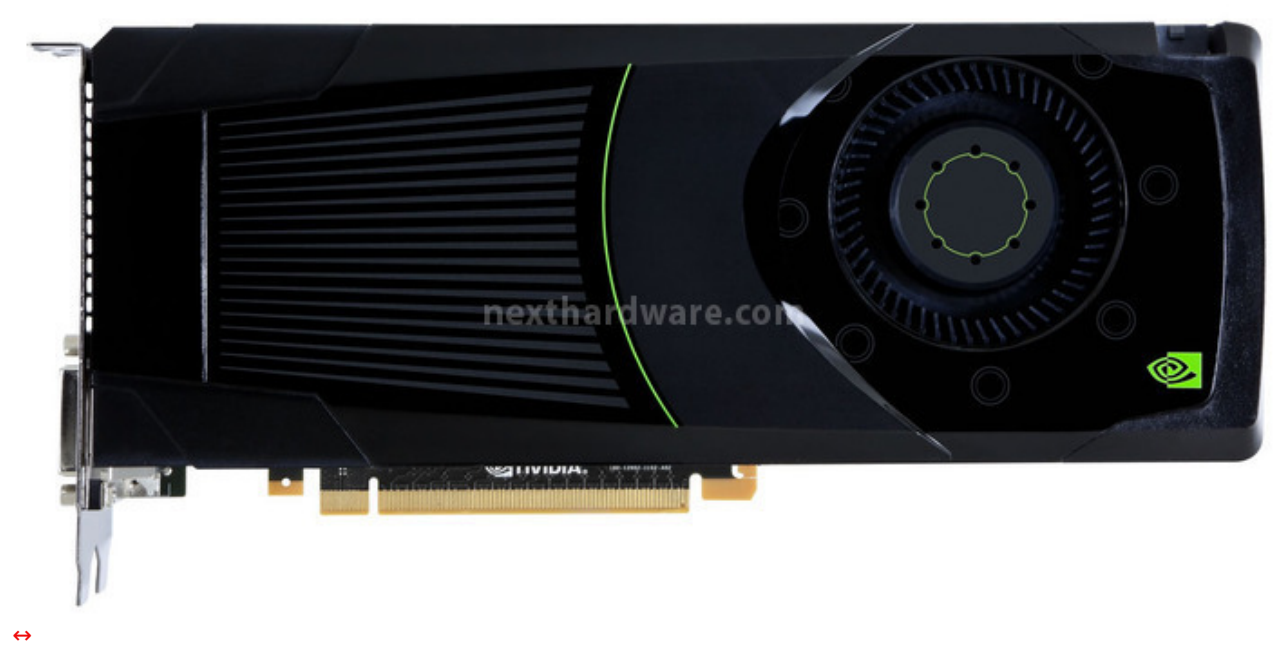

↔

La scheda è sormontata da una cover in plastica che funge da convogliatore per lâ€<sup>™</sup> unica ventola di raffreddamento di tipo radiale.

Rispetto alla passata generazione, NVIDIA dichiara un abbattimento di 5dB del rumore prodotto dal nuovo sistema di raffreddamento, ottenuto modificando la ventola e la disposizione degli elementi fono-assorbenti.

A differenza delle altre schede video di fascia alta, la GeForce GTX 680 non utilizza le ormai tradizionali Vapor Chamber per distribuire il calore dalla GPU al corpo radiate in alluminio, ma si affida a tre heatpipes piatte poste sullo stesso piano.

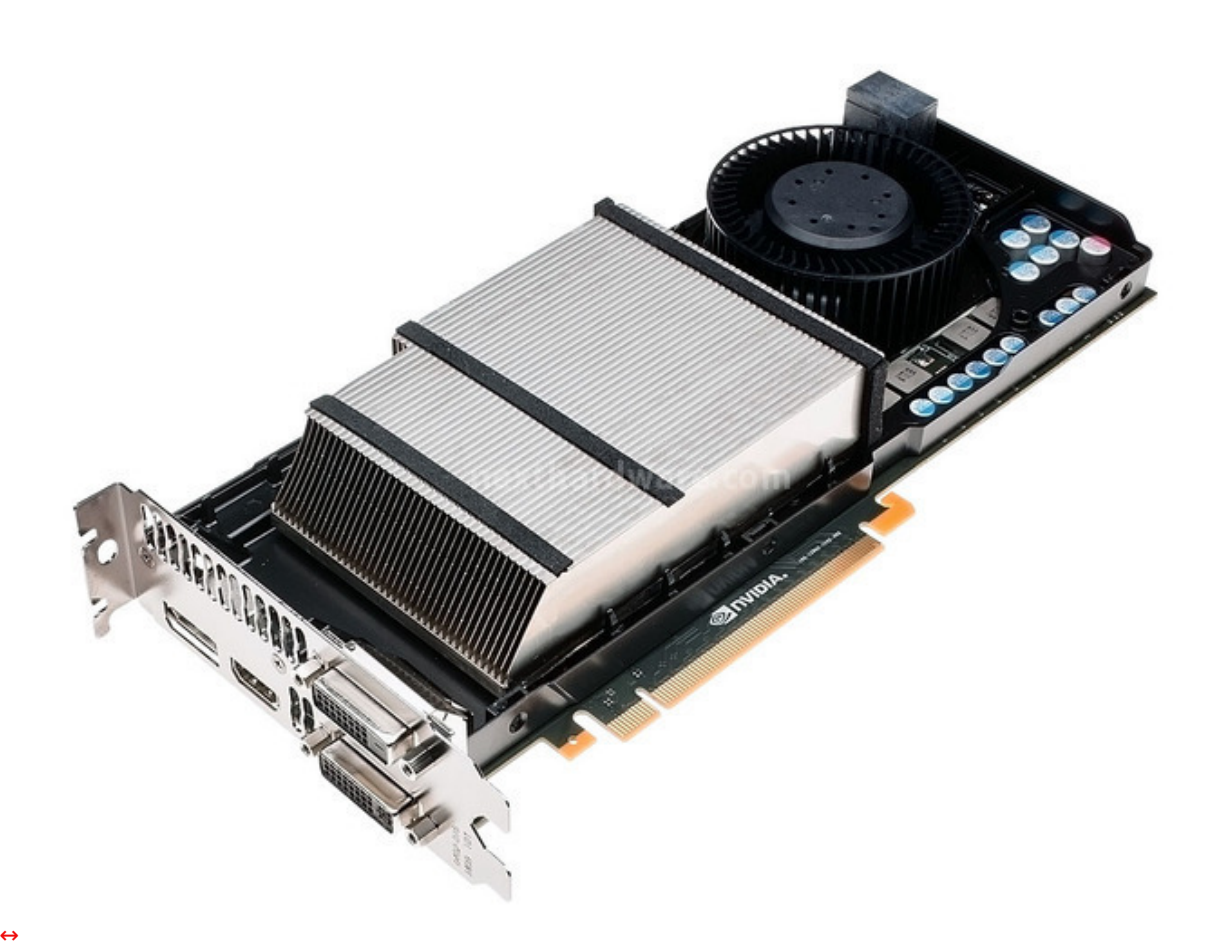

La lunghezza complessiva del dissipatore è stata ridotta e le alette in alluminio risultano tagliate in modo da favorire lâ€<sup>™</sup> uscita dellâ€<sup>™</sup> aria dalle feritoie poste sul backet dello slot PCI, non più a ridosso del dissipatore stesso.

La scheda è dotata di quattro uscite video utilizzabili contemporaneamente, sia in modalità indipendente che estesa, sfidando apertamente la tecnologia AMD Eyefinity.

Rispetto alla controparte AMD, la soluzione di NVIDIA consente il collegamento di tre schermi legacy (VGA/DVI - DVI - HDMI) senza l' utilizzo di alcun adattatore attivo DisplayPort - DVI.

La GeForce GTX 680 è la prima scheda video NVIDIA a singola GPU a poter supportare la tecnologia NVIDIA 3D Vision Surround.

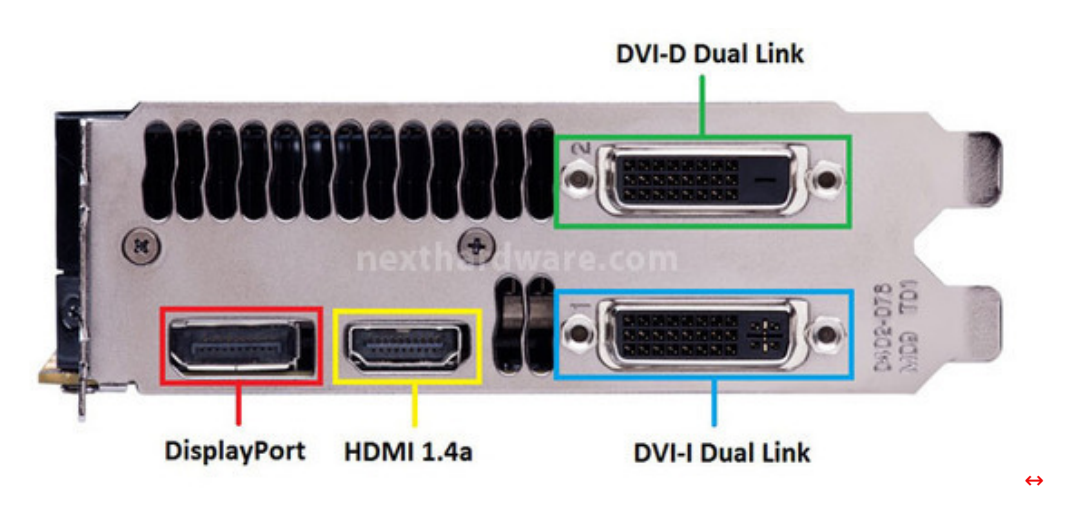

 $\leftrightarrow$ 

Due porte sono di tipo DVI Dual Link, di cui una con supporto ai segnali analogici necessari per utilizzare un eventuale adattatore DVI-VGA.

La connessione HDMI è conforme allo standard High Speed (HDMI 1.4a), con supporto 3D e display fino a 4k di risoluzione (limitata a 3840 x 2160).

Completa la dotazione di porte una connessione DisplayPort, utilizzata principalmente nei monitor professionali.

 $\leftrightarrow$ 

#### **7. NVIDIA GeForce GTX 680 - Parte seconda**

### **7. NVIDIA GeForce GTX 680 - Parte seconda**

#### ↔

Una volta somontato completamente il sistema di raffreddamento, si accede al PCB della NVIDIA GeForce GTX 680.

I componenti sono facilmente identificabili e seguono la disposizione standard a cui i progettisti delle schede video ci hanno da tempo abituati.

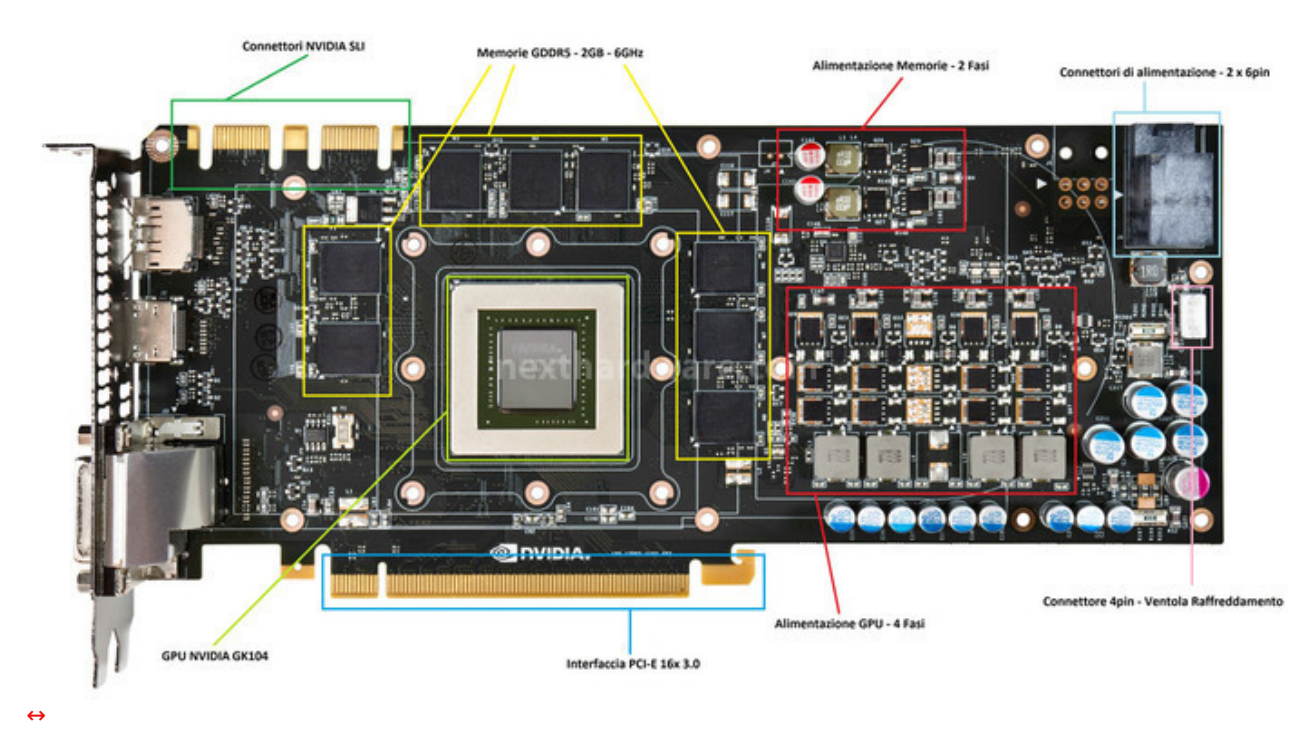

 $\leftrightarrow$ 

Sulla sinistra troviamo la sezione di alimentazione composta da quattro fasi per la GPU e due fasi per le memorie GDDR5.

Il PCB è predisposto per lâ€<sup>™</sup> utilizzo di una quinta fase di alimentazione che però non risulta installata; probabilmente durante la fase di finalizzazione del progetto NVIDIA da deciso di rimuoverla perché non necessaria per il corretto funzionamento della scheda, anche in relazione al "ridotto†TDP di 195W.

Ricordiamo che ogni fase di alimentazione può aumentare i consumi della scheda e un integrato di "troppo†avrebbe potuto compromettere lâ€<sup>™</sup>idea che sta alla base dell' architettura "Keplerâ€: l' efficienza.

In alto a sinistra troviamo la coppia dei connettori di alimentazione PCI-E 6pin che forniscono fino a 150W di potenza alla scheda.

NVIDIA ha dichiarato di aver riprogettato la disposizione dei connettori PCI-E 6pin per ridurre lo spazio occupato sul PCB, così da↔ rendere disponibile più spazio per lâ€<sup>™</sup> installazione della ventola di raffreddamento ed eventuali altri miglioramenti al layout della scheda.

A lato dei due connettori 6pin troviamo una ulteriore piazzola lasciata libera per un terzo connettore.

Al centro del PCB, circondata dalle memorie GGDR5 (8 moduli), troviamo la GPU "Keplerâ€ GK104, dotata di 1536 Stream Processor e accreditata di una frequenza base di 1006MHz, 6 in più rispetto ai modelli di riferimento delle Radeon HD 7870 e HD 7770 prodotte da AMD.

Il Die della GPU è privo di IHS (Integrated Heat Spreader) tuttavia è protetto da una cornice metallica che dovrebbero proteggere gli spigoli del core da un eventuale errato montaggio del sistema di raffreddamento.

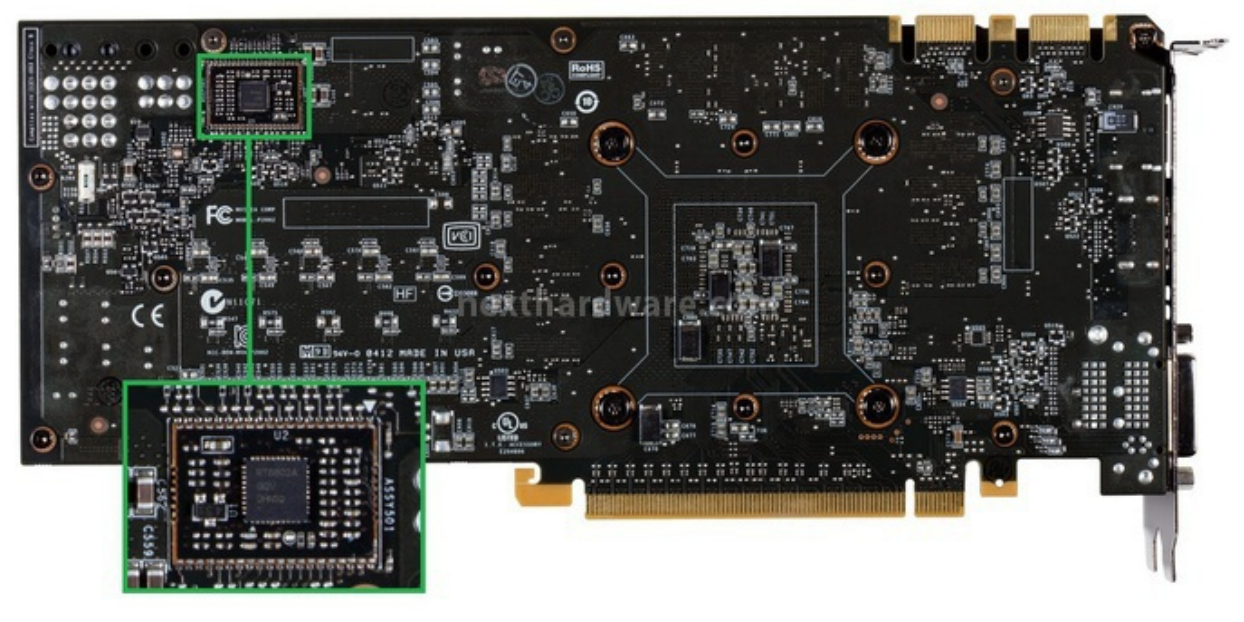

[↔](https://www.nexthardware.com/repository/recensioni/663/immagini/img_NVIDIAGeForceGTX680RetroZOOM_4963449852234328867.jpg)

↔

Sul retro della scheda non sono presenti particolari componenti, ad eccezione di una Daughterboard saldata su una piazzola su cui è installato il controller delle fasi di alimentazione.

Questo integrato è prodotto da RICHTEK, modello RT8802A: nato in origine per lâ€<sup>™</sup> alimentazione di CPU Intel e AMD, è conforme alle specifiche Intel VRD10.x, VRD11, AMD K8 e AMD K8\_M2, consentendo incrementi di tensioni di soli 6.25mV con una precisione dello 0.5%.

Questo controller può gestire da 2 a 5 fasi di alimentazione e consente unâ€<sup>™</sup> ampia selezione delle tensioni.

Allâ€<sup>™</sup> interno del software EVGA Precision X è già presente un apposito controllo per regolare la tensione di alimentazione della GPU via software per la felicità di tutti gli overclockers.

Lâ€<sup>™</sup> interfaccia di comunicazione con il sistema è conforme alle specifiche PCI-E 3.0 consentendo una ampiezza di banda doppia al precedente standard PCI-E 2.0.

Lo standard PCI-E 3.0 non porta con sé solo vantaggi in termini di transfer rate, ma include migliorie per quanto riguarda le funzionalità di risparmio energetico ed un sostanziale miglioramento della codifica dei dati che riduce ad un 1.5% lâ $\epsilon$ <sup>r</sup> overhead, rispetto al precedente 20%.

Le prime piattaforme compatibili con lo standard PCI-E 3.0 sono le Intel SandyBride-E e le future Intel Ivy Bridge; la GeForce GTX 680 è ovviamente compatibile anche con tutte le schede madri conformi allo standard PCI-E 2.0.

 $\leftrightarrow$ 

#### **8. Metodologia di prova**

### **8. Metodologia di prova**

 $\leftrightarrow$ 

Per valutare le prestazioni della NVIDIA GeForce GTX 680 abbiamo assemblato un sistema con i seguenti componenti:

 $\leftrightarrow$ 

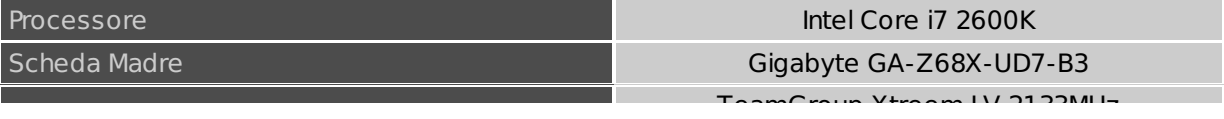

| <b>RAM</b>        | <b>I GAILIQIOUD VILEGIII LA TTOOIALE</b><br>2*4GB - 1600 MHz DDR3 |
|-------------------|-------------------------------------------------------------------|
| <b>Hard Disk</b>  | Western Digital VelociRaptor 150 GB                               |
| Alimentatore      | Antec High Current Pro HCP-1200                                   |
| Sistema Operativo | Microsoft Windows 7 Ultimate 64 bit SP1                           |
| Monitor           | Dell U3011 - 2560x1600                                            |

<sup>↔</sup>

Per le schede video AMD sono stati utilizzati i driver AMD Catalyst 12.2 e per le schede video NVIDIA della serie↔ GTX 500 i driver GeForce 296.10 WHQL, mentre per la sola GeForce GTX 680 i driver R300 Beta.

Sono stati eseguiti i seguenti benchmark sintetici:

- Futuremark 3DMark 11 (Entry Performance Extreme) DX11
- Futuremark 3DMark Vantage (Performance High Extreme) DX10
- Unigine Heaven Benchmark (1680x1050 1920x1080 2560x1600) DX11
- ↔

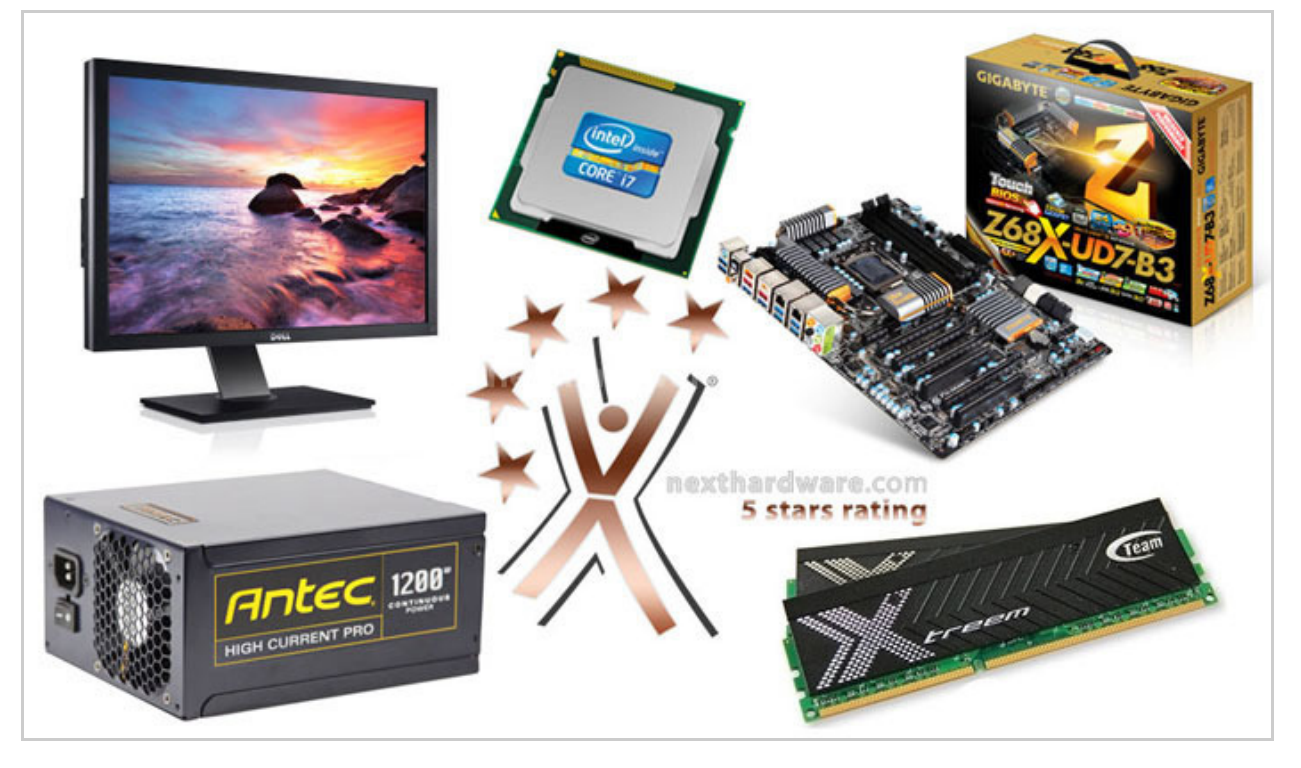

↔

Per testare le performance nei videogiochi sono stati utilizzati i benchmark integrati o sequenze scriptate alle risoluzioni di 1680x1050, 1920x1080 e 2560x1600 dei seguenti titoli:

- Call of Duty: Black Ops (Max AA4x) DX9.0c
- FarCry 2 (Ultra AA4x) DX10
- $\bullet$  Mafia 2 (Max AA4x) DX10
- Crysis Warhead (Extreme AA4x) DX10
- Crysis 2 (Ultra NO AA) DX11
- Lost Planet 2 (Max NO AA) DX11
- Metro 2033 (Very High NO AA) DX11
- $\bullet$  DiRT 3 (Ultra AA4x) DX11
- Tom Clancy's H.A.W.X. 2 (Max AA4x) DX11
- Alien Vs Predator (Max AA4x) DX11

Per quanto concerne le prestazioni in modalità multimonitor abbiamo completato il sistema con tre schermi con risoluzione di 1920x1200, per un totale di 5760x1200 Pixel.

A causa dell'alta risoluzione utilizzata, abbiamo modificato le impostazioni grafiche di alcuni dei videogiochi testati come da specifiche sottostanti:

- Crysis Warhead (Extreme NO AA) DX10
- Metro 2033 (High- NO AA) DX11
- Alien Vs Predator (Max NO AA) DX11

### **9. 3DMark 11 - 3DMark Vantage - Unigine**

### **9. 3DMark 11 - 3DMark Vantage - Unigine**

↔

#### **FutureMark 3DMark 11 – DX11 – Profili Entry, Performance ed Extreme**

3DMark 11 è la nuova versione del popolare benchmark sintetico sviluppato da Futuremark ed impiegato per valutare le prestazioni delle schede video. Il numero 11 sta appunto ad indicare il supporto alle librerie DirectX 11. All'interno di 3DMark 11 sono presenti sei test, tutti nuovi: i primi quattro sono test grafici e fanno largo uso di tassellazione, illuminazione volumetrica, profondità di campo e di alcuni effetti di post processing, introdotti con le API DirectX 11. Il test dedicato alla fisica utilizza, invece, delle simulazioni di corpi rigidi, andando a gravare direttamente sulla CPU. L'ultimo test combinato prevede carichi di lavoro che vanno a stressare, contemporaneamente, CPU e GPU; mentre il processore si fa carico di gestire la fisica, la scheda grafica gestisce tutti gli effetti grafici.

↔

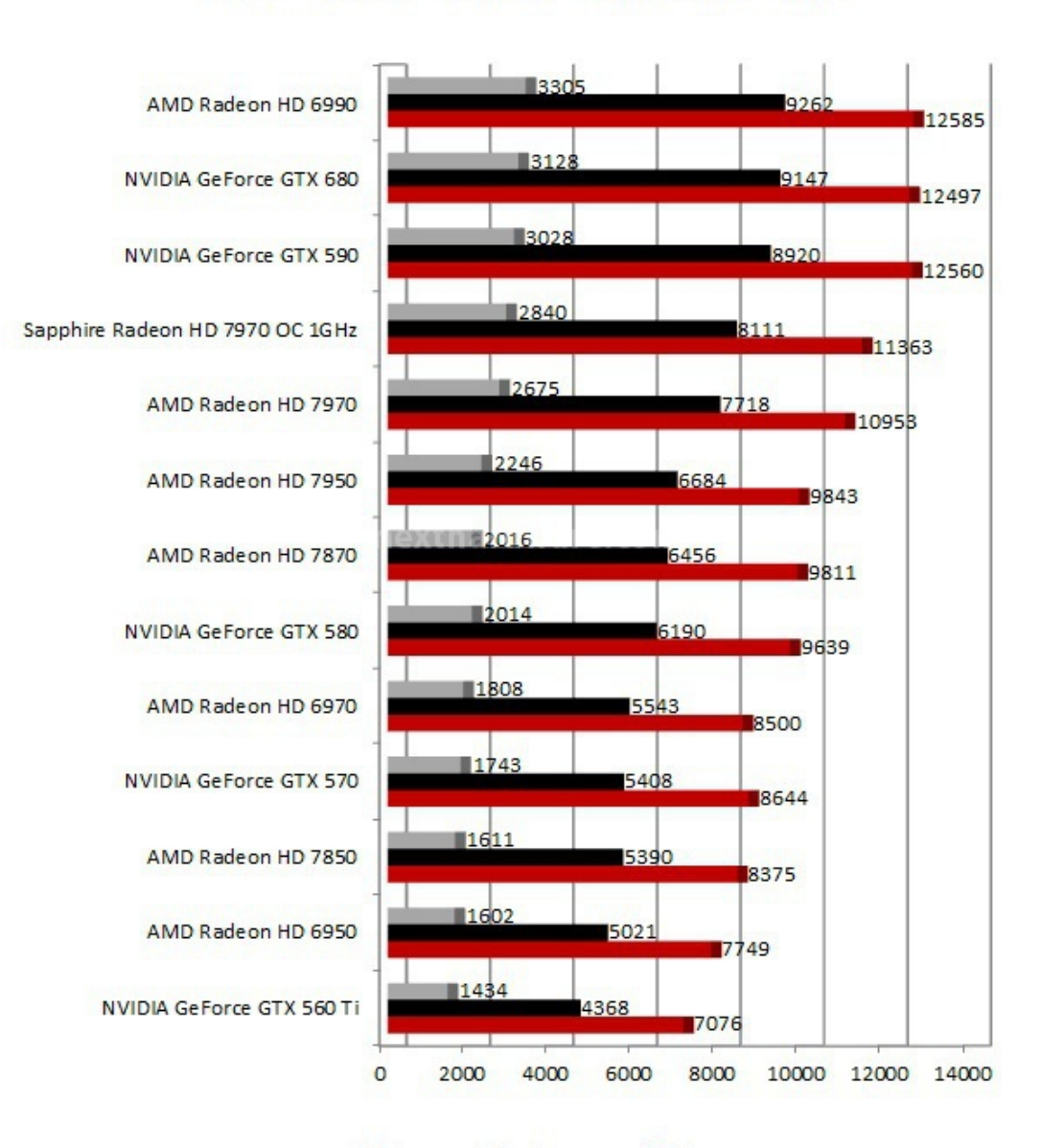

## **Futuremark 3DMark 11 - DX11** Intel Core i7 2600 K - RAM 1600 MHz

■ Extreme ■ Performance ■ Entry

#### **Futuremark 3DMark Vantage – DX10 – Profili Performance, High ed Extreme**

Futuremark 3DMark Vantage è uno dei primi benchmark a sfruttare le DirectX10. A differenza del 3DMark 2006, il punteggio finale è meno influenzato dalle performance della CPU, sono comunque presenti ben due test per questo componente. Il secondo CPU Test utilizza l'SDK Ageia (ora NVIDIA) per la simulazione della fisica della scena la quale può essere accelerata con PPU (Physical Processing Unit) di Ageia oppure con una scheda grafica NVIDIA dotata di driver PhysX; Futuremark ha deciso che i punteggi ottenuti con i driver PhysX non sono validi ai fini della classifica online perché così viene snaturato il CPU test, non più influenzato dalle prestazioni del processore, ma solo dalla scheda video.

 $\leftrightarrow$ 

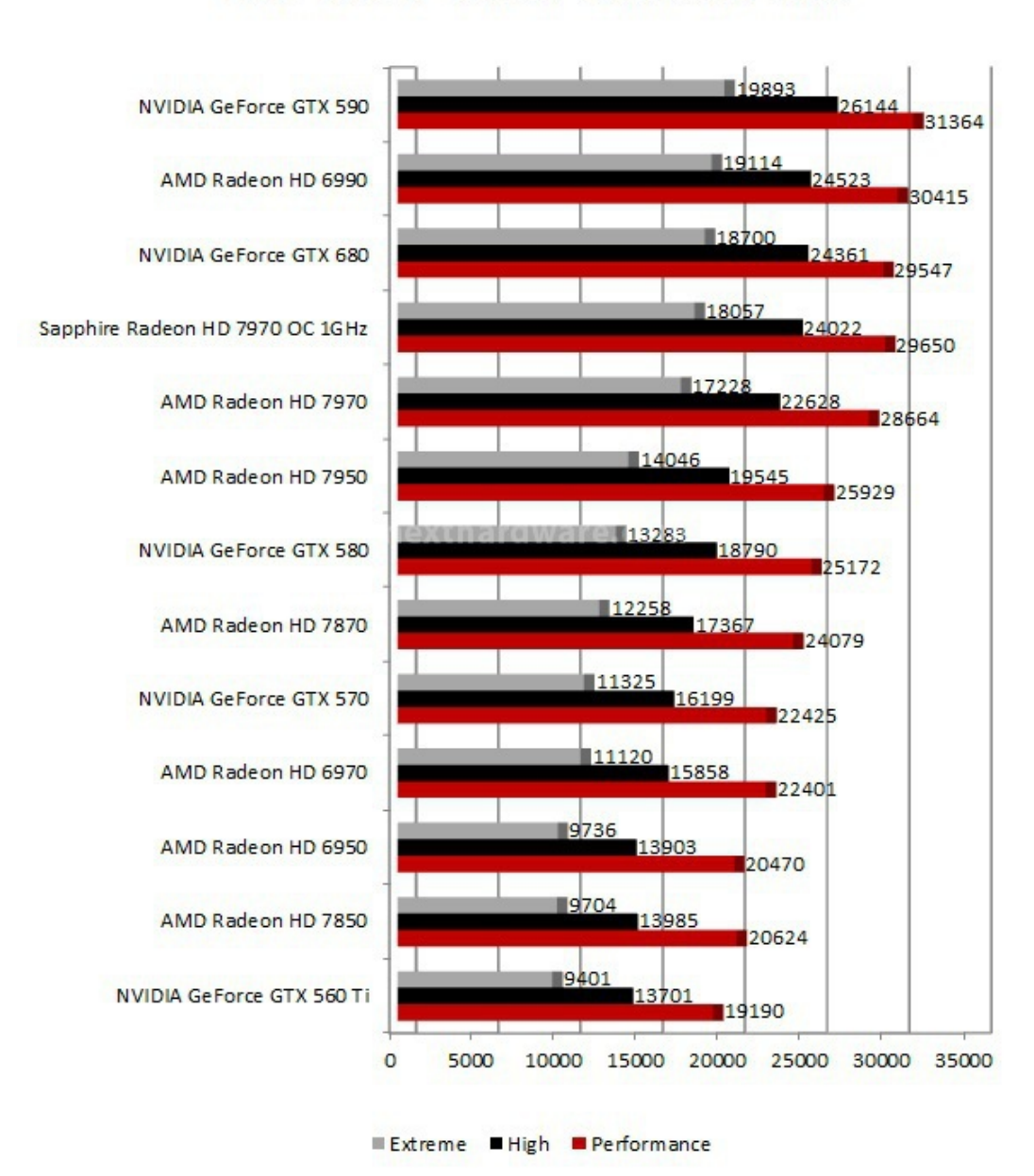

**Futuremark 3DMark Vantage - DX10** Intel Core i7 2600 K - RAM 1600 MHz

↔

#### **Unigine Heaven Benchmark 2.5 – DX11 – Tessellation Normal**

Unigine è uno dei motori grafici più innovativi rilasciati negli ultimi anni, compatibile con le librerie DX9, 10 e 11 è una completa suite di test per tutte le schede video. La nuova versione 2.0 include una serie di miglioramenti atti a sfruttare al meglio le ultime librerie di casa Microsoft, facendo largo uso del motore di tassellazione.

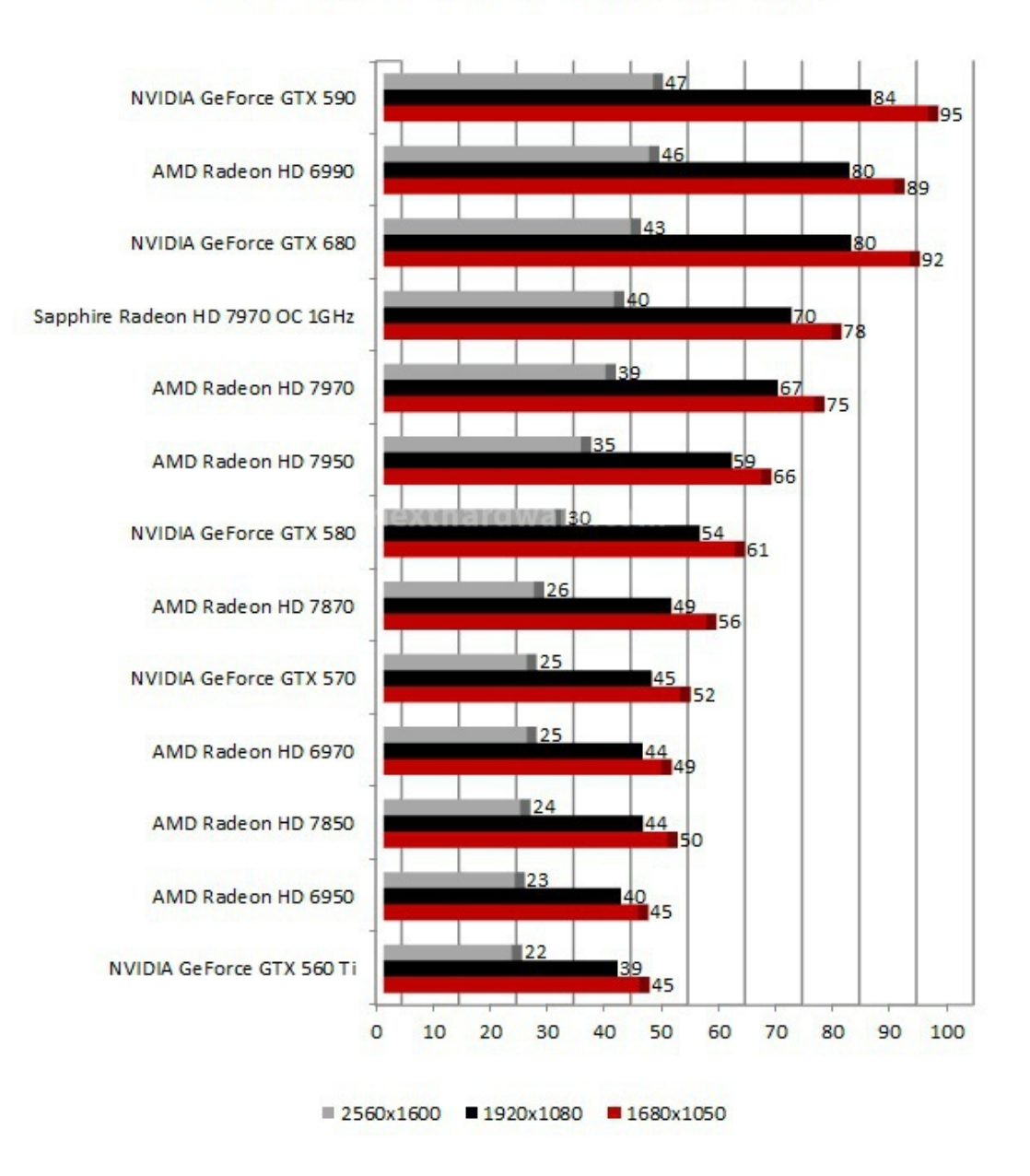

## **Unigine Heaven Benchmark 2.5 - DX11** Intel Core i7 2600 K - RAM 1600 MHz

↔

Nei benchmark sintetici è sempre la NVIDIA GeForce GTX 680 a spuntarla sulla AMD Radeon HD 7970 che nemmeno con la GPU Overcloccata ad 1GHz riesce a tenere il passo con la nuova nata di casa NVIDIA.

Notiamo come nel 3DMark 11, basato esclusivamente sulle API DirectX 11, la nuova GeForce GTX 680 sia superiore anche alla dual GPU GeForce GTX 590.

↔ ↔

### **10. Call of Duty: Black Ops - Far Cry 2**

## **10. Call of Duty: Black Ops - Far Cry 2**

 $\leftrightarrow$ 

### **Call of Duty: Black Ops - DX9.0c - Massimo dettaglio AA4x**

Il settimo capitolo della serie Call of Duty è ambientato in piena Guerra Fredda seguendo, come tradizione, una trama complessa e ricca di colpi di scena. Il motore del gioco è stato aggiornato, tuttavia il supporto alle API DirectX è limitato alla versione 9.0c. Il multiplayer è una componente fondamentale di Call of Duty: Black Ops, supportando numerose modalità di gioco.

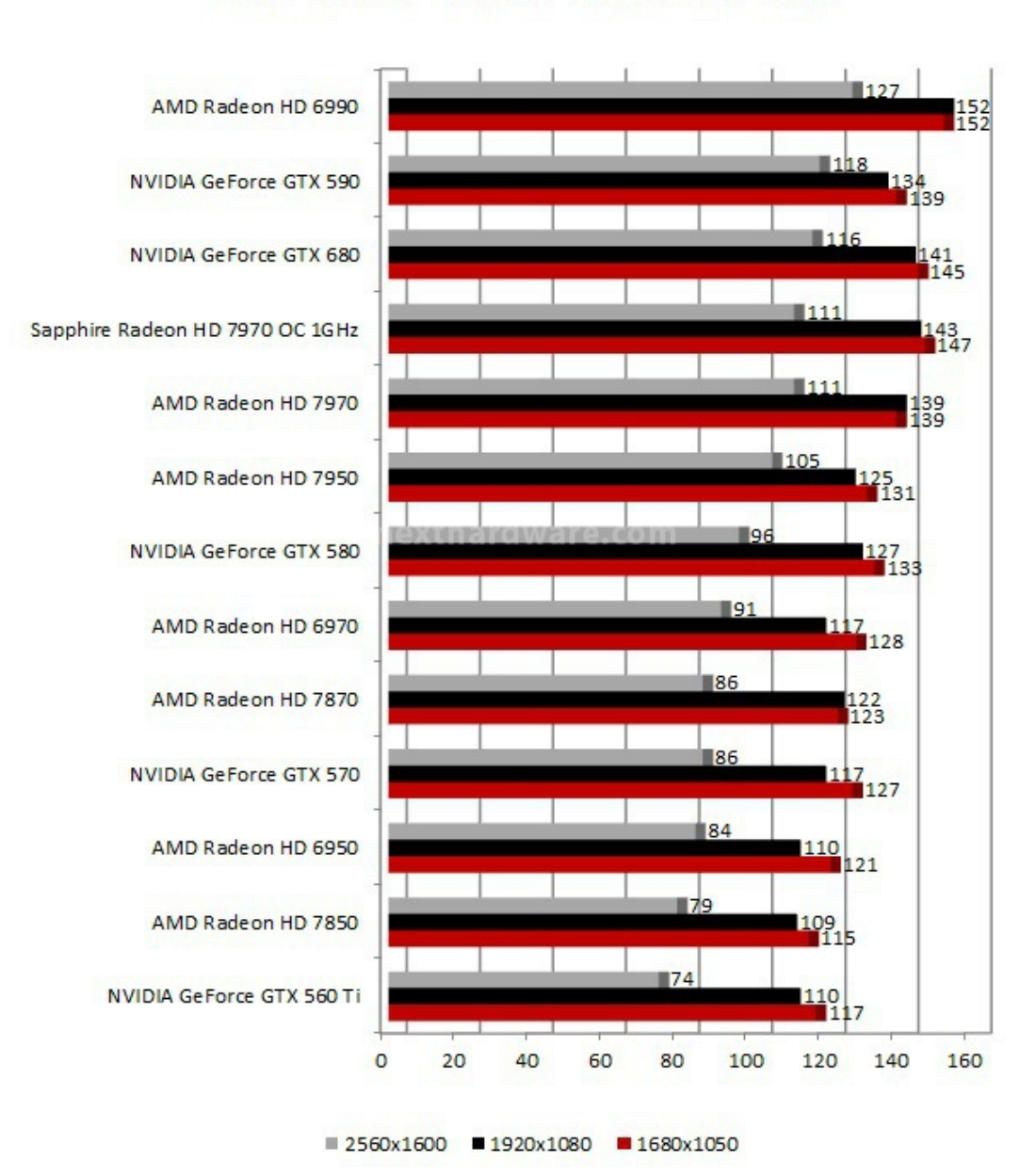

## Call of Duty: Black Ops - DX9.0c Intel Core i7 2600 K - RAM 1600 MHz

 $\leftrightarrow$ 

#### **FarCry 2 – DX10 – Qualità Massima AA4x**

Dopo molti anni dall'uscita del primo Far Cry, gioco che aveva riscosso un enorme successo, Ubisoft cerca di ripetersi con Far Cry 2. Il gioco utilizza il motore proprietario Dune, caratterizzato da un'elevata scalabilità e da una eccellente resa visiva. Abbiamo utilizzato il benchmark integrato in modalità Ultra High, eseguendo il time demo "Ranch Small".

↔

## FarCry 2 - DX10 Intel Core i7 2600 K - RAM 1600 MHz

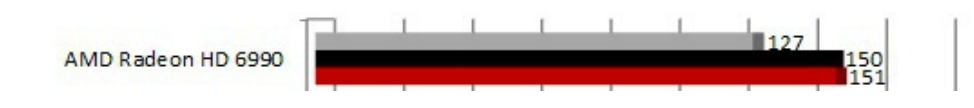

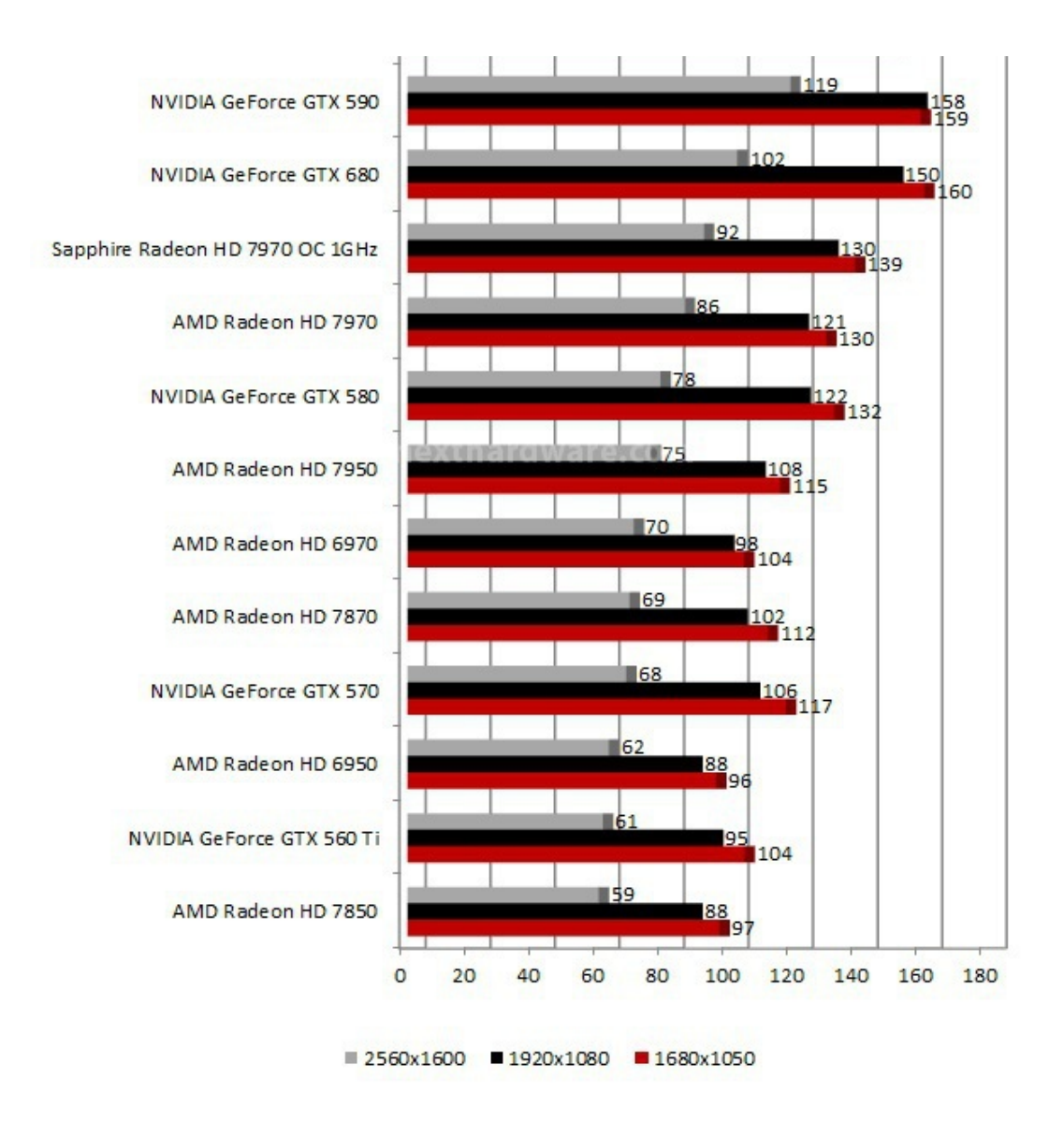

Sia con Call of Duty: Black Ops che con Far Cry 2, la GeForce GTX 680 di NVIDIA supera la controparte AMD.

↔

↔

### **11. Mafia 2 - Crysis Warhead**

## **11. Mafia 2 - Crysis Warhead**

↔

### **Mafia 2 – DX10 – Qualità Massima AA4x**

Il secondo episodio della serie Mafia, è un videogioco multi piattaforma basato sul motore grafico "The Illusion Engine" con supporto a NVIDIA PhysX. Il gioco comprende una mappa completamente esplorabile di 26 km^2, che ci calerà nell'atmosfera di una città immaginaria dominata dalla malavita di cui noi stessi faremo parte.

 $\leftrightarrow$ 

## Mafia 2 - DX10 Intel Core i7 2600 K - RAM 1600 MHz

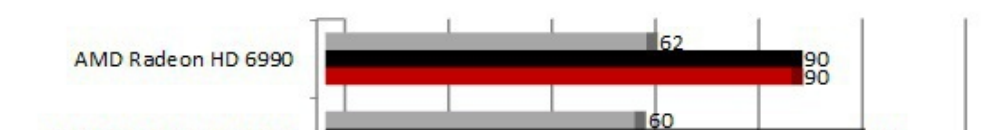

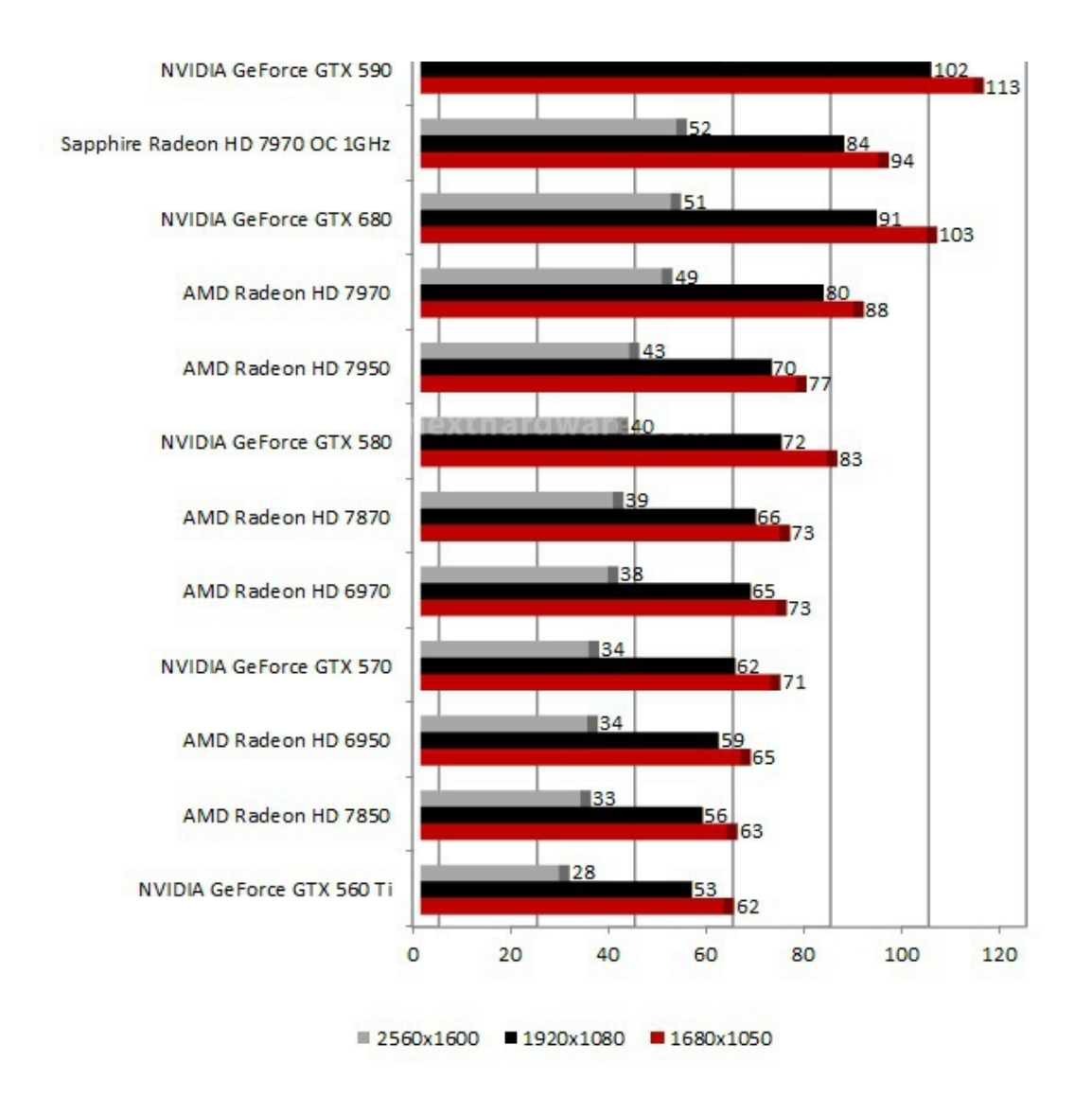

### **Crysis Warhead – DX10 – Qualità Massima AA4x**

Crysis Warhead non è il secondo episodio della prevista trilogia di Crysis, ma un'espansione che permette di approfondire alcuni degli avvenimenti del primo capitolo. Il personaggio principale non è più "Nomad", ma il suo collega "Psycho" caratterizzato da una differente personalità e un diverso arsenale.

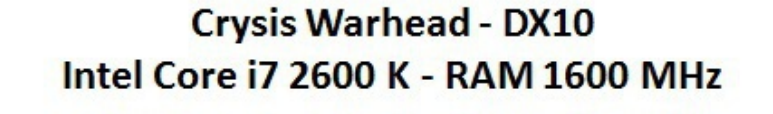

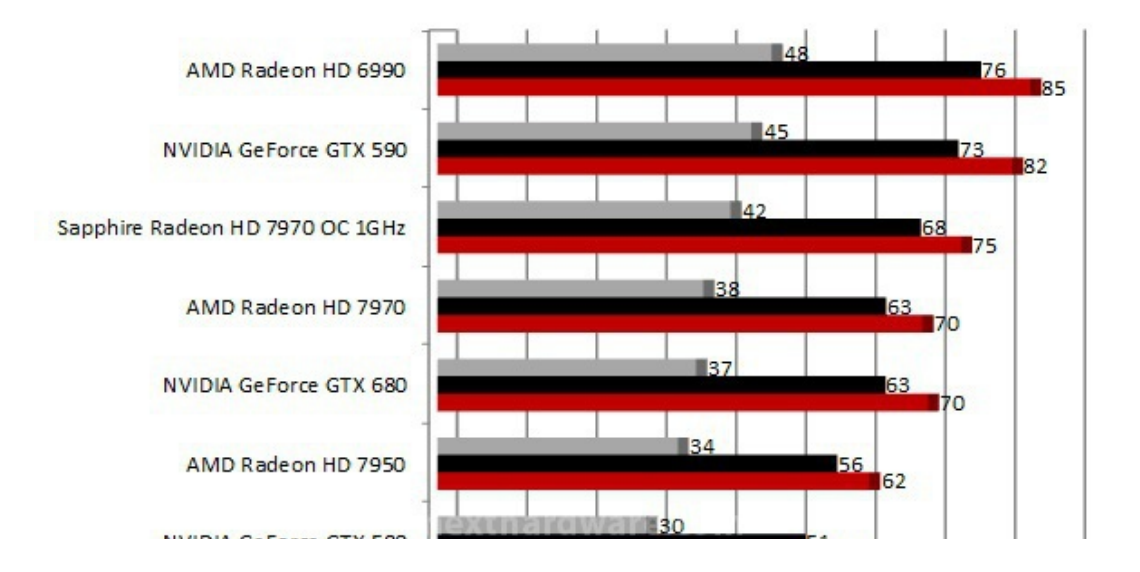

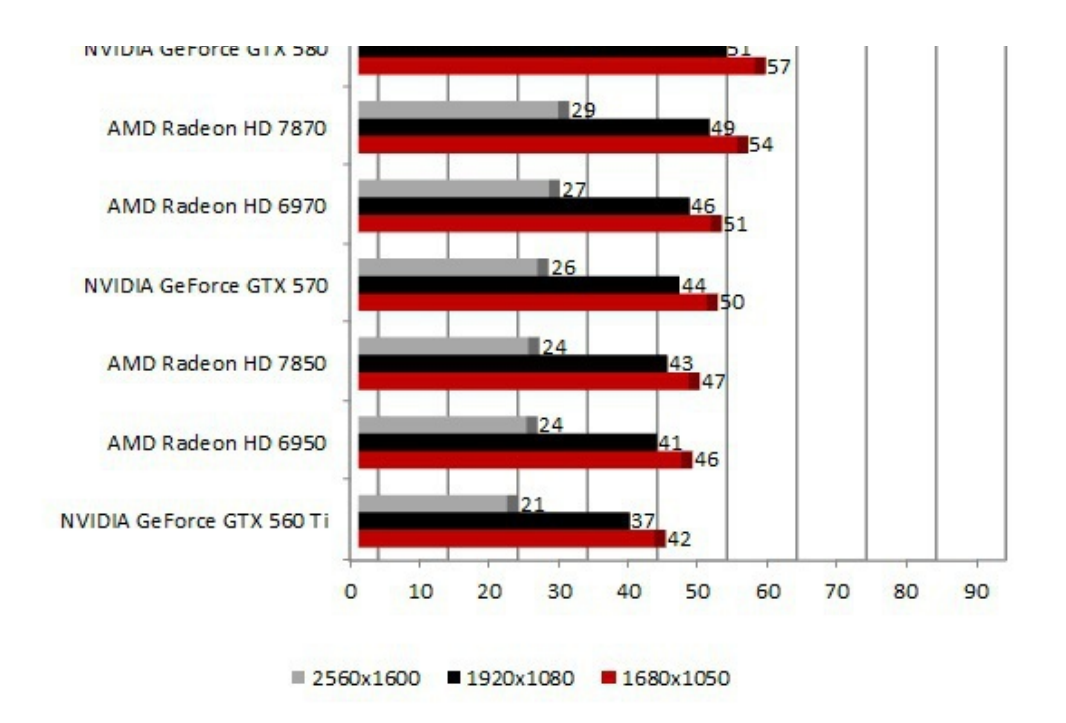

# **Crysis Warhead AA4x - DX10** Intel Core i7 2600 K - RAM 1600 MHz

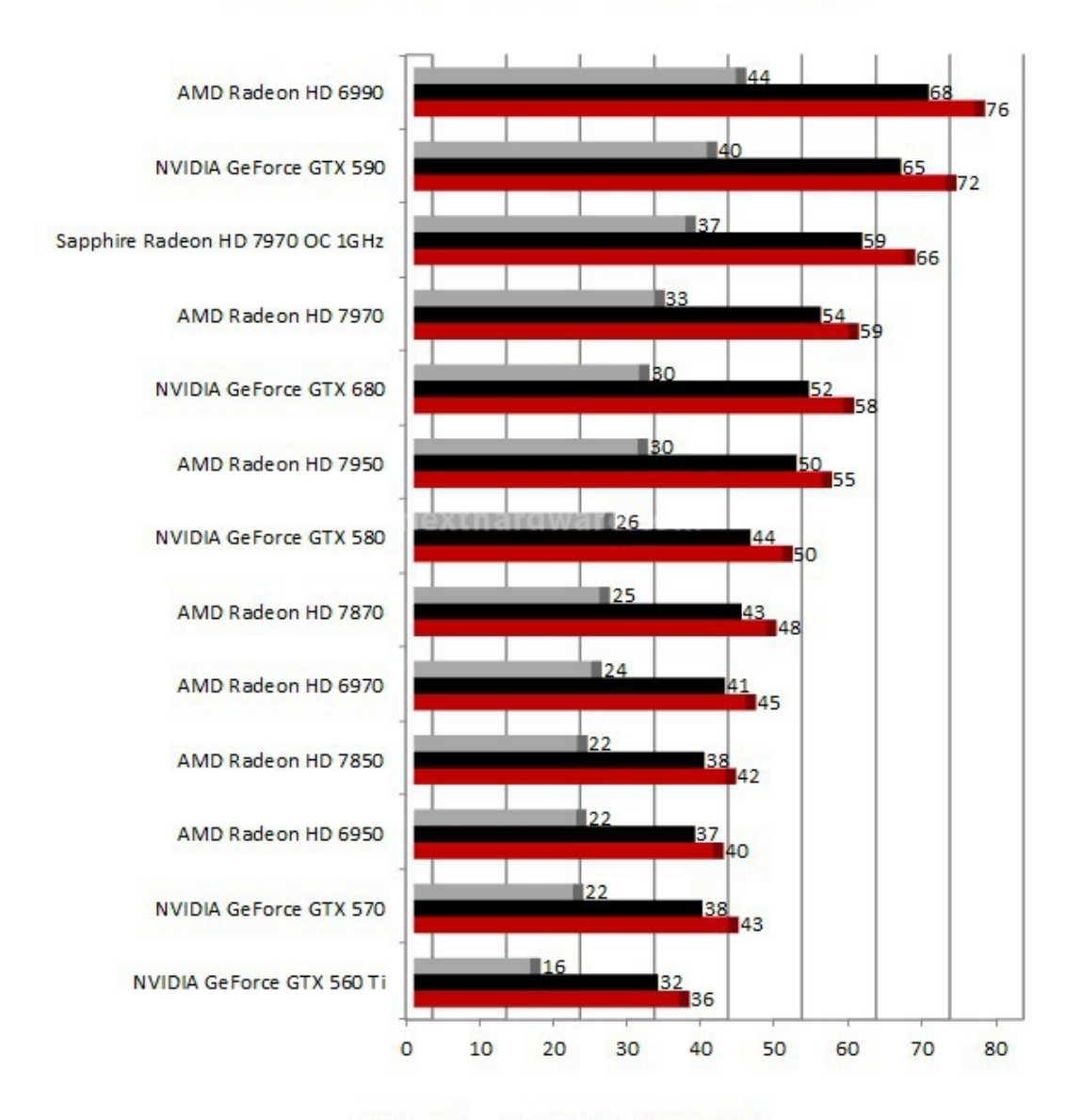

 $\leftrightarrow$ 

In Mafia 2 la Sapphire Radeon HD 7970 OC 1GHz riesce a superare di un solo FPS la GeForce GTX 680 alla massima risoluzione di 2560x1600 pixel, resta tuttavia più lenta alle altre due risoluzioni testate.

In Crysis Warhead la GeForce GTX 680 finisce dietro la AMD Radeon HD 7970 anche se con pochi FPS di scarto.

L'incremento di frequenza da 925MHz a 1000MHz della versione OC della HD 7970 determina un più marcato aumento di prestazioni.

↔

 $\leftrightarrow$ 

#### **12. Metro 2033 - Alien Vs Predator**

#### **12. Metro 2033 - Alien Vs Predator**

↔

#### **Metro 2033 – DX11 – Qualità High**

Metro 2033 è l'ultimo gioco di casa THQ, un vero concentrato di tecnologia con supporto a DirectX 11 e NVIDIA PhysX. Ambientato nei sotterranei di una Mosca post apocalittica, Metro 2033 è un survival horror/FPS caratterizzato da ambienti particolarmente tetri e ricchi di pericoli. Abbiamo eseguito i nostri test utilizzando il nuovo benchmark integrato.

↔

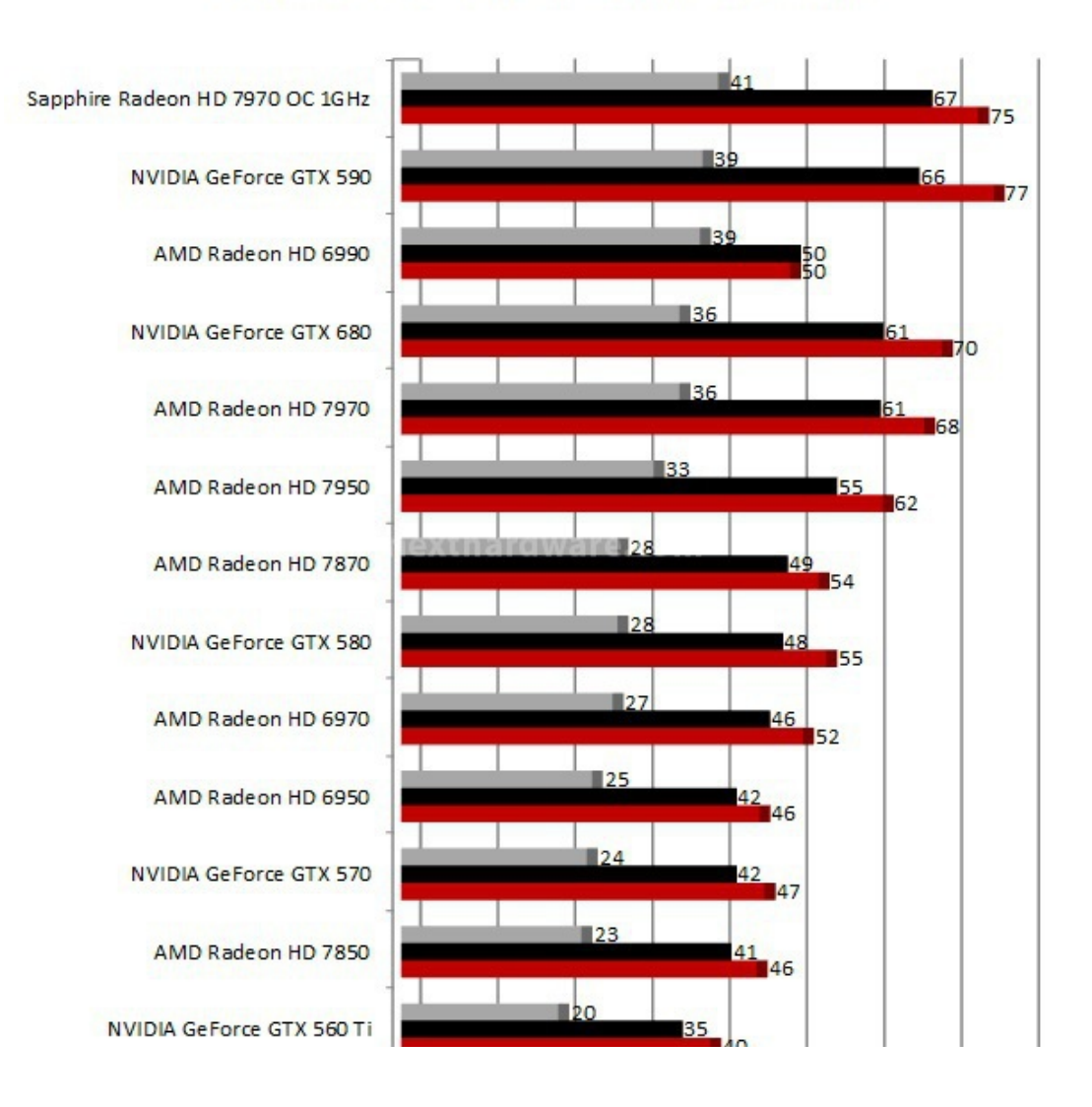

## **Metro 2033 - DX11** Intel Core i7 2600 K - RAM 1600 MHz

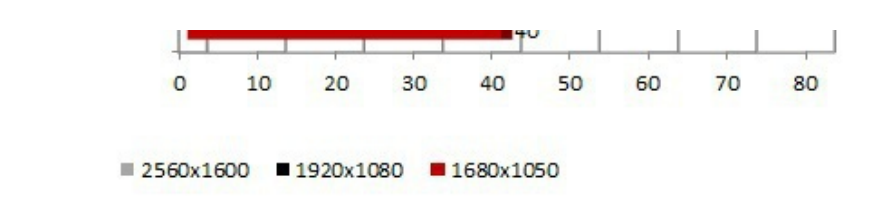

#### **Alien vs Predator - DX11- Massimo dettaglio AA4x**

Alien vs Predator (AvP) è uno sparatutto in prima persona sviluppato da Rebellion Developments. La modalità single player contente al giocatore di interpretare una delle tre razze disponibili: Marine, Predator o Alien. Il gioco fa uso delle librerie DirectX 11 e del motore di tassellazione.

 $\leftrightarrow$ 

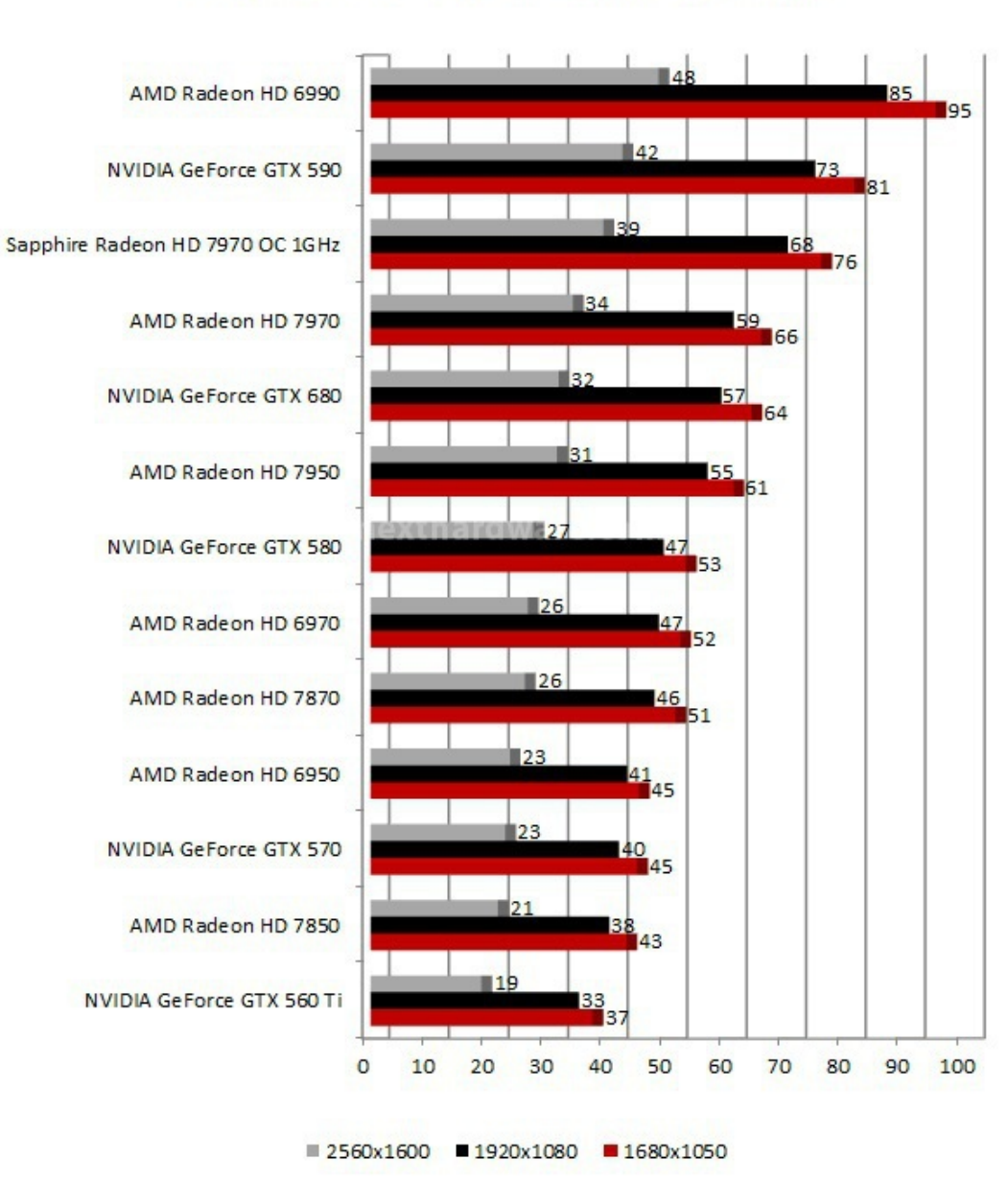

**Alien Vs Predator - DX11** Intel Core i7 2600 K - RAM 1600 MHz

↔

In Metro 2033 le performance della NVIDIA GeForce GTX 680 sono pressochè identiche a quella della AMD Radeon HD 7970 reference; la Sapphire Radeon HD 7970 OC 1GHz stacca tutte le schede portandosi in vetta alla classifica fornendo prestazioni superiori anche alle due schede Dual GPU presenti nella comparativa.

In Alien Vs Predator la Geforce GTX 680 resta dietro all'attuale ammiraglia AMD, fornendo

prestazioni simili alla Radeon HD 7950.

↔

↔

#### **13. Crysis 2 - Lost Planet 2**

### **13. Crysis 2 - Lost Planet 2**

↔

#### **Crysis 2 - DX11 - Qualità Ultra NOAA**

Il secondo episodio della serie Crysis è ambientato in una New Jork devastata da una invasione aliena e controllata da una milizia privata. Il motore grafico è l'innovativo CryEngine 3 aggiornato per supportare le librerie DirectX 11. Per uniformare i risultati tra le varie schede della comparativa, non abbiamo attivato l'espansione High Quality Texture che richiede un'elevata quantità di RAM video per essere processata correttamente.

 $\leftrightarrow$ 

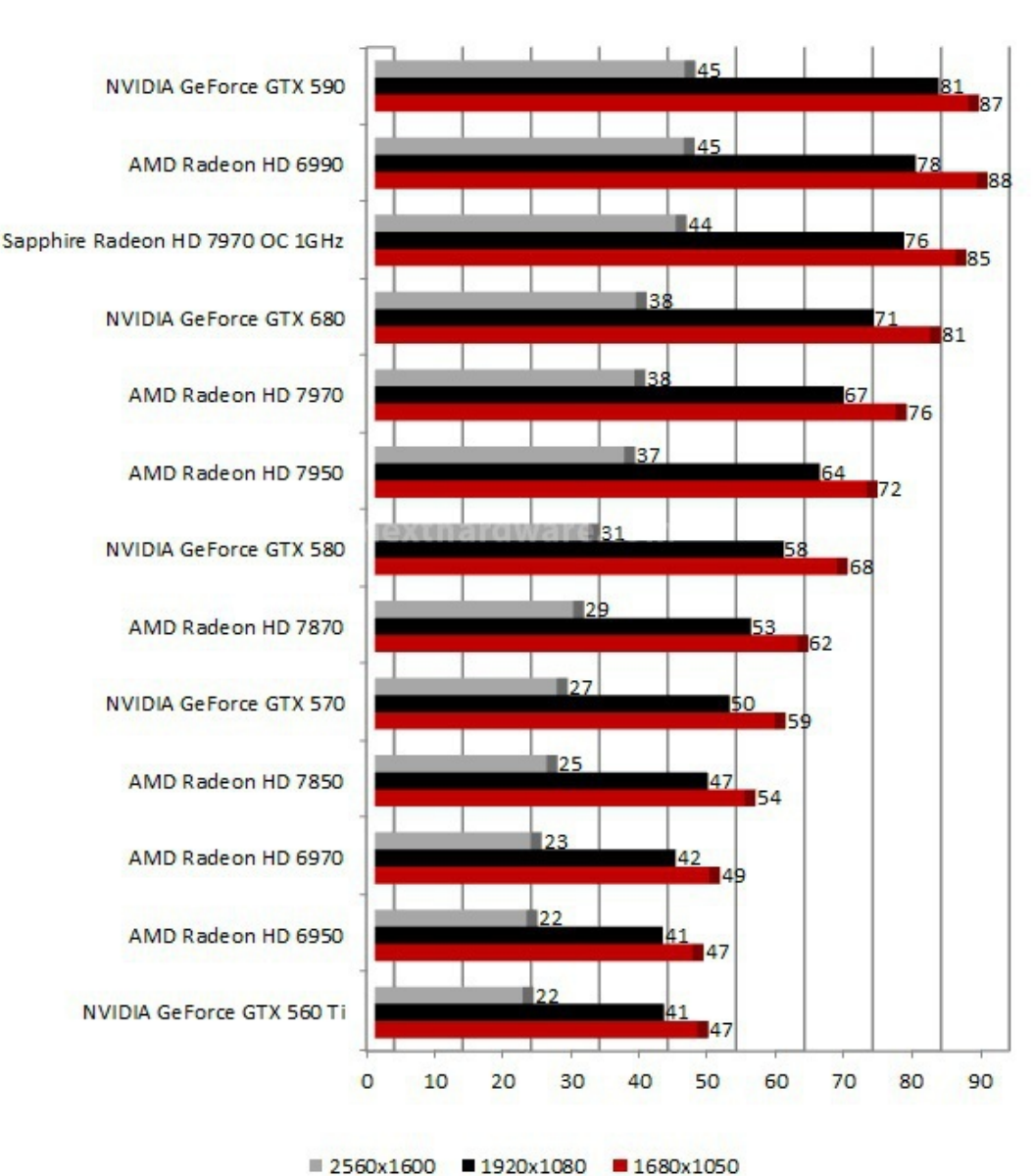

## Crysis 2 - DX11 Intel Core i7 2600 K - RAM 1600 MHz

Lost Planet 2 è basato sul motore MT Framework 2.0 e supporta nativamente le API DirectX 11. Esistono due modalità di Test, quella A simula il normale utilizzo del gioco, quella B mette sotto sforzo tutti i sottosistemi. Nelle nostre prove abbiamo utilizzato la seconda modalità perché restituisce risultati più realistici e ripetibili.

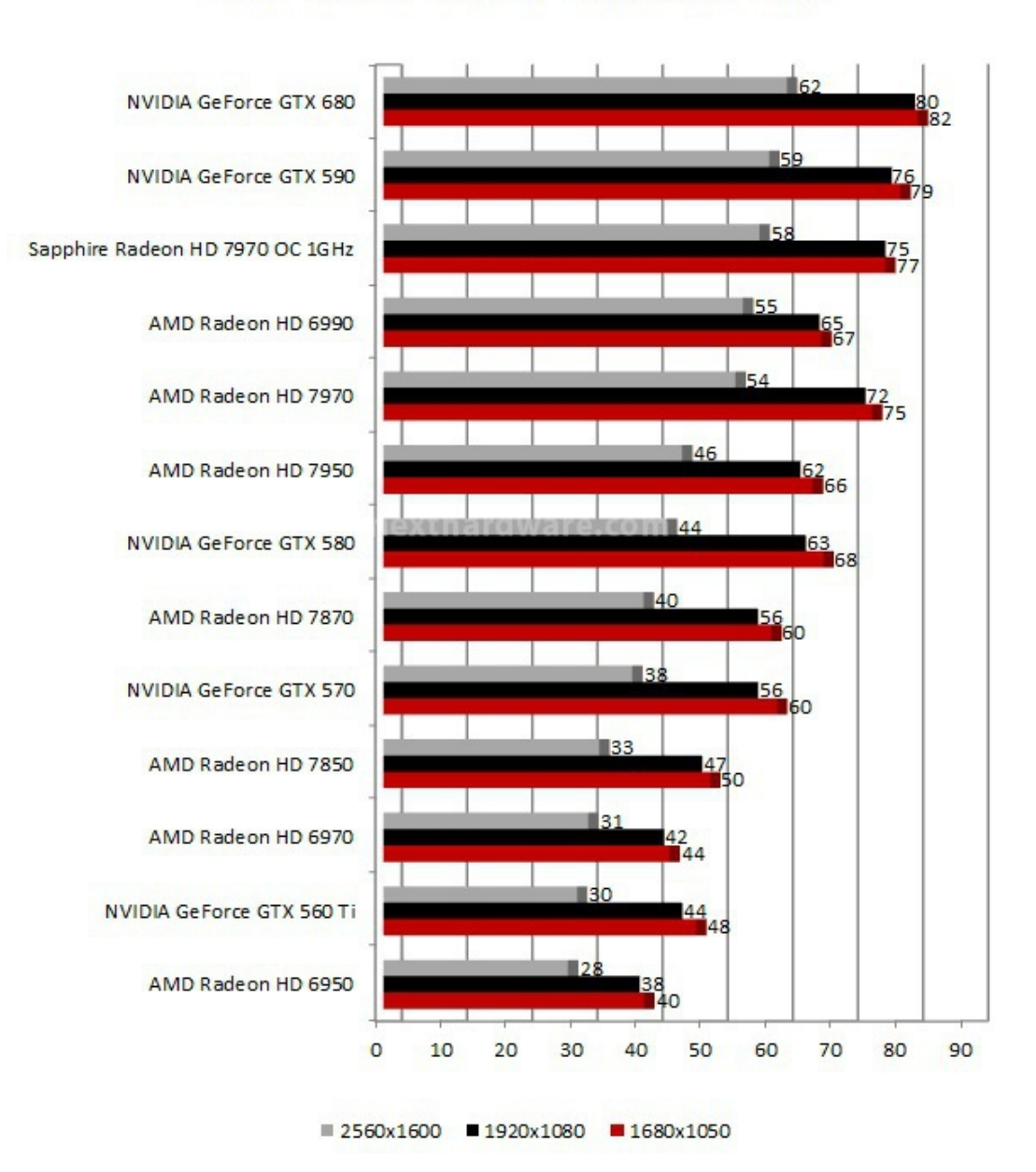

## **Lost Planet 2 - DX11** Intel Core i7 2600 K - RAM 1600 MHz

↔

In Crysis 2 la GeForce GTX 680 si posiziona tra il modello reference di HD 7970 di AMD e quello overcloccato proposto da Sapphire.

In Lost Planet 2 la prima "Kepler" non lascia spazio alla concorrenza sbaragliando anche le due schede Dual GPU presenti nella↔ batteria di schede in prova.

↔

↔

**14. Tom Clancy's H.A.W.X. 2 - DiRT 3**

**14. Tom Clancy's H.A.W.X. 2 - DiRT 3**

#### **Tom Clancy's H.A.W.X. 2 - DX11 - Qualità Massima AA4x**

Dopo aver volato nei panni di David Crenshaw nel primo episodio di Tom Clancy's H.A.W.X., ci ritroveremo nuovamente nella cabina di pilotaggio di uno degli aerei della compagnia H.A.W.X. Il motore grafico del gioco fa largo uso della tassellazione, funzionalità utilizzata per rendere più realistici i paesaggi e le montagne.

↔

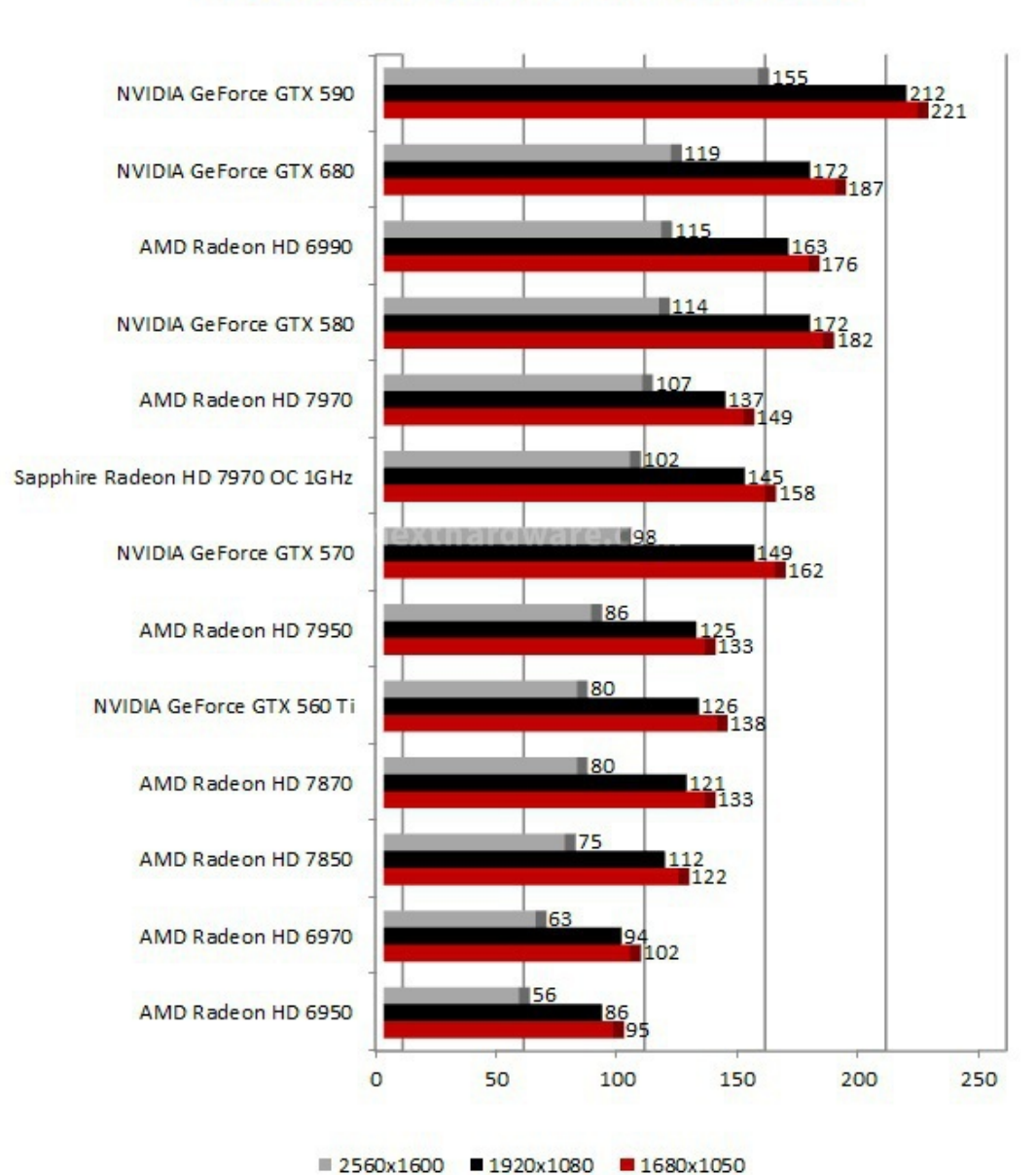

## Tom Clancy's H.A.W.X. 2 - DX11 Intel Core i7 2600 K - RAM 1600 MHz

 $\leftrightarrow$ 

#### **DiRT 3 - DX11 - Qualità Ultra AA4x**

Terzo capitolo della fortunata serie di Rally, DiRT 3 sfoggia un motore grafico rinnovato e pienamente compatibile con le API DirectX 11. Questo titolo ha avuto una grande diffusione sul mercato, sia per i buoni dati di vendita, sia perché è il gioco in bundle con quasi tutte le schede video dotate di GPU AMD, partner tecnologico di Codemasters per questo titolo.

 $\leftrightarrow$ 

## **DiRT 3 - DX11** Intel Core i7 2600 K - RAM 1600 MHz

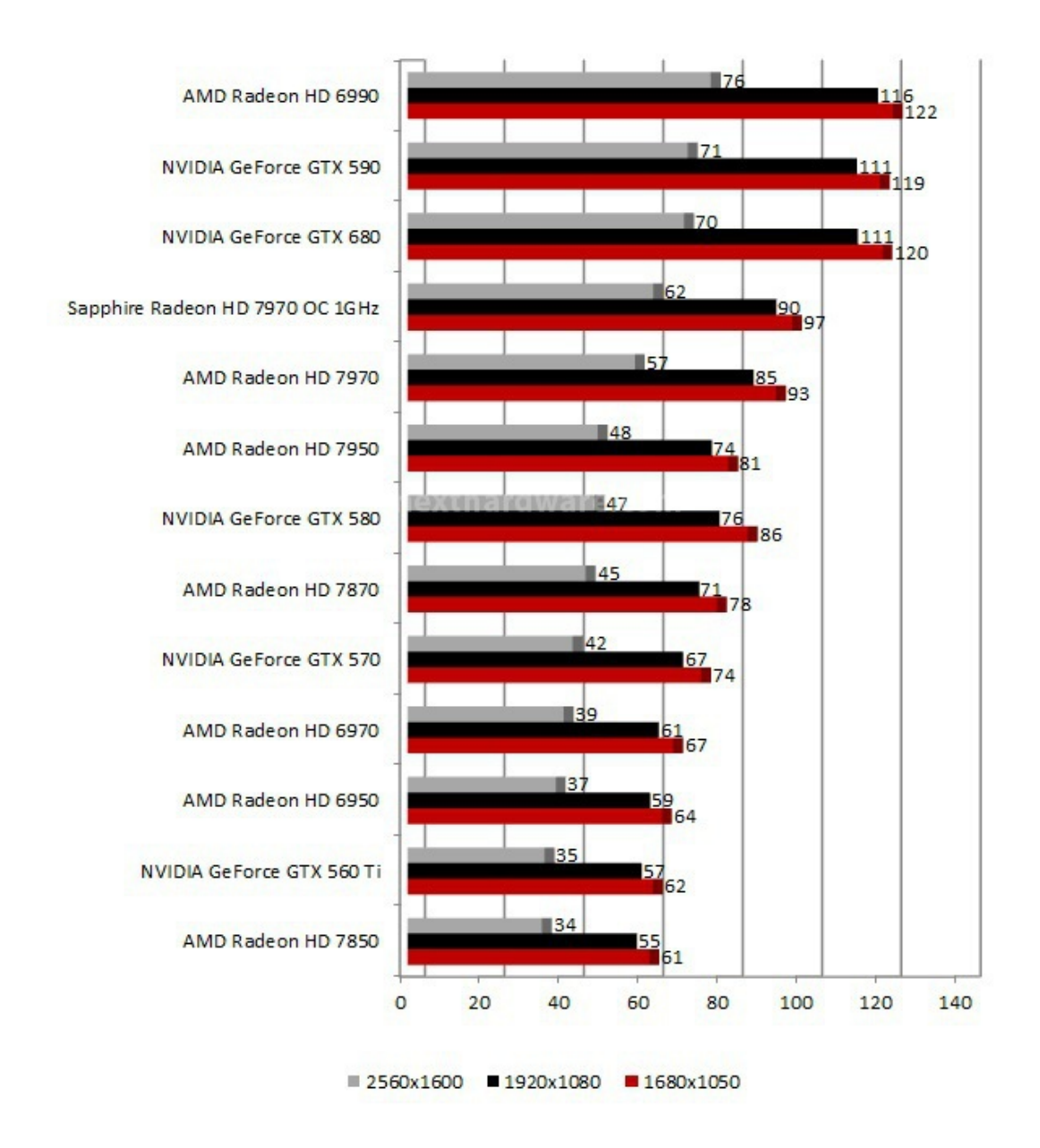

Sia in H.A.W.X. 2 che in DiRT 3 la GeForce GTX 680 mostra i muscoli ed è seconda solo alle schede dotate di due GPU.

↔

### **15. Multi Monitor 5760x1200 - Parte prima**

### **15. Multi Monitor 5760x1200 - Parte prima**

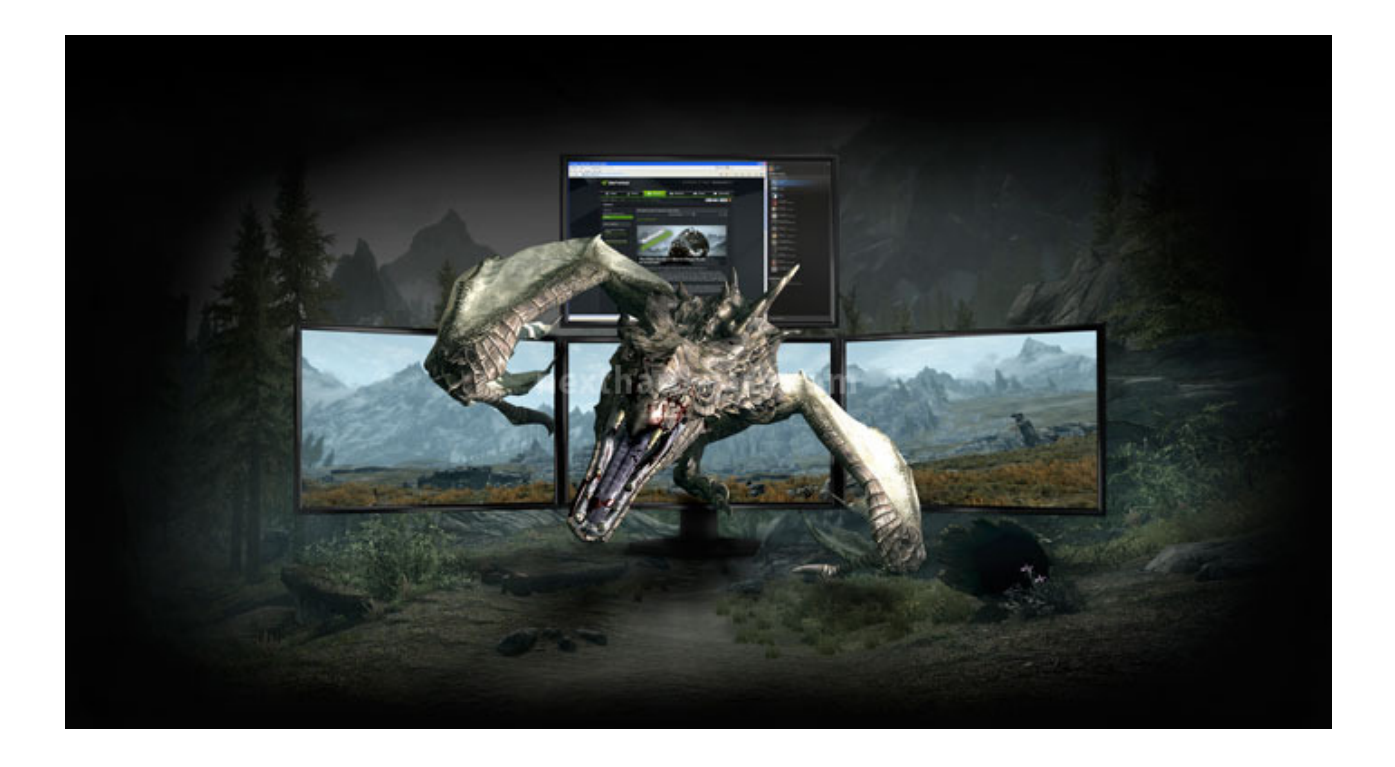

## **Crysis Warhead – DX10 – Qualità Massima NO AA**

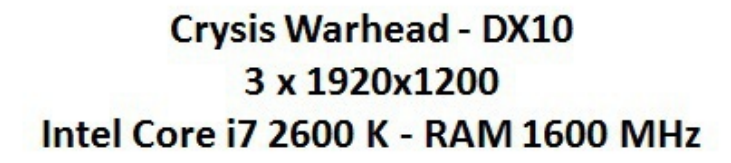

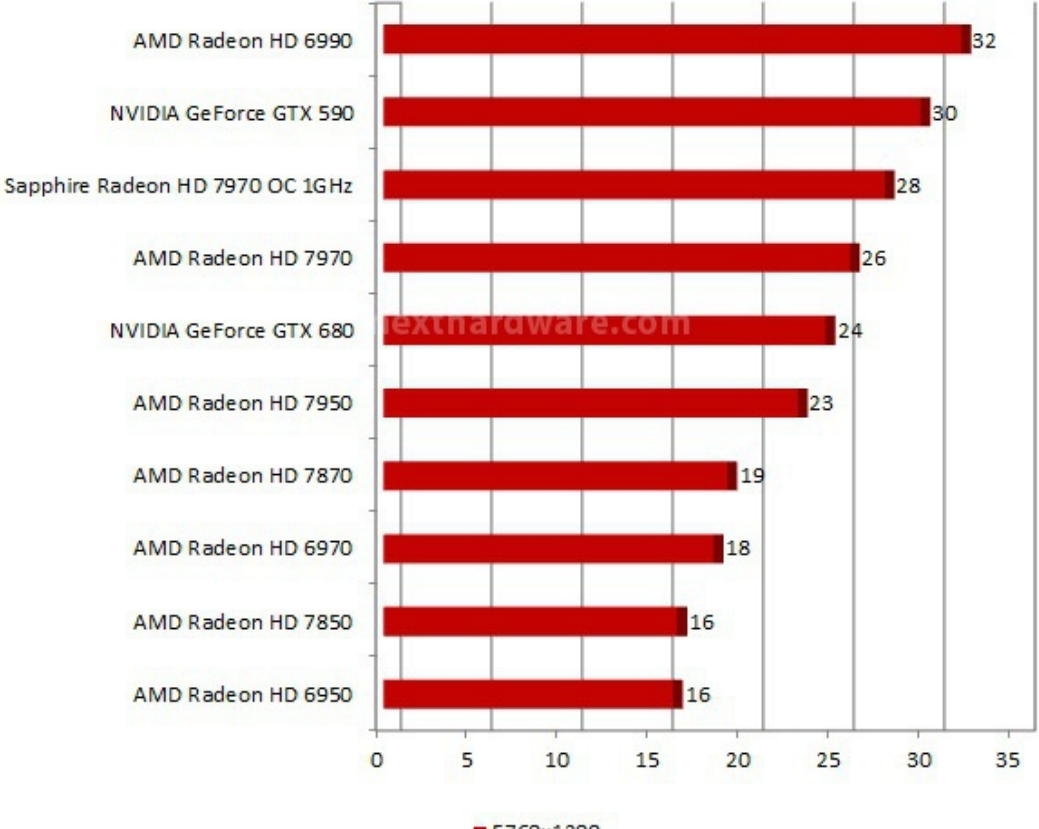

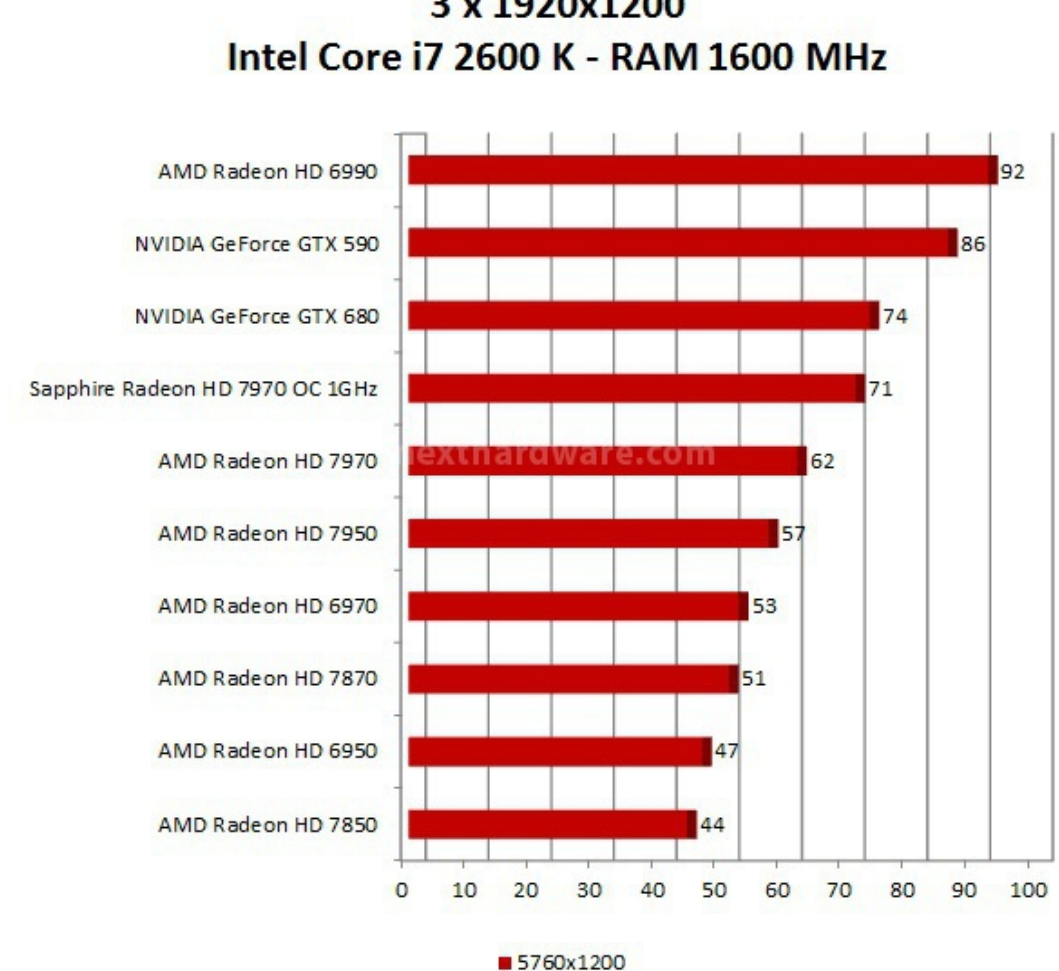

FarCry 2 - DX10 3 x 1920x1200

↔

#### **DiRT 3 - DX11 - Qualità Ultra AA4x**

 $\leftrightarrow$ 

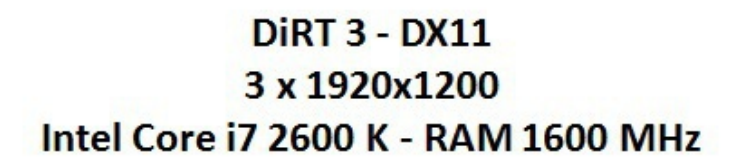

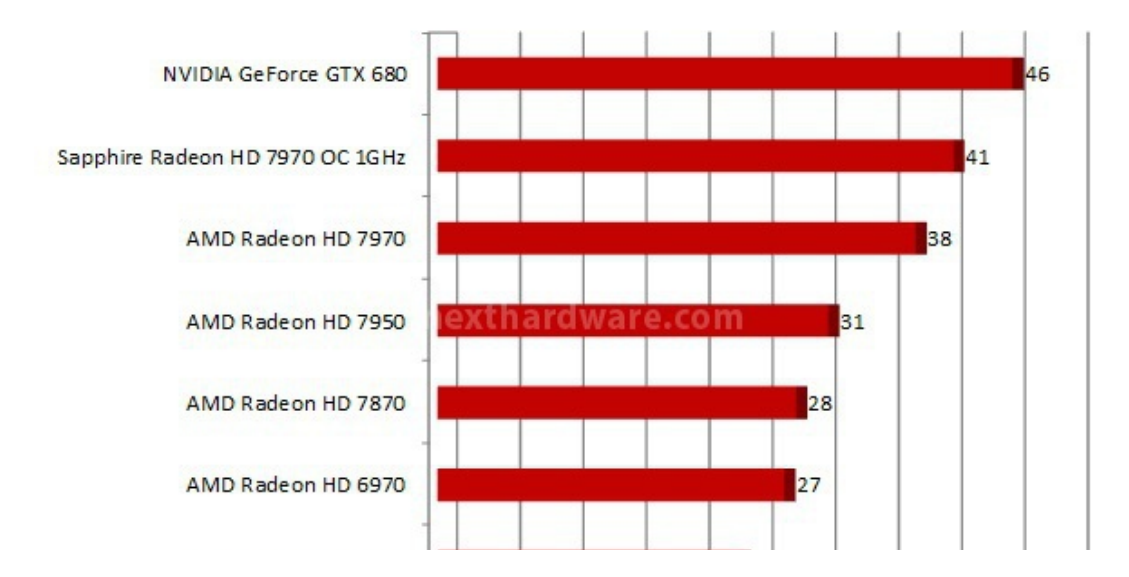

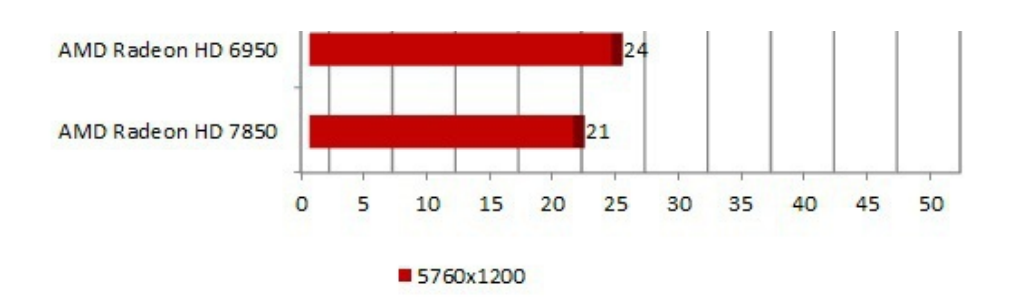

 $\leftrightarrow$ 

La GeForce GTX 680 è la prima scheda video NVIDIA a singola GPU a supportare più di due monitor contemporaneamente, consentendo di attivare la tecnologia NVIDIA 3D Vision Surround senza l'uso di una configurazione NVIDIA SLI.

In Crysis Warhead si ripete lo stesso scenario già visto in configurazione a singolo monitor, le AMD Radeon HD 7970 risultano più performanti.

In FarCry 2 e DiRT 3 la situazione si ribalta con la GeForce GTX 680 che guida il gruppo.

↔

### **16. Multi Monitor 5760x1200 - Parte seconda**

### **16. Multi Monitor 5760x1200 - Parte seconda**

↔

#### **Tom Clancy's H.A.W.X. 2 - DX11 - Qualità Massima AA4x**

↔

# Tom Clancy's H.A.W.X. 2 - DX11 3 x 1920x1200 Intel Core i7 2600 K - RAM 1600 MHz

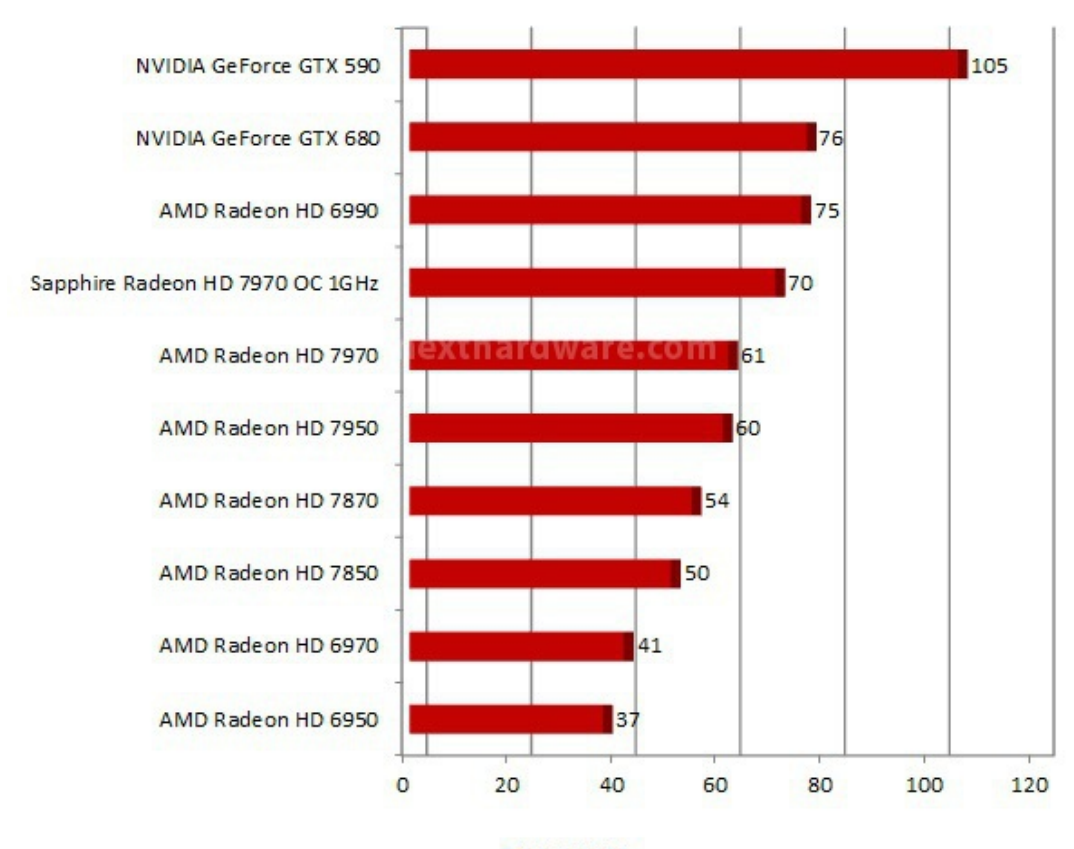

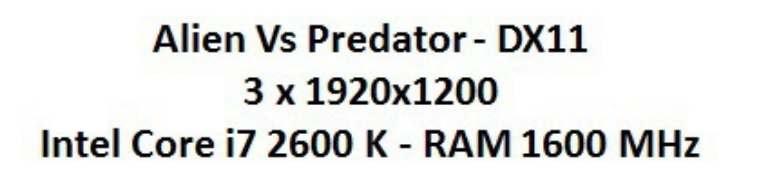

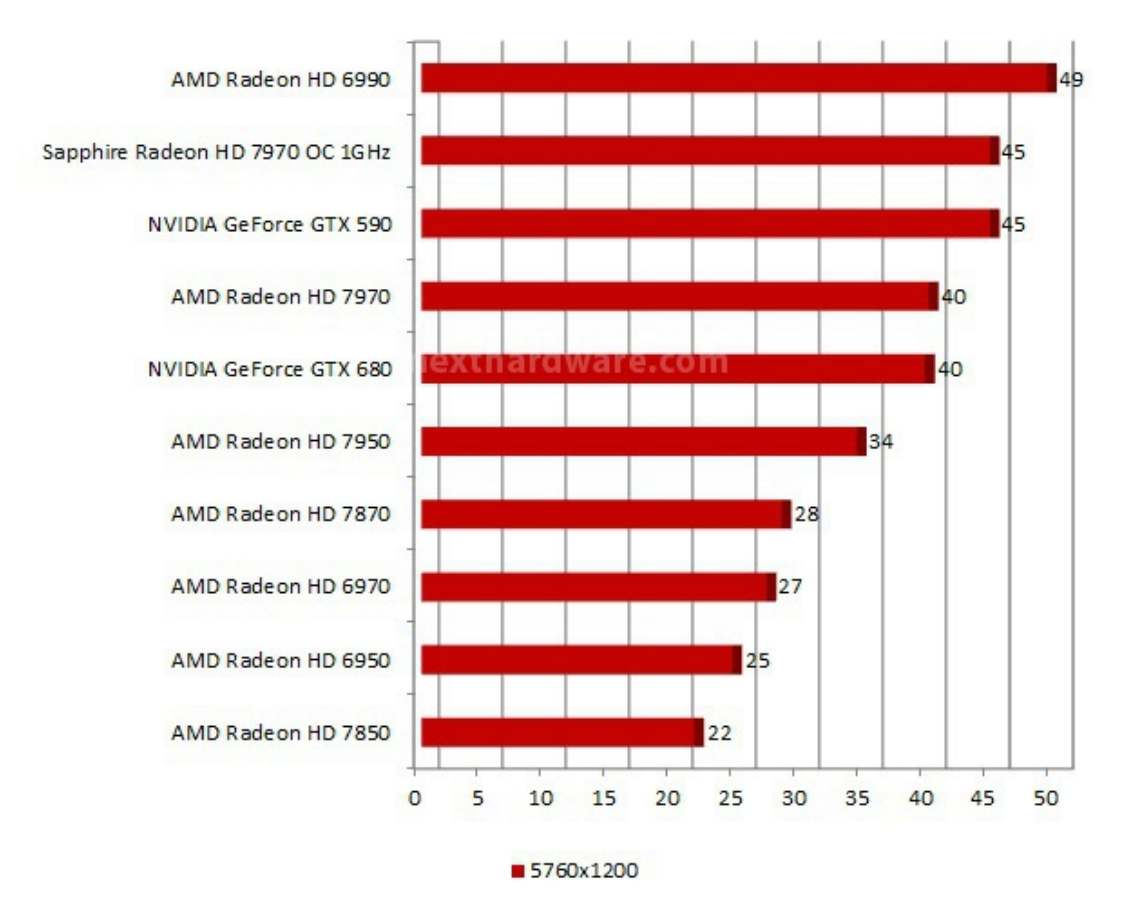

#### **Metro 2033 – DX11 – Qualità High NO AA**

## **Metro 2033 - DX11** 3 x 1920x1200 Intel Core i7 2600 K - RAM 1600 MHz

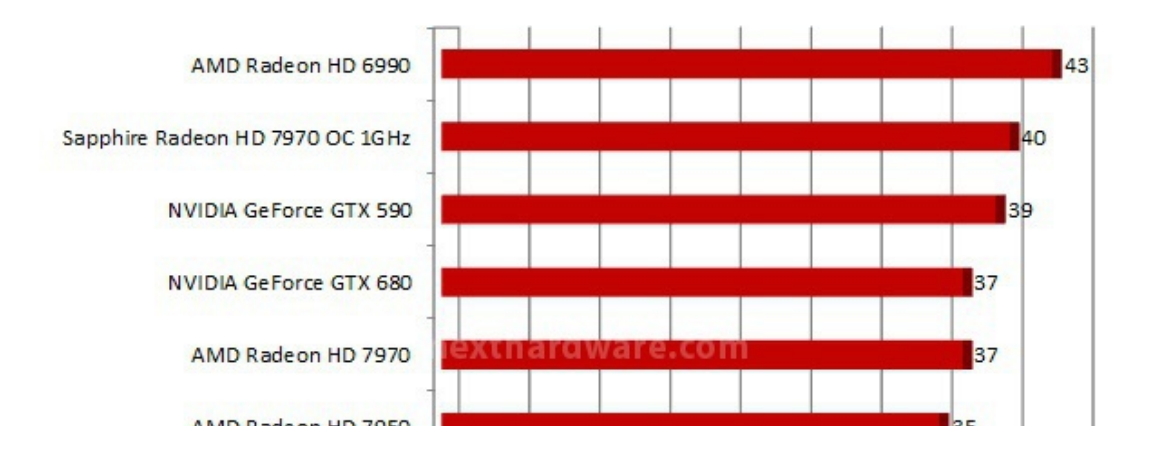

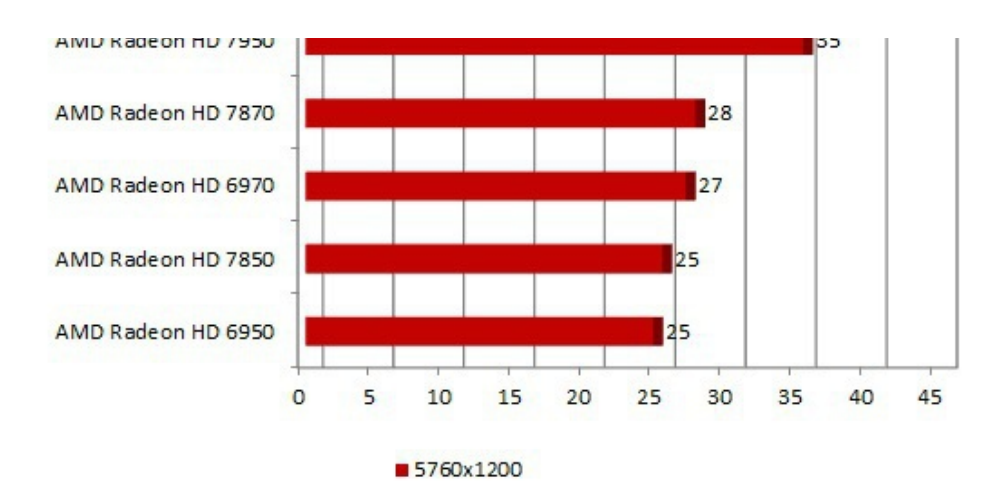

Il motore di Tom Clancy's H.A.W.X. 2 fa largo uso delle tecniche di tassellazione per aumentare il dettaglio dei terreni; le schede video NVIDIA si trovano quindi nelle condizioni ideali per mostrare l'efficienza delle proprie GPU in queste condizioni.

In Alien Vs Predator il modello reference della HD 7970 offre le stesse prestazioni della nuova GeForce GTX 680, la versione Overclock "rifila" 5 FPS di distacco a "Kepler" eguagliando la GeForce GTX 590.

In Metro 2033 osserviamo lo stesso andamento analizzato in Alien Vs Predator, con la GeForce GTX 680 equivalente alla HD 7970 reference con la versione OC poco più sopra.

↔

#### **17. Consumi e Temperature**

#### **17. Consumi e Temperature**

 $\leftrightarrow$ 

#### **Consumi**

Le misure sono state effettuate con una pinza amperometrica PCE-DC3 a monte dellâ€<sup>™</sup> alimentatore durante lâ€<sup>™</sup> esecuzione del benchmark Futuremark 3DMark 11 in modalità Extreme.

Per testare uno scenario più fedele possibile a quello reale, abbiamo abilitato gli stati di risparmio energetico C1 e C6 per la CPU Intel Core i7 2600K.

↔

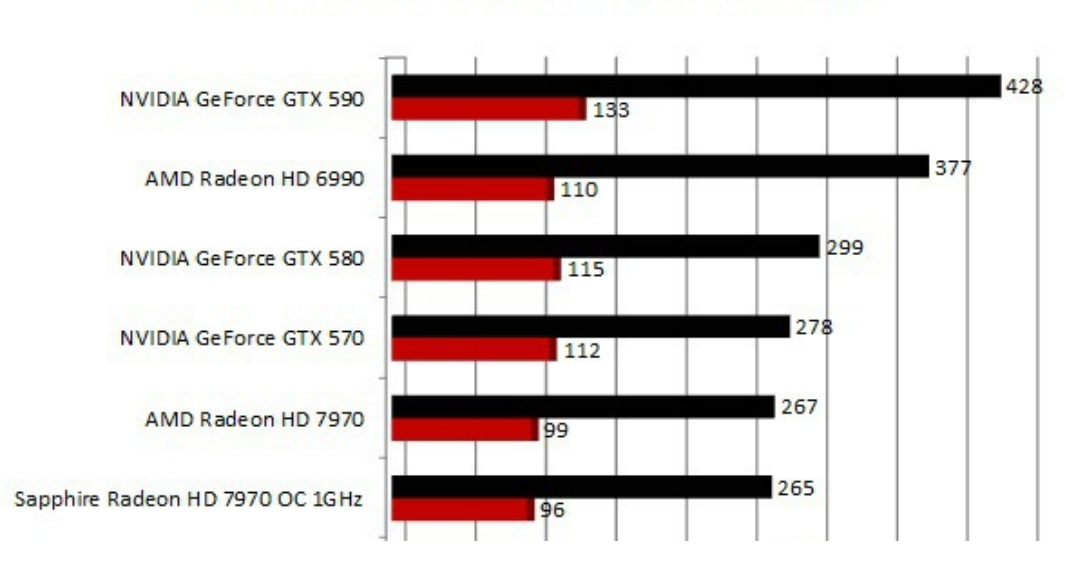

## **Consumi Energetici - W** Intel Core i7 2600 K - RAM 1600 MHz

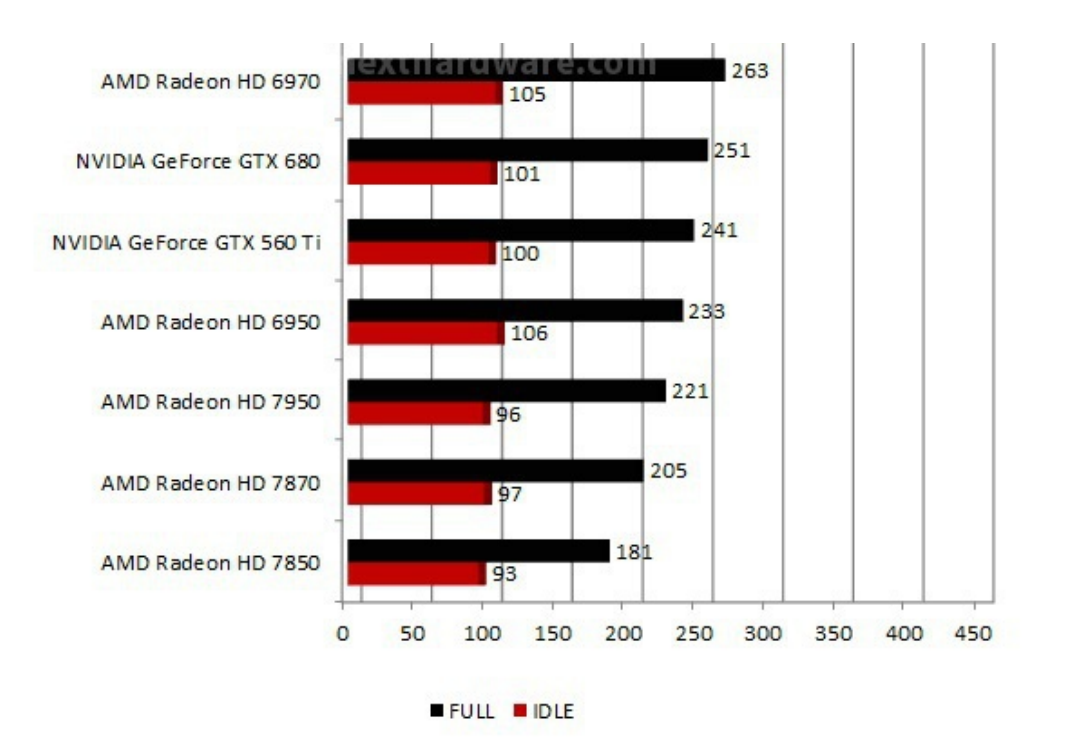

Rispetto alla NVIDIA GeForce GTX 580, la GeFore GTX 680 consuma 48W in meno in condizioni di FULL LOAD, evidenziando come NVIDIA abbia raggiunto il suo scopo nel cercare di ottimizzare le performance per Watt nella sua nuova architettura "Kepler".

La diretta concorrente, la Radeon HD 7970, consuma circa 16W in più anche se la differenza del TDP tra le due schede è di ben 55W.

I consumi in IDLE sono a favore della soluzione AMD che, ricordiamo, può ridurre ulteriormente l'assorbimento di energia nel caso il monitor entrasse in standby, grazie alla tecnologia AMD ZeroCore Power.

#### **Temperature**

Le temperature riportate nel grafico sono state registrate con l'ausilio dell'utility GPU-Z lasciata in esecuzione in background durante le varie prove.

La temperatura a 5 centimetri dalla ventola della VGA è stata mantenuta costante a 30 gradi, condizione paragonabile a quella che si verifica all'interno di uno chassis tradizionale con una adeguata areazione.

La scheda è stata lasciata in IDLE alcuni minuti prima di effettuare la misurazione della temperatura.

La temperatura in FULL LOAD si riferisce a quella massima fatta registrare dopo due esecuzioni del benchmark 3DMark 11 in modalità Extreme.

↔

# Temperatura GPU - °C Intel Core i7 2600 K - RAM 1600 MHz

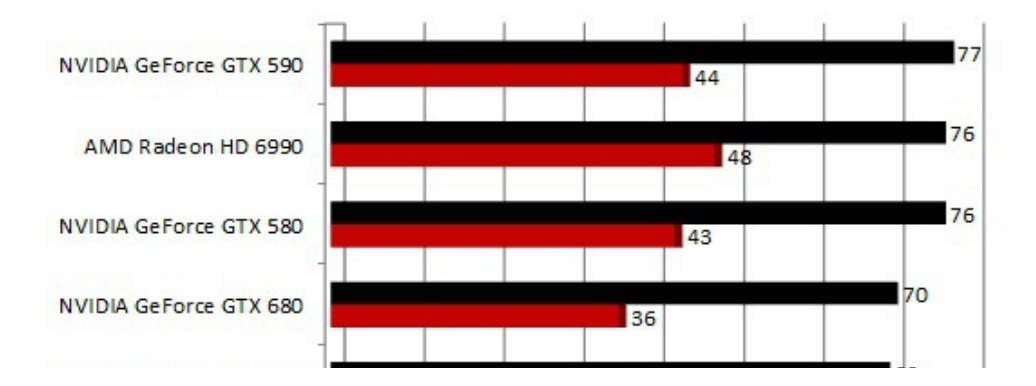

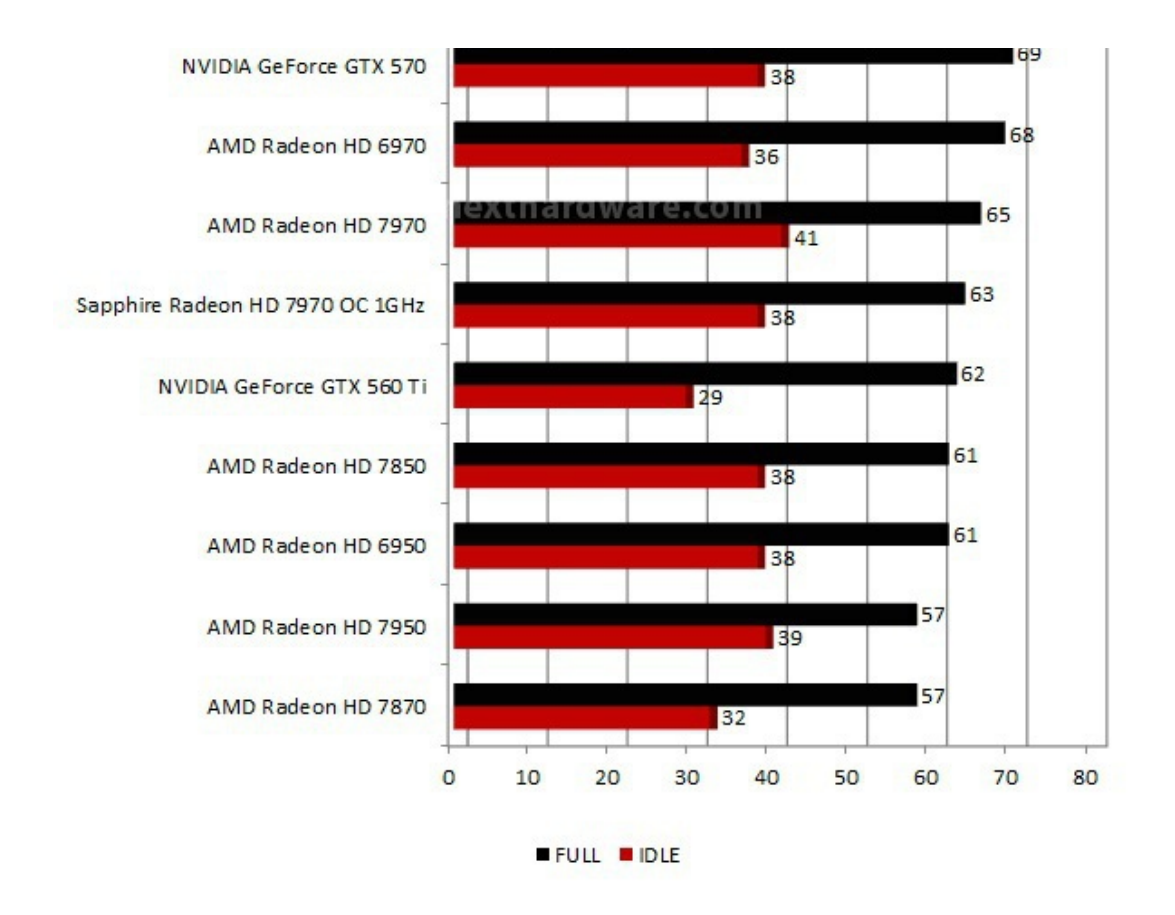

Il dissipatore della GeForce GTX 680 è effettivamente più silenzioso di quello che equipaggia la GeForce GTX 580, tuttavia riteniamo che ci siano ancora margini di miglioramento, basti pensare alla qualità di molti sistemi di raffreddamento aftermarket o inclusi nelle schede video personalizzate dai vari produttori partner.

Le temperature fatte registrare dal nuovo dissipatore NVIDIA non fanno gridare al miracolo, sopratutto in condizioni di pieno carico, dove la scheda opera stabilmente attorno ai 70 ↔ °C.

↔

↔

## **18. Overclock**

## **18. Overclock**

↔

Lâ€<sup>™</sup>overclock della NVIDIA GeForce GTX 680 può essere effettuato, come per tutte le altre schede NVIDIA, solo con tool di terze parti.

Il produttore californiano non include infatti nelle sue utility un programma per modificare le frequenze operative delle proprie schede; approccio completamente differente da quello di AMD che offre nel Catalyst Control Center un buon punto di partenza per spingere al massimo il proprio Hardware.

Lâ€<sup>™</sup> integrazione della tecnologia NVIDIA GPU Boost allâ€<sup>™</sup> interno delle schede video GeForce GTX 680 consente, come già visto, di aumentare la frequenza operativa della GPU e delle memorie in modo dinamico, ma come si comporta realmente la nuova nata in condizioni di overclock ?

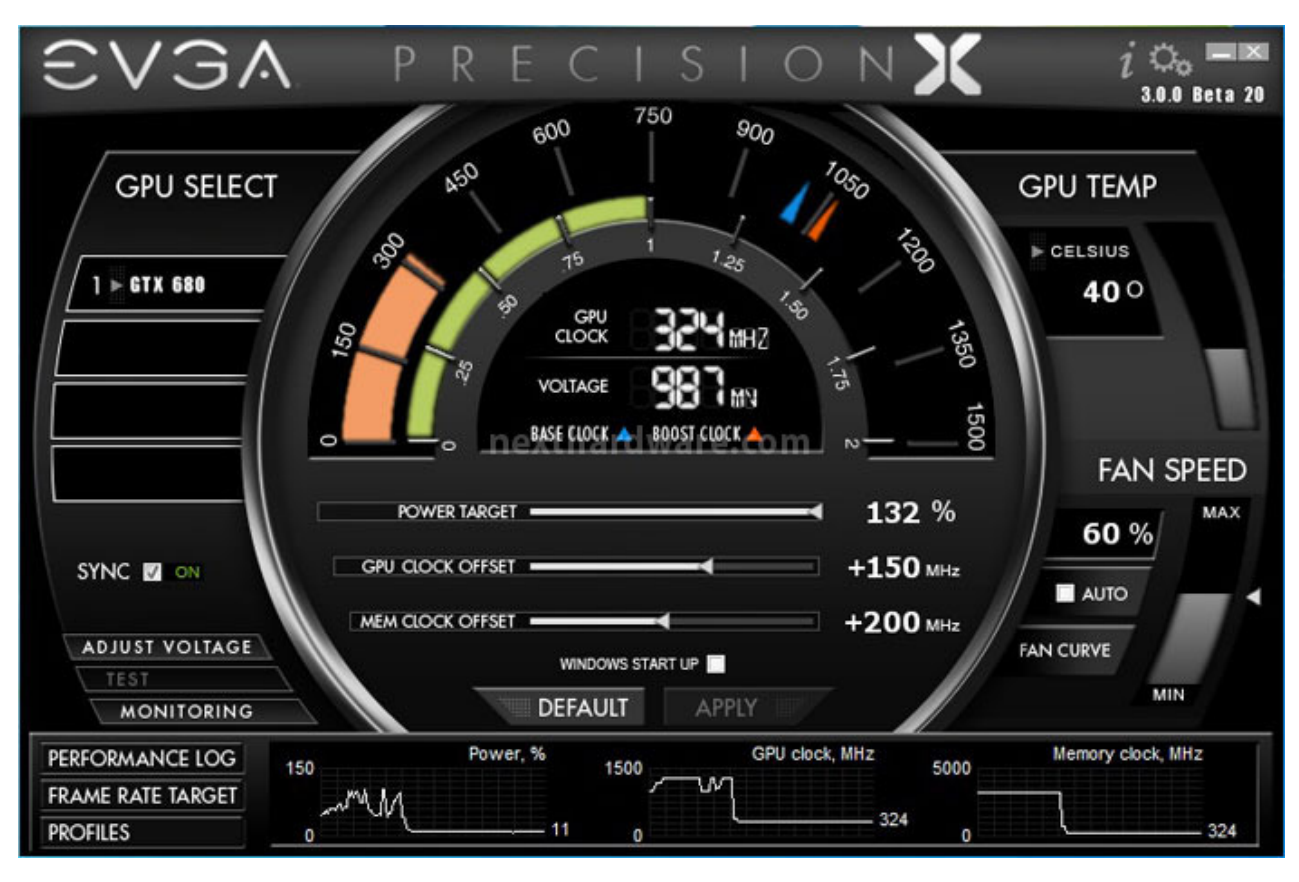

Per ottenere il massimo dalla propria scheda è necessario incrementare il Power Target, aumentando i margini operativi sia della tecnologia GPU Boost.

Con lâ $\varepsilon$ <sup>m</sup> utility EVGA Precision X il tetto massimo impostabile è il 132% della potenza standard, circa 258W complessivi se consideriamo il TDP dichiarato di 195W.

Durante le nostre prove siamo riusciti a completare tutta la nostra batteria di test incrementando la frequenza di base della GPU di 150MHz e di 200MHz quella delle memorie, in piena stabilità ; un risultato interessante considerando che GPU Boost innalzava automaticamente la frequenza finale della GPU ad oltre 1260MHz.

Per stabilizzare la scheda abbiamo deciso di innalzare la velocità della ventola al 65% rispetto alla velocità massima.

In queste condizioni il rumore può risultare decisamente avvertibile: per un utilizzo giornaliero è necessario cercare il miglior compromesso tra comfort acustico e prestazioni.

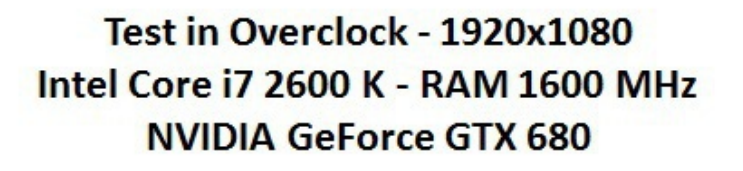

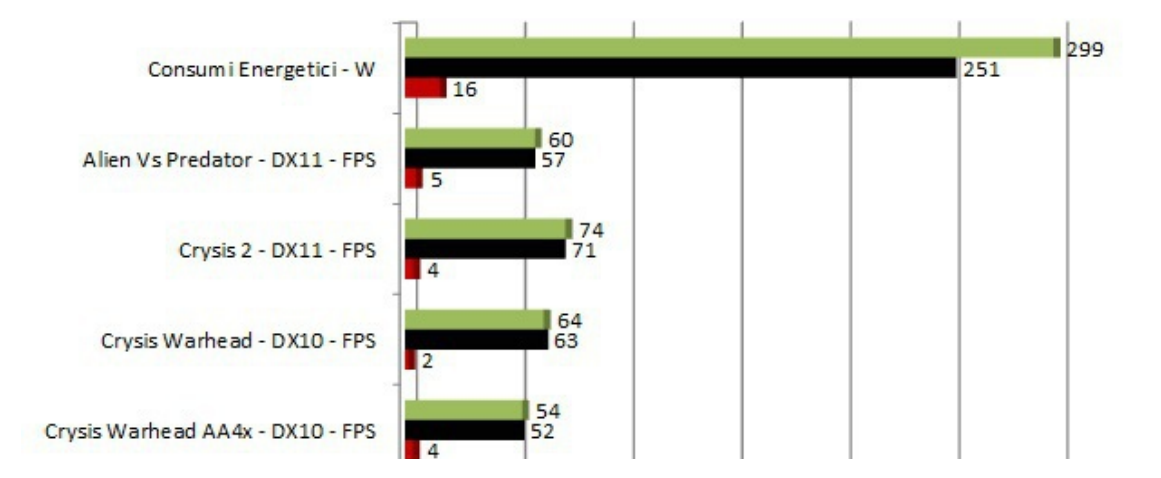

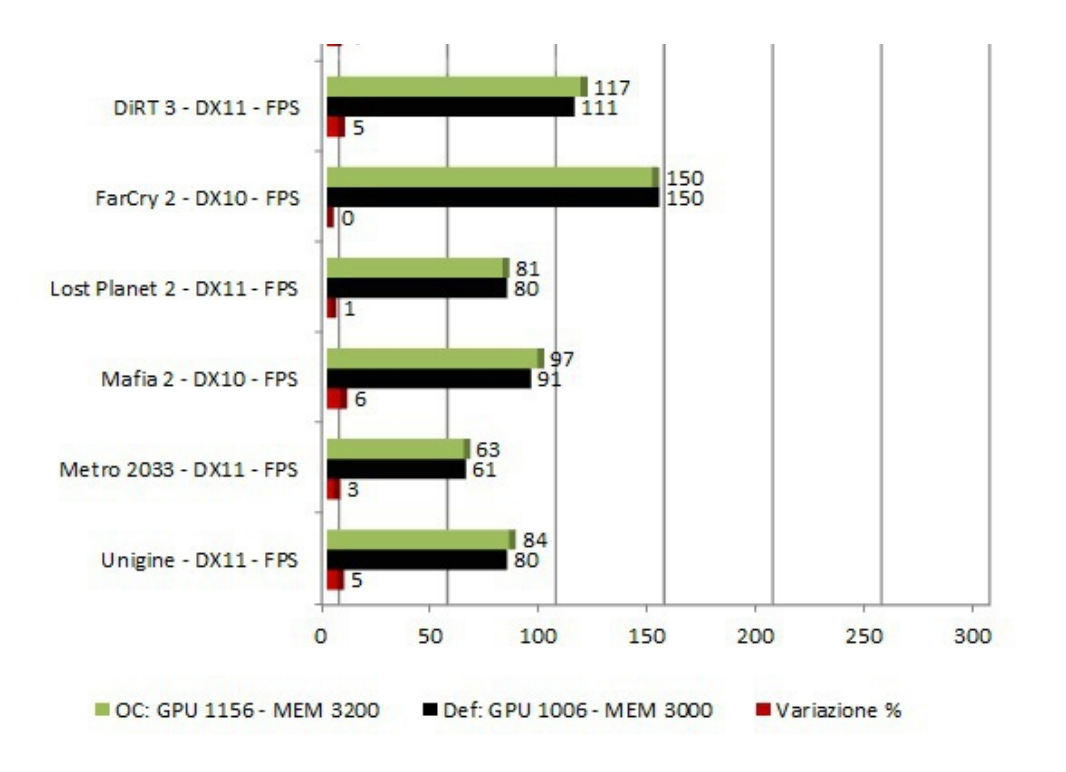

 $\leftrightarrow$ 

Segnaliamo che un incremento del 13% della frequenza della GPU porta in media ad un aumento degli FPS alla risoluzione di 1920x1080 di un solo 3%, con un aumento dei consumi energetici pari al 16%.

 $\leftrightarrow$ 

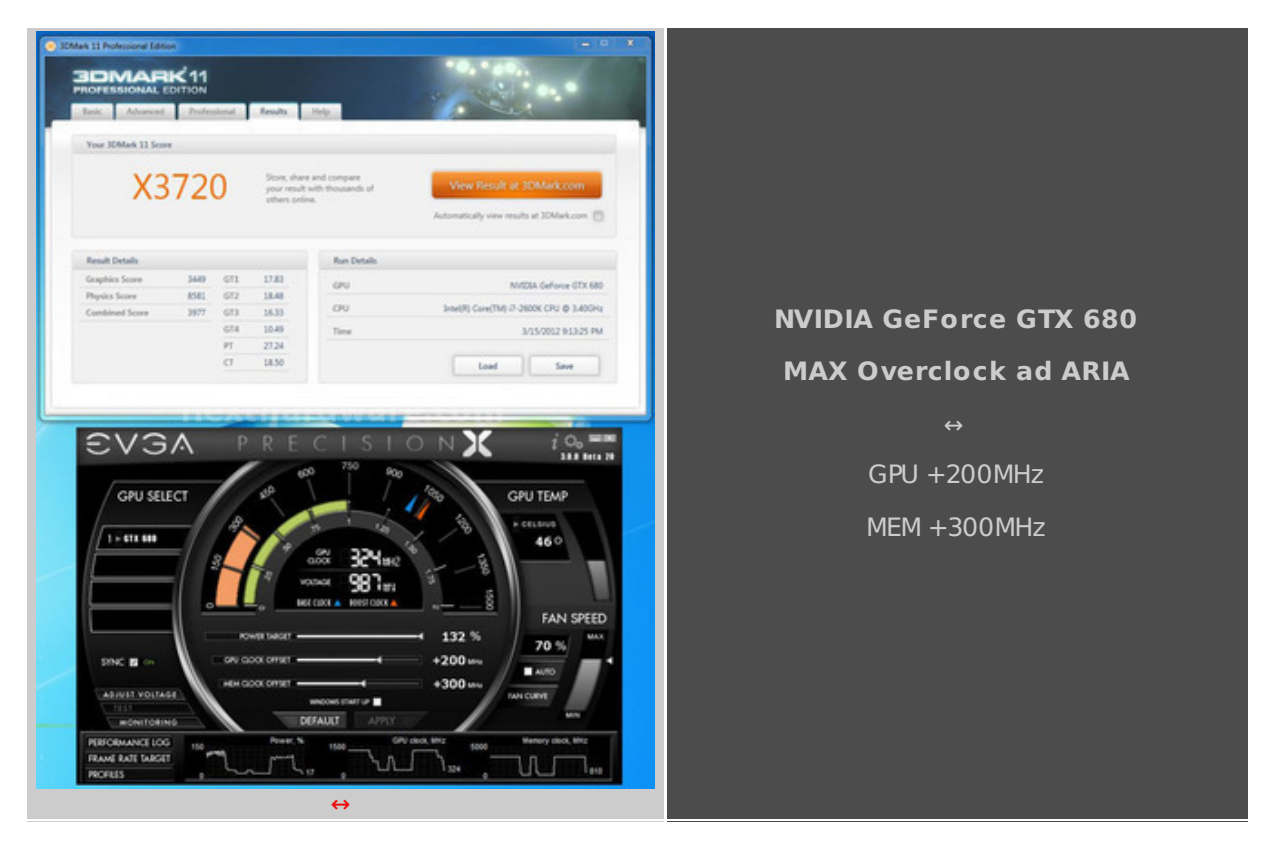

La massima frequenza a cui siamo riusciti a completare un Futuremark 3DMark 11 è stata pari a +200MHz sulla GPU e +300MHz sulle memorie (oltre 1300MHz con Boost attivo sulla GPU); superata tale soglia il sistema diventava instabile e venivano ripristinate automaticamente le frequenze di default.

## **19. Conclusioni**

↔

Il debutto della architettura "Kepler†è stato accompagnato, come di consueto, da una trepidante attesa da parte dei fans di NVIDIA con rumors e "slide†che di tanto in tanto facevano capolino sulla rete.

Ora che lâ€<sup>™</sup>intero pacchetto è stato svelato, possiamo confermare che la filosofia di NVIDIA è stata volta al rinnovamento, cercando di scrollarsi di dosso la nomea di produttore di schede video "calde†e con consumi energetici elevati.

Se sul primo punto câ€<sup>™</sup>è indubbiamente ancora da lavorare, sui consumi possiamo confermare che NVIDIA ha raggiunto il suo obbiettivo con l' architettura "Keplerâ€, riuscendo a lanciare sul mercato una scheda con TDP inferiore ai 195W con oltre un GHz di frequenza sulla GPU.

Dal punto di vista delle pure prestazioni, la GeForce GTX 680 è generalmente più veloce della AMD Radeon HD 7970 di riferimento (925MHz per la GPU), tuttavia combatte spesso ad armi pari con le versioni OC della HD 7970 di pari frequenza.

Per quanto abbiamo potuto osservare nei test in overclock, la GeForce GTX 680 offre una buona propensione ad aumentare la frequenza operativa sia per la GPU che per le memorie, tuttavia questo incremento non si riflette direttamente sulle prestazioni con aumenti percentuali del framerate piuttosto contenuti; un comportamento non dissimile da quanto già visto nelle GPU "Tahiti†di AMD.

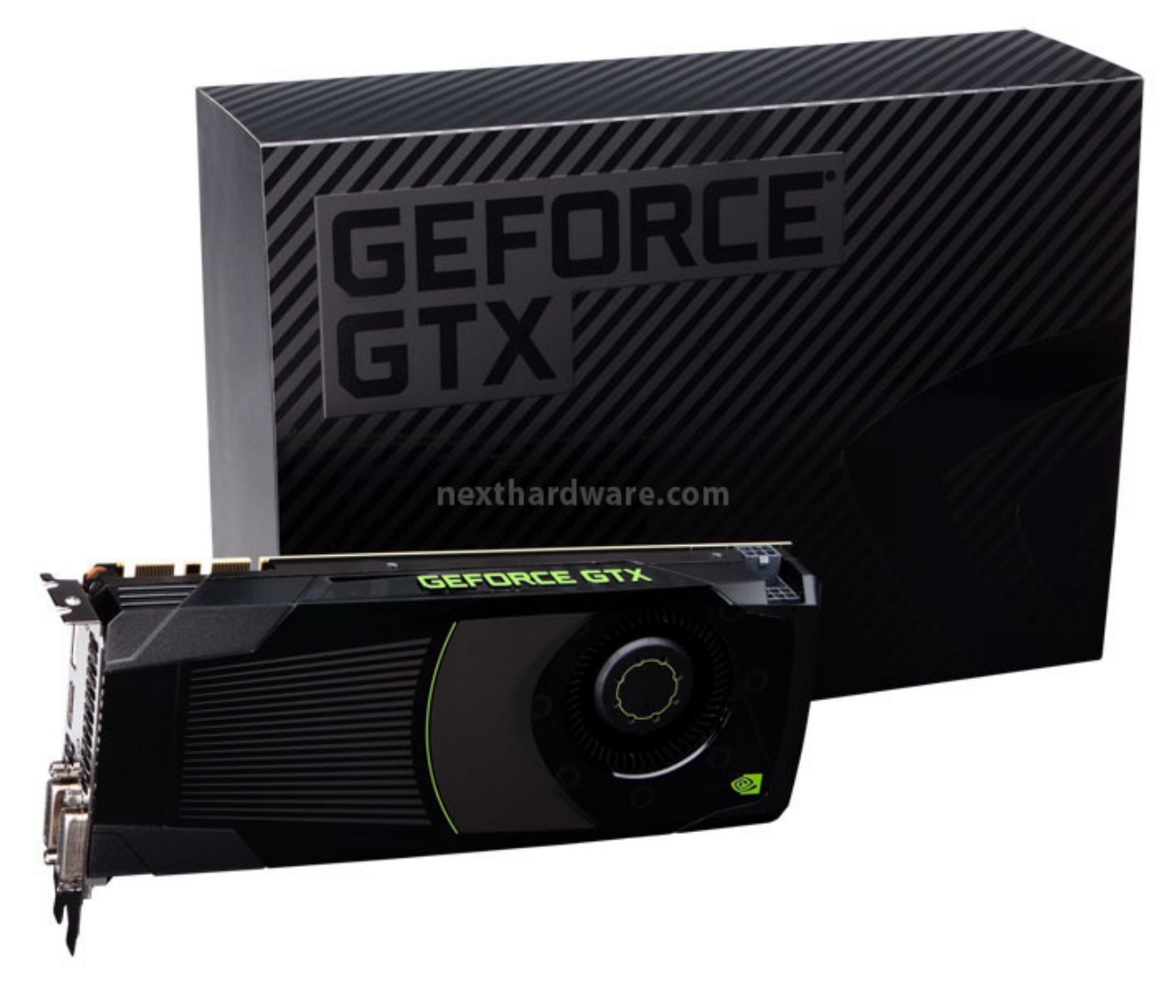

↔

Lâ€<sup>™</sup> integrazione della tecnologia GPU Boost consente alla GeForce GTX 680 di lavorare oltre la sua frequenza di base in quasi tutti i nostri test, andando a compensare il "sotto sfruttamentoâ€ delle unità di elaborazione con un incremento delle prestazioni per ogni singola unità .

Il passaggio dagli SM di "Fermiâ€ agli SMX di "Keplerâ€ è forse il cambiamento più radicale

che NVIDIA potesse introdurre nelle sue GPU, modificando le forze in gioco e seguendo un approccio più votato alla quantità , rispetto che alla potenza delle singole unità .

Apprezziamo la scelta di integrare un encoder H.264 allâ€<sup>™</sup> interno dell' hardware della scheda; questo formato è sempre più diffuso e câ€<sup>™</sup>è da attendersi che sarà lo standard de facto nei prossimi anni per tutti i contenuti in alta definizione.

Con "Kepler†e i driver GeForce R300, NVIDIA introduce la possibilità di attivare il filtro FXAA anche nei videogiochi che non lo supportano nativamente, andando ad incrementare la qualità dellâ€<sup>™</sup> immagine senza incidere sulle performance.

Il nuovo filtro TXAA, che sulla carta promette miracoli, sarà disponibile in alcuni videogiochi di prossima uscita; attendiamo quindi la pubblicazione degli stessi per eseguirne una analisi più approfondita.

Il supporto alla tecnologia NVIDIA 3D Vision Surround con una singola GeForce GTX 680, consente al produttore californiano di combattere ad armi pari con AMD per guanto riguarda le tecnologie multi monitor che, da qualche anno, sono monopolio quasi assoluto del diretto concorrente.

La NVIDIA GeForce GTX 680 sarà disponibile sul mercato italiano dal 22/03/12 al prezzo di lancio di  $419,00$   $\hat{a}$   $\rightarrow$   $+$  NA, posizionandosi così a ridosso delle versioni reference delle AMD Radeon HD 7970, accendendo ancor più la competizione con il rivale storico AMD.

↔

**Si ringrazia NVIDIA per averci fornito il sample oggetto di questa recensione.**

↔

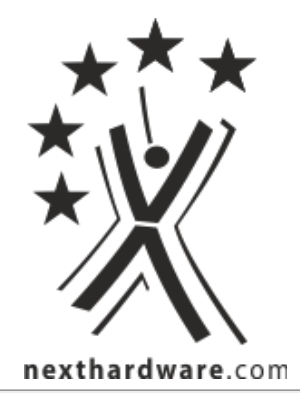

Questa documento PDF è stato creato dal portale nexthardware.com. Tutti i relativi contenuti sono di esdusiva proprietà di nexthardware.com.<br>Informazioni legali: https://www.nexthardware.com/info/disdaimer.htm